#### **Министерство образования и науки Российской Федерации**

федеральное государственное автономное образовательное учреждение высшего образования **«НАЦИОНАЛЬНЫЙ ИССЛЕДОВАТЕЛЬСКИЙ ТОМСКИЙ ПОЛИТЕХНИЧЕСКИЙ УНИВЕРСИТЕТ»**

Инженерная школа информационных технологий и робототехники Направление подготовки информационные системы и технологии Отделение школы (НОЦ) информационных технологий

## **БАКАЛАВРСКАЯ РАБОТА**

**Тема работы**

#### **Автоматизация процесса управления жизненным циклом СКЗИ**

УДК 004.896.052:004.056.5

Студент

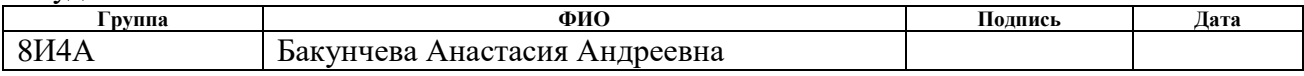

Руководитель

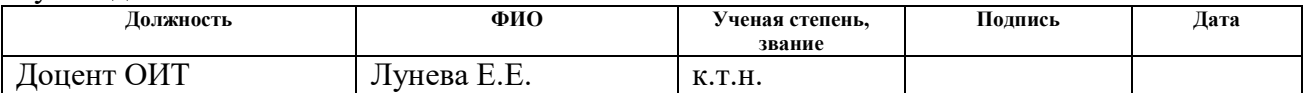

#### **КОНСУЛЬТАНТЫ:**

По разделу «Финансовый менеджмент, ресурсоэффективность и ресурсосбережение»

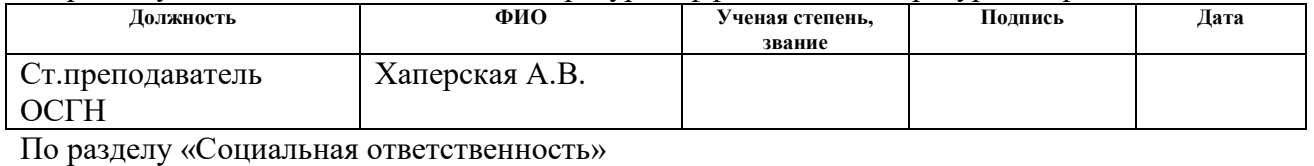

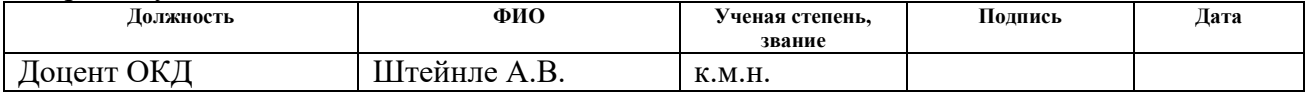

#### **ДОПУСТИТЬ К ЗАЩИТЕ:**

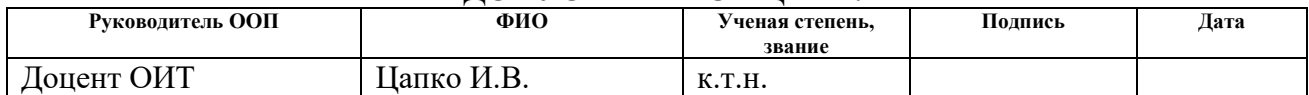

# РЕЗУЛЬТАТЫ ОБУЧЕНИЯ (КОМПЕТЕНЦИИ ВЫПУСКНИКОВ)

# по направлению 09.03.02 «Информационные системы и технологии»

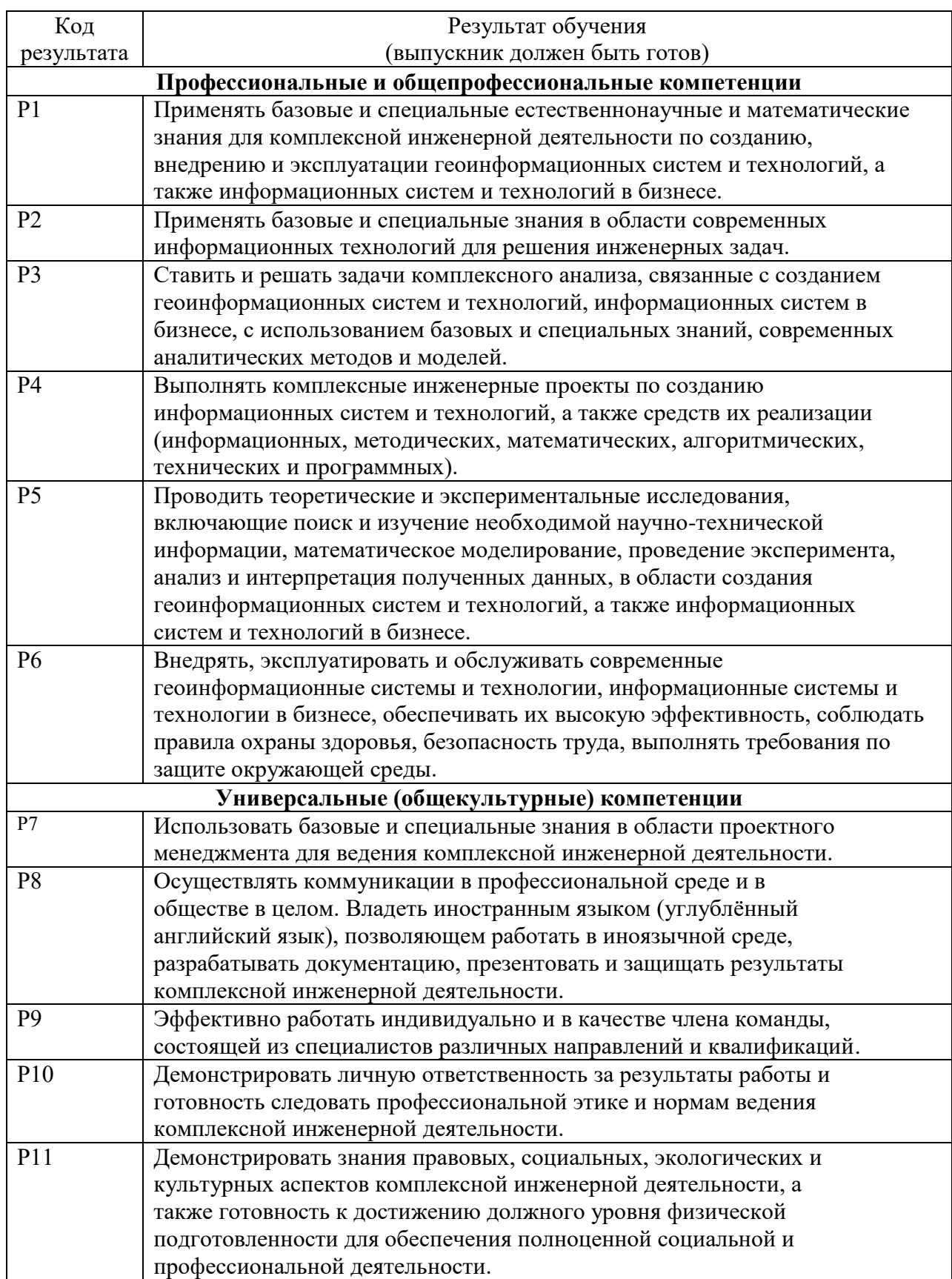

#### **Министерство образования и науки Российской Федерации** федеральное государственное автономное образовательное учреждение высшего образования **«НАЦИОНАЛЬНЫЙ ИССЛЕДОВАТЕЛЬСКИЙ ТОМСКИЙ ПОЛИТЕХНИЧЕСКИЙ УНИВЕРСИТЕТ»**

Инженерная школа информационных технологий и робототехники Направление подготовки информационные системы и технологии Отделение школы (НОЦ) информационных технологий

#### УТВЕРЖДАЮ: Руководитель ООП \_\_\_\_\_ \_\_\_\_\_\_\_ Цапко И.В. (Подпись) (Дата) (Ф.И.О.)

**ЗАДАНИЕ**

#### **на выполнение выпускной квалификационной работы**

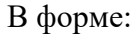

бакалаврской работы

(бакалаврской работы, дипломного проекта/работы, магистерской диссертации)

Студенту:

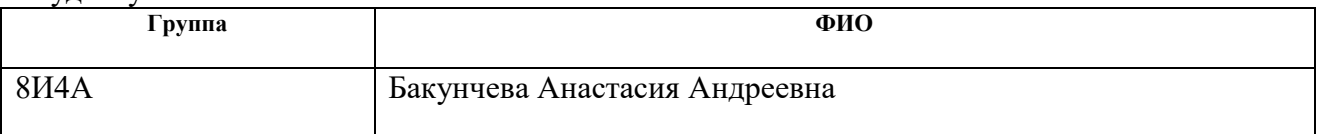

Тема работы:

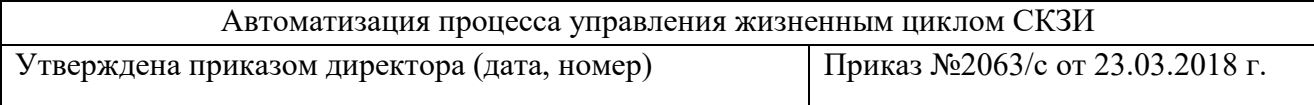

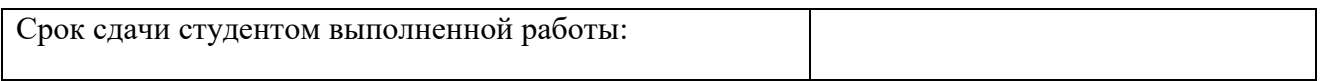

### **ТЕХНИЧЕСКОЕ ЗАДАНИЕ:**

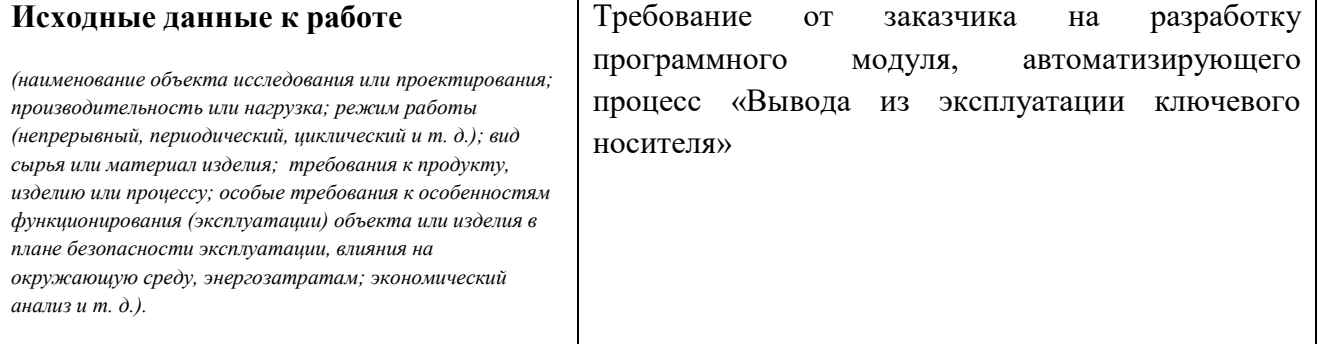

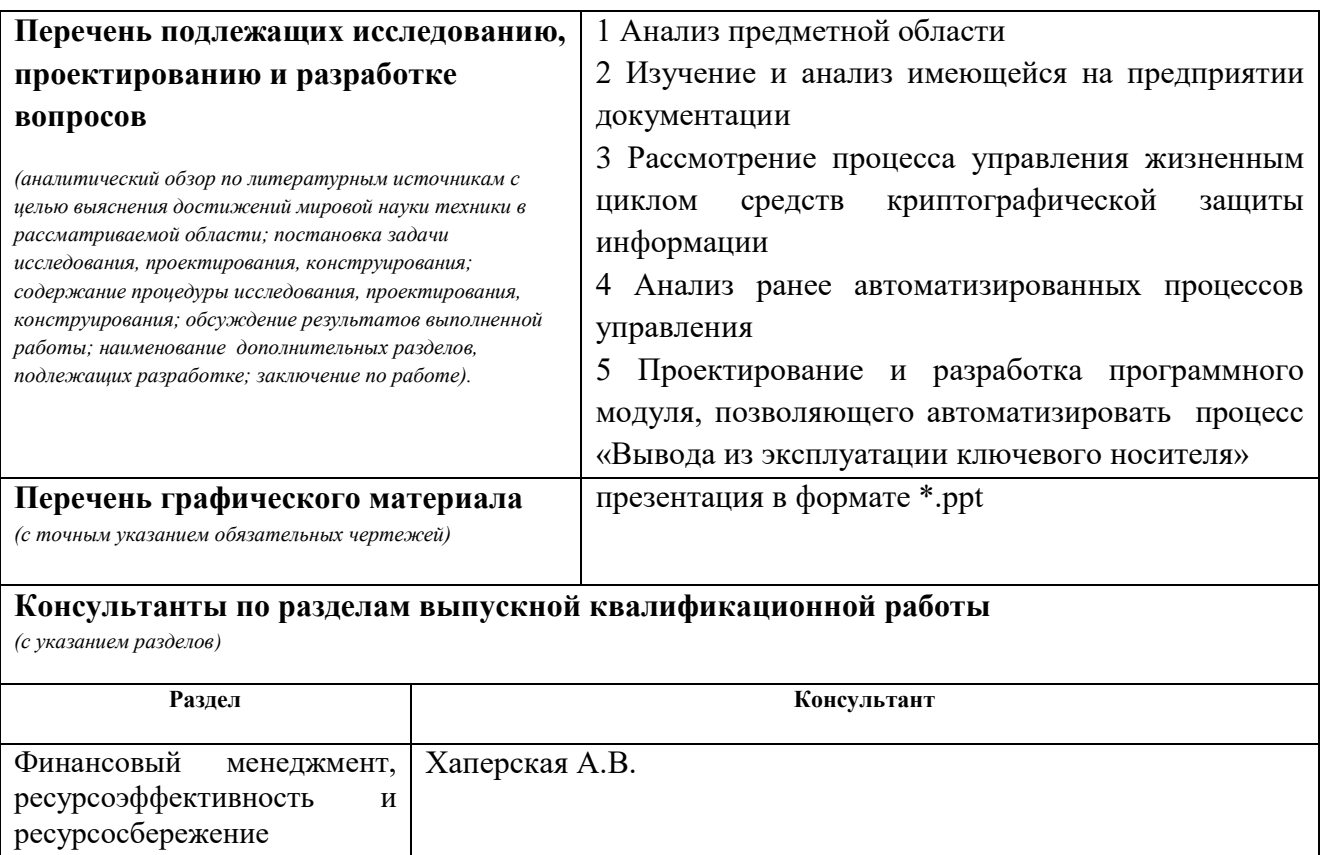

Социальная ответственность Штейнле А.В.

# **Названия разделов, которые должны быть написаны на русском и иностранном языках:**

Заключение

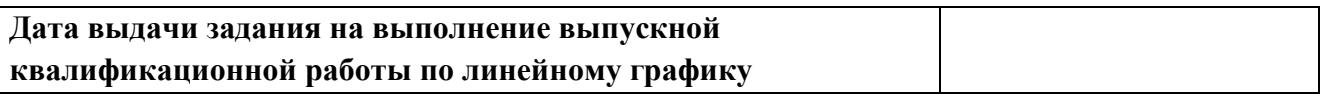

#### **Задание выдал руководитель:**

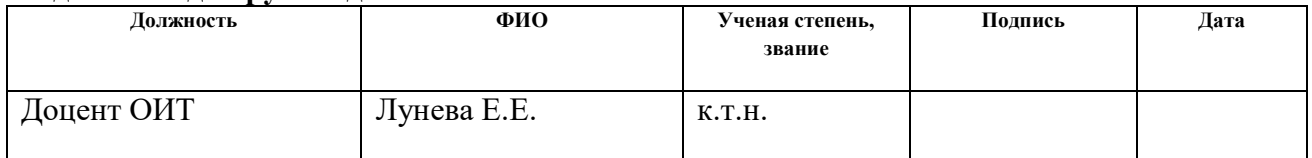

#### **Задание принял к исполнению студент:**

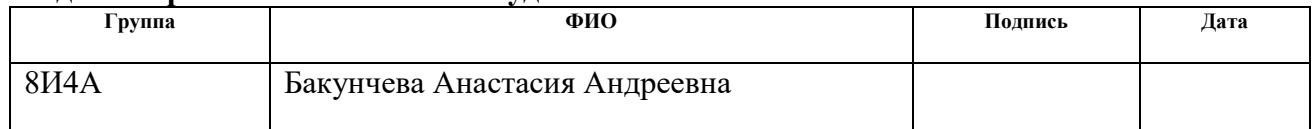

#### **Министерство образования и науки Российской Федерации**

федеральное государственное автономное образовательное учреждение высшего образования

# **«НАЦИОНАЛЬНЫЙ ИССЛЕДОВАТЕЛЬСКИЙ ТОМСКИЙ ПОЛИТЕХНИЧЕСКИЙ УНИВЕРСИТЕТ»**

Инженерная школа информационных технологий и робототехники Направление подготовки информационные системы и технологии Уровень образования Бакалавриат Отделение школы (НОЦ) информационных технологий Период выполнения весенний семестр 2017/2018 учебного года

Форма представления работы:

Бакалаврская работа

(бакалаврская работа, дипломный проект/работа, магистерская диссертация)

# **КАЛЕНДАРНЫЙ РЕЙТИНГ-ПЛАН**

**выполнения выпускной квалификационной работы**

Срок сдачи студентом выполненной работы: 1.06.2018

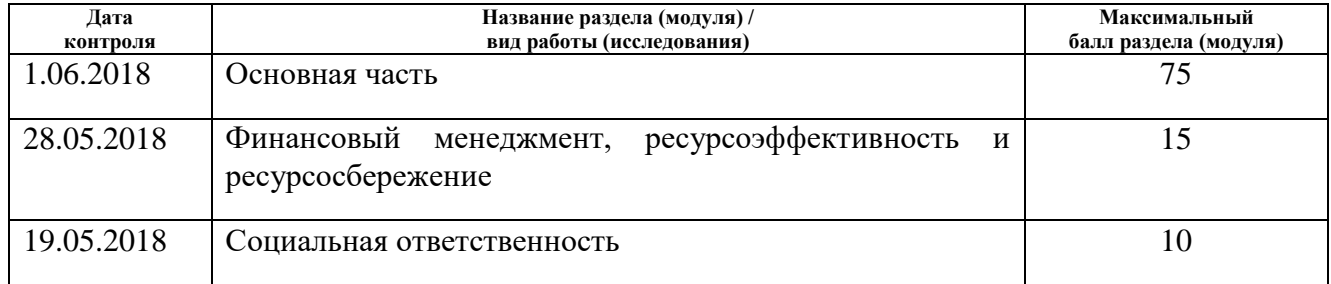

#### Составил преподаватель:

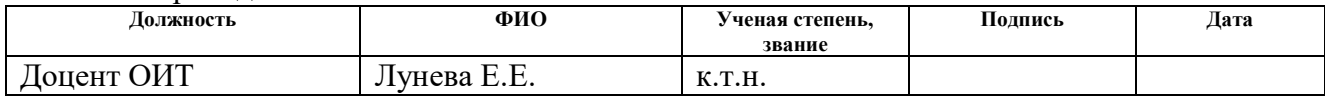

#### **СОГЛАСОВАНО:**

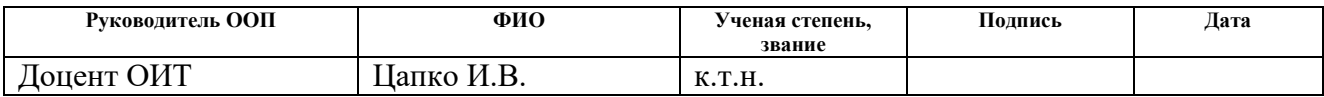

## **ЗАДАНИЕ ДЛЯ РАЗДЕЛА «ФИНАНСОВЫЙ МЕНЕДЖМЕНТ, РЕСУРСОЭФФЕКТИВНОСТЬ И РЕСУРСОСБЕРЕЖЕНИЕ»**

Студенту:

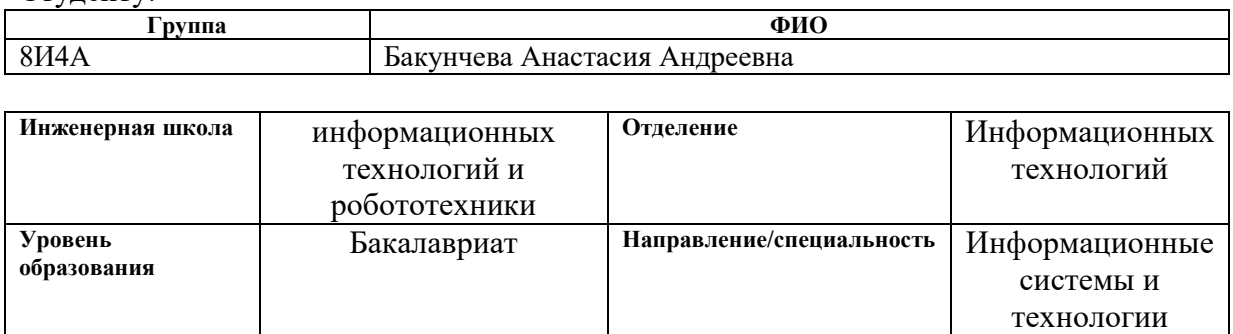

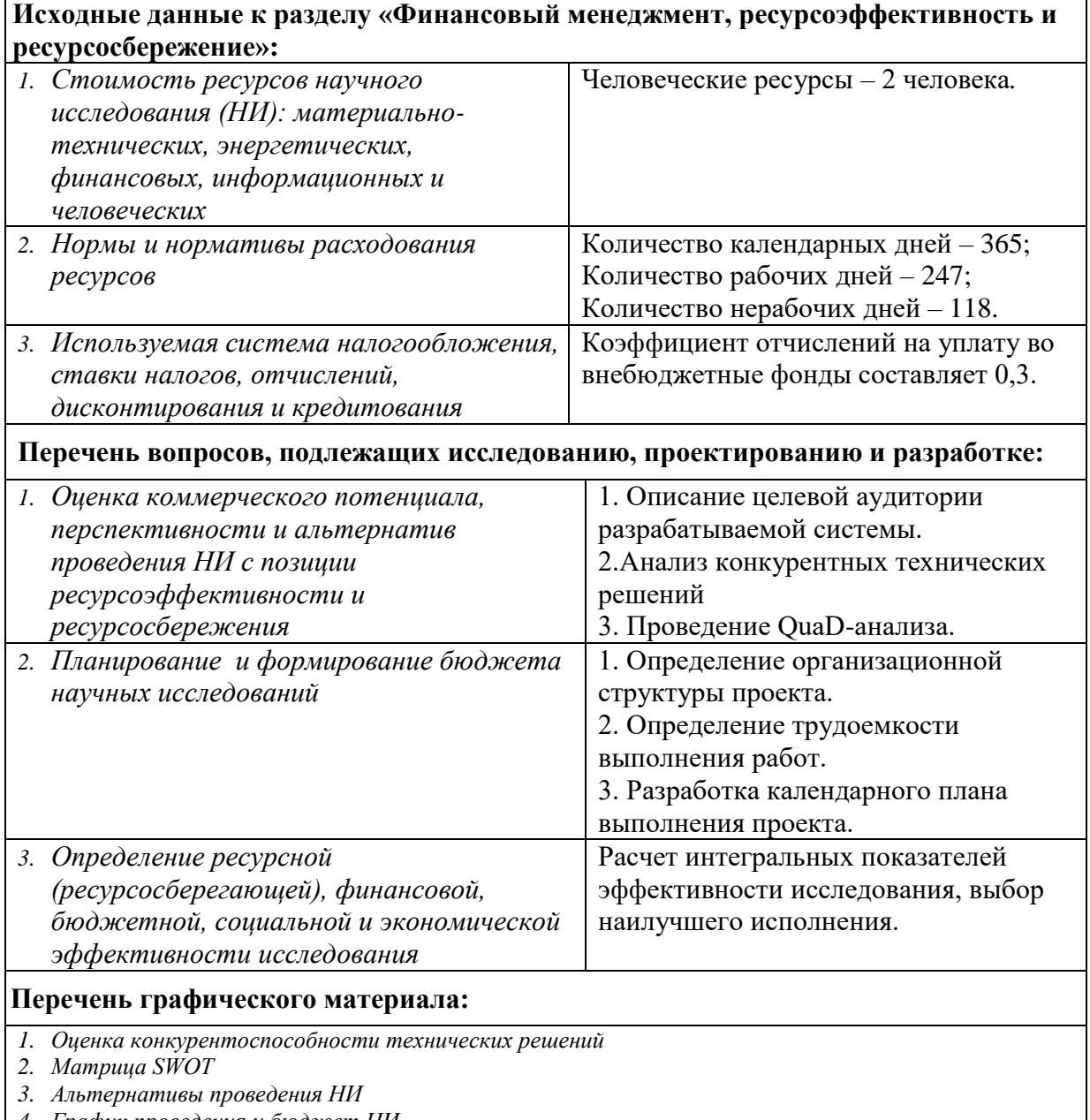

*4. График проведения и бюджет НИ*

*5. Оценка ресурсной, финансовой и экономической эффективности НИ*

# **Дата выдачи задания для раздела по линейному графику** 06.02.2018

# **Задание выдал консультант:**

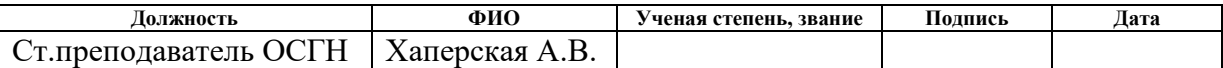

## **Задание принял к исполнению студент:**

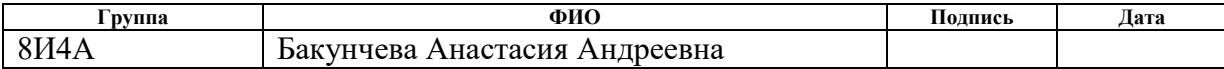

# **ЗАДАНИЕ ДЛЯ РАЗДЕЛА «СОЦИАЛЬНАЯ ОТВЕТСТВЕННОСТЬ»**

Студенту:

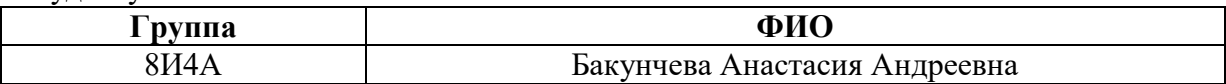

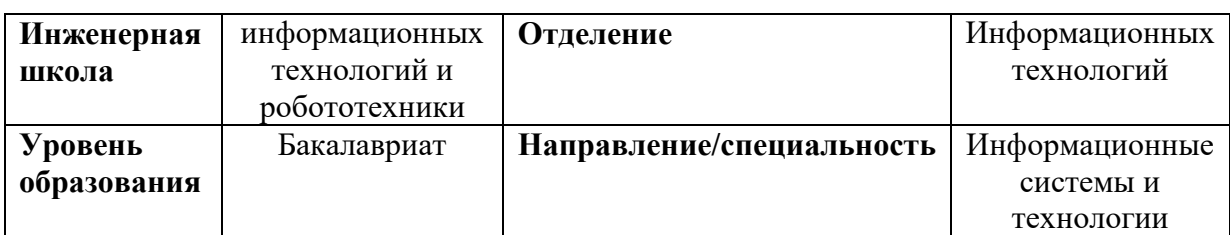

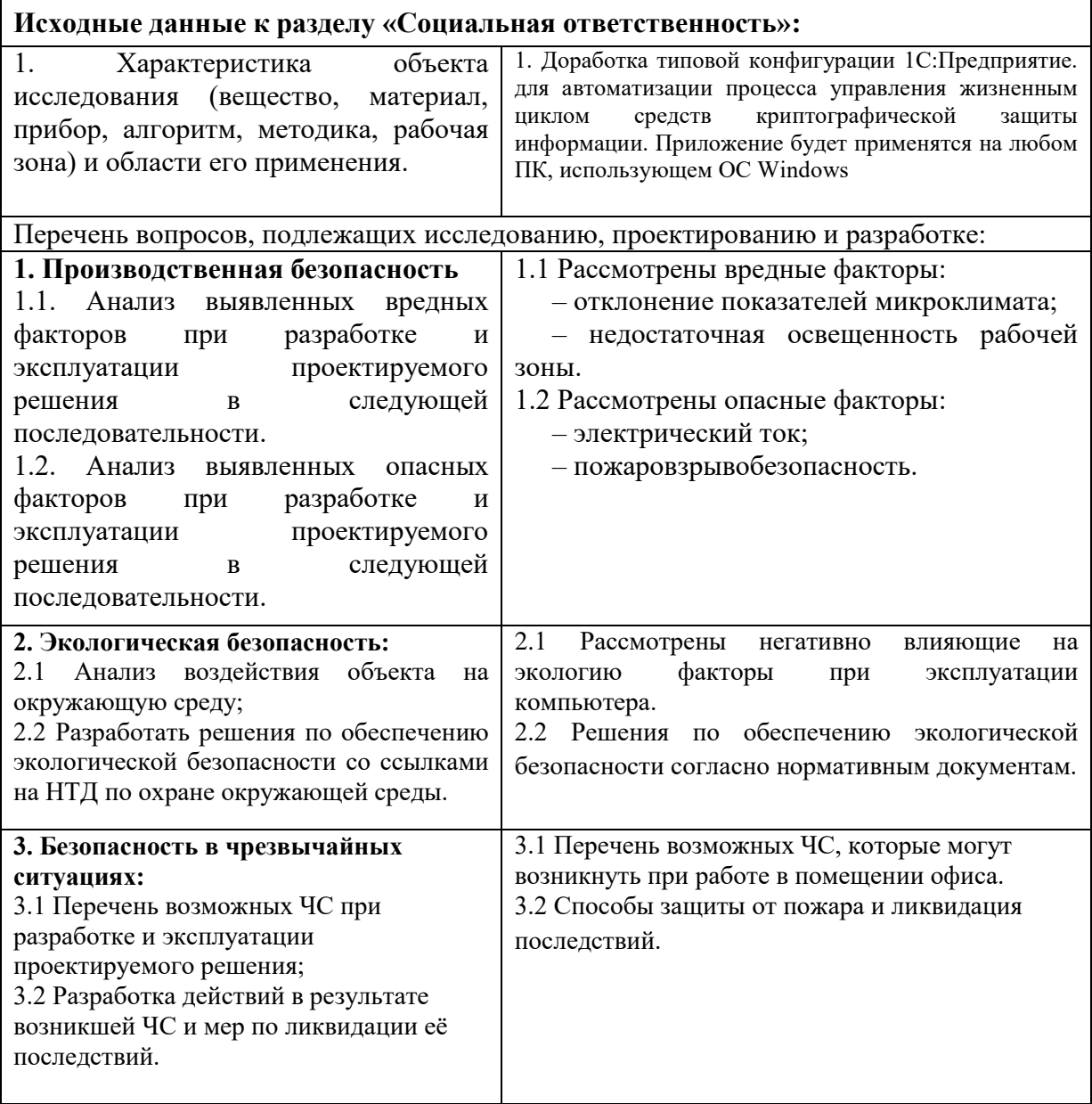

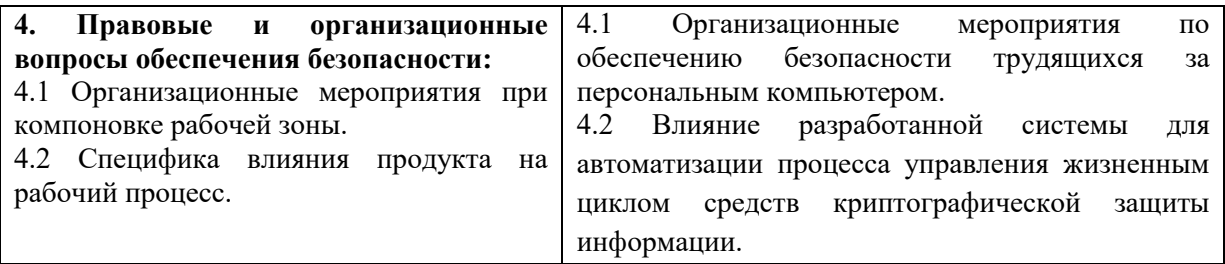

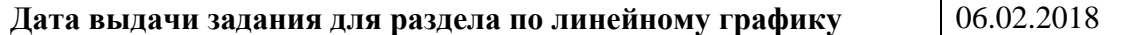

# **Задание выдал консультант:**

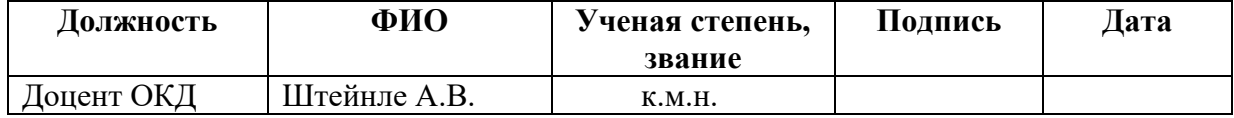

# **Задание принял к исполнению студент:**

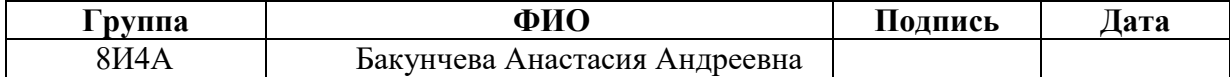

#### **Реферат**

Выпускная квалификационная работа содержит 92 страницы, 25 рисунков, 23 таблицы, 19 источников литературы.

Ключевые слова: автоматизация, жизненный цикл, информационная система, средства криптографической защиты информации, 1С.

Объектами исследования данной работы является процесс управления жизненным циклом средств криптографической защиты информации и его автоматизация на предприятии.

Цель работы – разработка программного модуля, позволяющего выводить из эксплуатации средства криптографической защиты информации в «1С:Предприятие».

Результатом проведенного исследования является программный модуль в конфигурации «1С: Управление IT-отделом 8» с функционалом, необходимым для автоматизации процесса вывода из эксплуатации ключевого носителя.

Область применения: данное решение будет использовано сотрудниками органа криптографической защиты информации в ООО «Газпром трансгаз Томск» .

Экономическая эффективность/значимость работы заключается в значительном сокращении временных трудозатрат сотрудников отдела диспетчеризации путем автоматизации однообразного процесса вывода из эксплуатации ключевого носителя.

# **Оглавление**

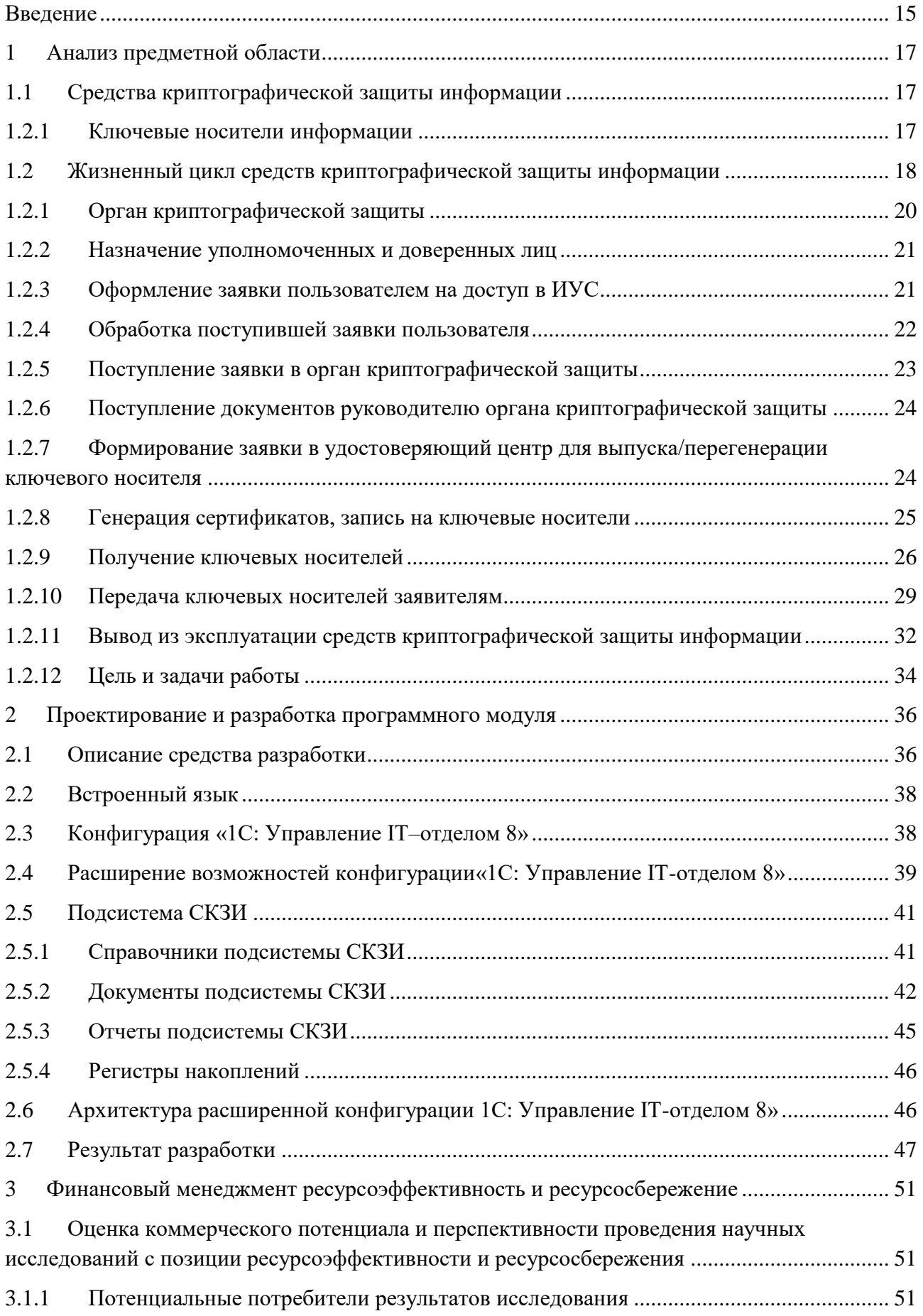

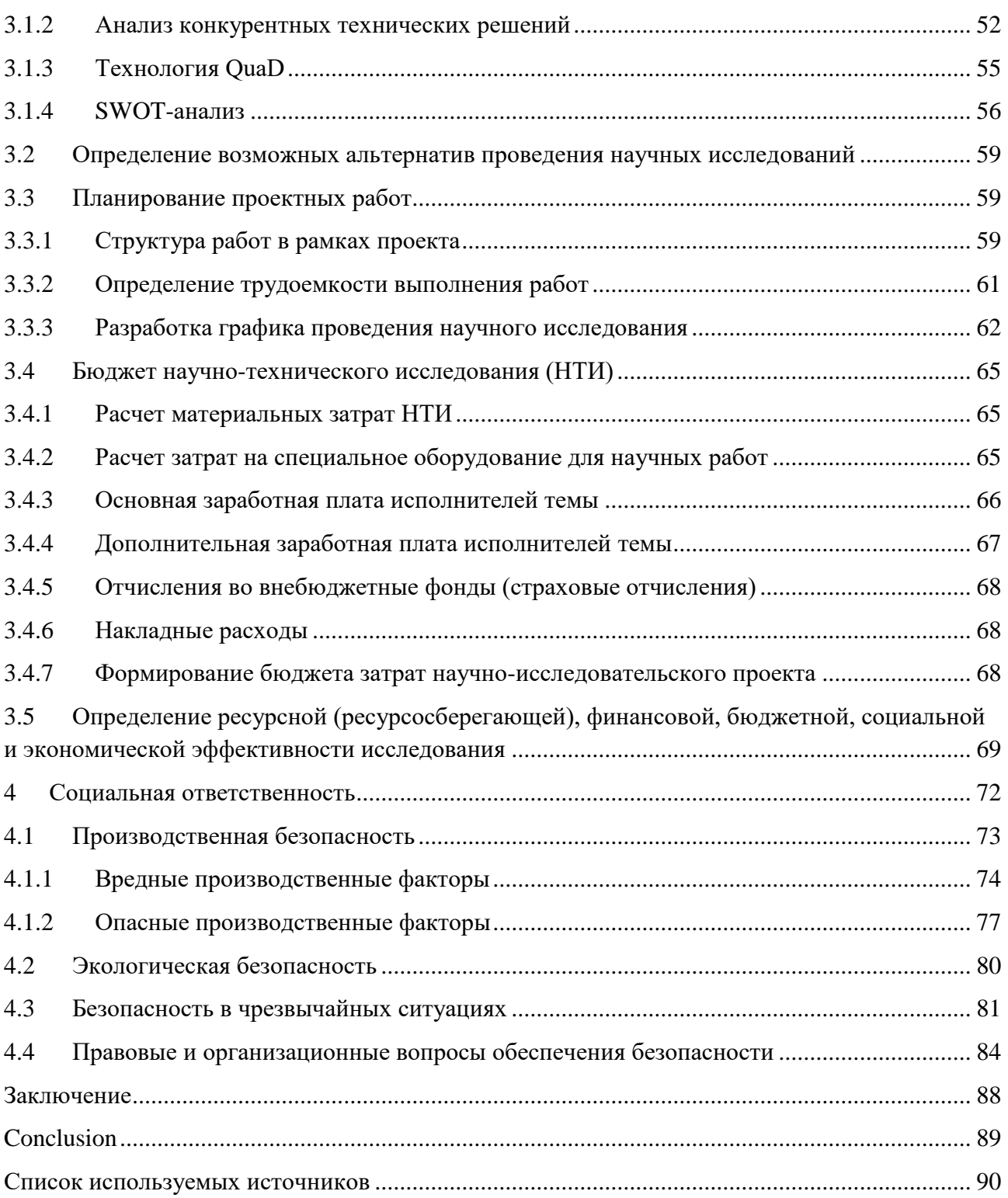

#### **Определения, обозначения, сокращения и нормативные ссылки**

АРМ – автоматизированное рабочее место

ЖЦ – жизненный цикл

ИБ – информационная безопасность

ИС – информационная система

ИТ – информационные технологии

ИУС – информационно-управляющая система

ОКЗ – орган криптографической защиты

ПО – программное обеспечение

СКЗИ – средства криптографической защиты информации

УЦ – удостоверяющий центр

ЭП – электронная подпись

Автоматизированная система – система, реализующая информационную технологию с помощью персонала и комплекса средств автоматизации.

Доверенное лицо – лицо, действующее от имени заявителя на основании доверенности, заверенной руководителем.

Жизненный цикл средства криптографической защиты информации – период времени, который начинается с момента принятия решения о необходимости применения средства криптографической защиты информации и заканчивается моментом его полного изъятия из эксплуатации.

Заявитель – работник Общества, изъявивший намерение использовать в своей деятельности средства криптографической защиты информации.

Ключевая информация (ключ) – совокупность закрытого и соответствующего ему открытого криптографических ключей.

Ключевой носитель – физический носитель определенной структуры, предназначенный для размещения на нем ключевой информации (смарт-карта или USB-ключ).

Координирующий орган криптографической защиты – структурная единица органа криптографической защиты, выполняющая функции по

координации и контролю деятельности, связанной с организацией работы со средствами криптографической защиты информации.

Общество – предприятие-заказчик ООО «Газпром трансгаз Томск».

Орган криптографической защиты – структурное подразделение, обеспечивающее выполнение установленных требований по эксплуатации средств криптографической защиты информации.

Пользователь средств криптографической защиты информации – физическое лицо, в своей деятельности использующее средства криптографической защиты информации.

Сертификат ключа проверки электронной подписи – электронный документ или документ на бумажном носителе, выданный удостоверяющим центром либо доверенным лицом удостоверяющего центра и подтверждающий принадлежность ключа проверки электронной подписи владельцу сертификата ключа проверки электронной подписи.

Средства криптографической защиты информации – средства, реализующие криптографические алгоритмы преобразования информации, аппаратные, программные и аппаратно-программные средства, системы и комплексы, предназначенные для защиты информации, циркулирующей в технических средствах, при ее обработке, хранении и передаче по каналам связи, включая шифровальную технику.

СТО – внутренний документ организации, разрабатываемый на применяемую в ней продукцию, технологические процессы, оказываемые в ней услуги и т.п.

Удостоверяющий центр – юридическое лицо или индивидуальный предприниматель, осуществляющий функции по созданию и выдаче сертификатов ключей проверки электронных подписей, а так же иные функции, предусмотренные Федеральным законом «Об электронной подписи».

Уполномоченное лицо – лицо, в чьи обязанности входит представление интересов заявителя.

#### **Введение**

<span id="page-14-0"></span>Средства криптографической защиты информации являются важной составляющей при обеспечении информационной безопасности и позволяют гарантировать высокий уровень сохранности данных, даже в случае попадания зашифрованных электронных документов в руки третьих лиц, а также при краже или утере носителей информации с ними.

Функционально потребность в применении СКЗИ, также, обуславливается все более растущей популярностью средств электронного документооборота, архивации и безбумажного взаимодействия. Важность документов, обрабатываемых в таких системах, требует обязательного обеспечения высокой защищенности информации, что невозможно выполнить без применения средств шифрования и электронной подписи.

Внедрение СКЗИ в корпоративную практику предусматривает создание программно-аппаратного комплекса, архитектура и состав которого определяется, исходя из потребностей конкретного заказчика, требований законодательства и поставленных задач.

Для учёта этапов жизненного цикла СКЗИ в ООО «Газпром трансгаз Томск» (далее Общество) применяется автоматизированная система управления жизненным циклом, обеспечивающая единообразные способы управления процессами и взаимодействием всех участников жизненного цикла. Однако, такая система является несовершенной, так как не все процессы управления жизненным циклом автоматизированы с её помощью.

Отсутствие в Обществе ИУС, позволяющей полностью автоматизировать процесс управления жизненным циклом СКЗИ вызывает проблемы с отображением исчерпывающей информации о состоянии жизненного цикла СКЗИ.

Необходимость разработки программного модуля для автоматизации процесса вывода из эксплуатации ключевого носителя информации

обусловлена отсутствием в Обществе программного продукта с необходимым функционалом.

Целью работы является разработка программного модуля, позволяющего автоматизировать процесс вывода из эксплуатации средств криптографической защиты информации в конфигурации «Управление ITотделом 8» на базе платформы «1С:Предприятие»

# <span id="page-16-0"></span>**1 Анализ предметной области**

#### **1.1 Средства криптографической защиты информации**

<span id="page-16-1"></span>Средства криптографической защиты информации могут применяться для обеспечения [1]:

 безопасности информации при ее обработке, хранении и передаче по каналам связи;

 защиты от несанкционированного доступа к информации при ее обработке и хранении;

целостности информации;

подтверждения авторства отправителя;

изготовления и распределения ключевых документов.

В составе информационных технологий, эксплуатируемых в Обществе используются в качестве:

средств электронной подписи;

средств шифрования данных;

средств аутентификации.

В Обществе применяются программные компоненты шифрования (криптопровайдеры), средства удостоверения, средства формирования и проверки ключей и электронно-цифровых подписей, ключевые носители информации.

### **1.2.1 Ключевые носители информации**

<span id="page-16-2"></span>Ключевые носители являются неотъемлемой частью информационных технологий, реализуемых с использованием СКЗИ.

Ключевые носители бывают двух видов: активные и пассивные.

Активный ключевой носитель представляет собой автономное вычислительное устройство, которое предоставляет доступ к результату выполнения криптографических преобразований с использованием ключевой информации. Основной особенностью такого вида ключевых носителей

является неизвлекаемость ключевой информации, то есть ключ не выходит за пределы памяти носителя.

Пассивный ключевой носитель хранит только ключевую информацию и передает её приложению, работающему в операционной системе на стороне пользователя. Как правило, таким приложением является криптопровайдер, который загружает ключ в свою память в случае предоставления токену правильного пароля. На стороне криптопровайдера происходят все криптографические преобразования, а пользователю предоставляется лишь результат этих преобразований.

Непосредственно в Обществе используются такие пассивные ключевые носители, как Smart-карт и USB-токен (рисунок 1).

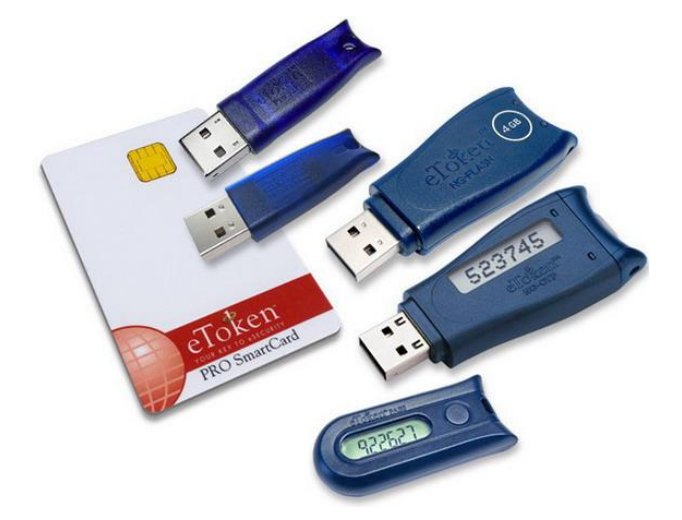

Рисунок 1 – Ключевые носители [2]

# <span id="page-17-0"></span>**1.2 Жизненный цикл средств криптографической защиты информации**

Жизненный цикл любой продукции начинается с возникновения потребности в том или ином продукте (услуге) и завершается прекращением эксплуатирования этого продукта (услуги) [3].

Структура жизненного цикла СКЗИ создается совокупностью процессов и взаимосвязями между этими процессами. Определение процессов жизненного цикла основывается на двух базовых принципах: связности и ответственности.

Принцип связности: процессы жизненного цикла являются связными и соединяются оптимальным образом, считающимся практичным и выполнимым.

Принцип ответственности: процесс передается под ответственность конкретному подразделению или работнику в пределах жизненного цикла продукта.

Процесс жизни любого продукта может быть описан посредством модели жизненного цикла, состоящего из стадий. Модель может использоваться для представления всего жизненного цикла от возникновения потребности до вывода из эксплуатации или для представления части жизненного цикла, соответствующей текущему проекту.

Модель жизненного цикла представляется в виде последовательности стадий, которые могут перекрываться и (или) повторятся циклически в соответствии с областью применения, размером, сложностью, потребностью в изменении и возможностях. Каждая стадия содержит формулировку целей и результатов.

Процессы и действия жизненного цикла отбираются и исполняются на этих стадия для полного удовлетворения целей и результатов каждой стадии. Процессы определяют деятельность, которая дает возможность реализовать организационные и проектные функции для оптимизации пользы и снижения рисков, являющихся следствием технических решений и действий. Эта деятельность обеспечивает возможность продукту обладать такими свойствами, как своевременность и доступность, результативность затрат, а также функциональность, приспособленность к применению и другими качественными характеристиками [3].

Потребность в использовании в своей деятельности СКЗИ возникает у пользователя при работе с информационными системами, эксплуатируемыми в Обществе. В таких системах СКЗИ используются в качестве средств электронной подписи, средств шифрования данных или средств усиленной аутентификации.

Применение СКЗИ позволяет обеспечить на предприятии защиту информации от несанкционированного доступа при её обработке и хранении, безопасность информации при передаче по каналам связи, подтверждение авторства отправителя.

#### **1.2.1 Орган криптографической защиты**

<span id="page-19-0"></span>Для реализации принципа ответственности на базе Общества выделяют орган криптографической защиты.

ОКЗ обеспечивают разработку и осуществляют мероприятия по организации и обеспечению безопасности хранения, обработки и передачи информации с использованием СКЗИ [1].

Работники ОКЗ несут персональную ответственность за:

 соблюдение режима конфиденциальности при обращении со сведениями, которые им доверены или стали известны в ходе исполнения служебных обязанностей, в том числе со сведениями о функционировании и порядке обеспечения безопасности применяемых СКЗИ, ключевых документах, персональными данными;

 сохранность СКЗИ, ключевых документов, эксплуатационной и технической документации (в зоне своей ответственности);

 принятие мер по предупреждению утечки защищаемых сведений после выявления фактов утраты СКЗИ, ключевых документов;

 соблюдение требований законодательства Российской Федерации, нормативных документов Общества в области использования СКЗИ;

 своевременное информирование руководителя структурного подразделения и координирующий ОКЗ обо всех выявленных фактах и попытках несанкционированного доступа к персональным данным, а также о других нарушениях порядка обработки персональных данных.

Функции ОКЗ Общества:

 взаимодействие ОКЗ с работниками Общества по вопросам регистрации пользователей СКЗИ;

 учет СКЗИ, ключевых носителей и ключевой информации на всём протяжении их жизненного цикла;

передача СКЗИ и ключевых документов пользователям СКЗИ;

установка и настройка ПО СКЗИ;

инструктаж пользователей работе с СКЗИ;

 контроль соблюдения пользователями СКЗИ установленных правил и требований;

 участие в разборе конфликтных ситуаций при использовании ЭП пользователями УЦ.

Для обеспечения наиболее рациональной работы ОКЗ имеет распределенную структуру. Выделяют координирующий ОКЗ, в рамках которого определены три роли: руководитель ОКЗ, оператор и администратор; подчиненный ОКЗ первого уровня и второго, в каждом из которых выделены роли для оператора и администратора.

#### **1.2.2 Назначение уполномоченных и доверенных лиц**

<span id="page-20-0"></span>В рамках обеспечения процессов эксплуатации СКЗИ в Обществе могут назначаться уполномоченные лица, в функции которых входит представление интересов группы пользователей СКЗИ в УЦ, осуществляющих выпуск ключевой информации. Назначение уполномоченных лиц производится на основании приказа.

Работник Общества может доверить право представлять свои интересы в УЦ при проведении регистрации, создания ключей и выпуска ключа электронной подписи в соответствии с регламентом УЦ. Доверенное лицо назначается путем предоставления доверенности.

#### **1.2.3 Оформление заявки пользователем на доступ в ИУС**

<span id="page-20-1"></span>При наличии у работника Общества необходимости применения в своей работе ИУС работник оформляет заявку в системе поддержки пользователей HelpDesk.

Данный портал самообслуживания предоставляет пользователям возможность решать возникшие проблемы самостоятельно, так как на портале размещены справочные статьи, в которых пользователи могут найти ответы на интересующие вопросы. Если в справочнике не содержится актуальная информация по проблеме, то пользователь создает запрос в системе. После обработки запроса работники Общества, осуществляющие сопровождение заявок в HelpDesk, помогают пользователю решить возникшую проблему.

Также портал позволяет сформировать заявку на доступ в ИУС, которые эксплуатируются в Обществе. Пользователь заполняет все поля, необходимые для регистрации заявки и отправляет её ответственным работникам Общества (рисунок 2).

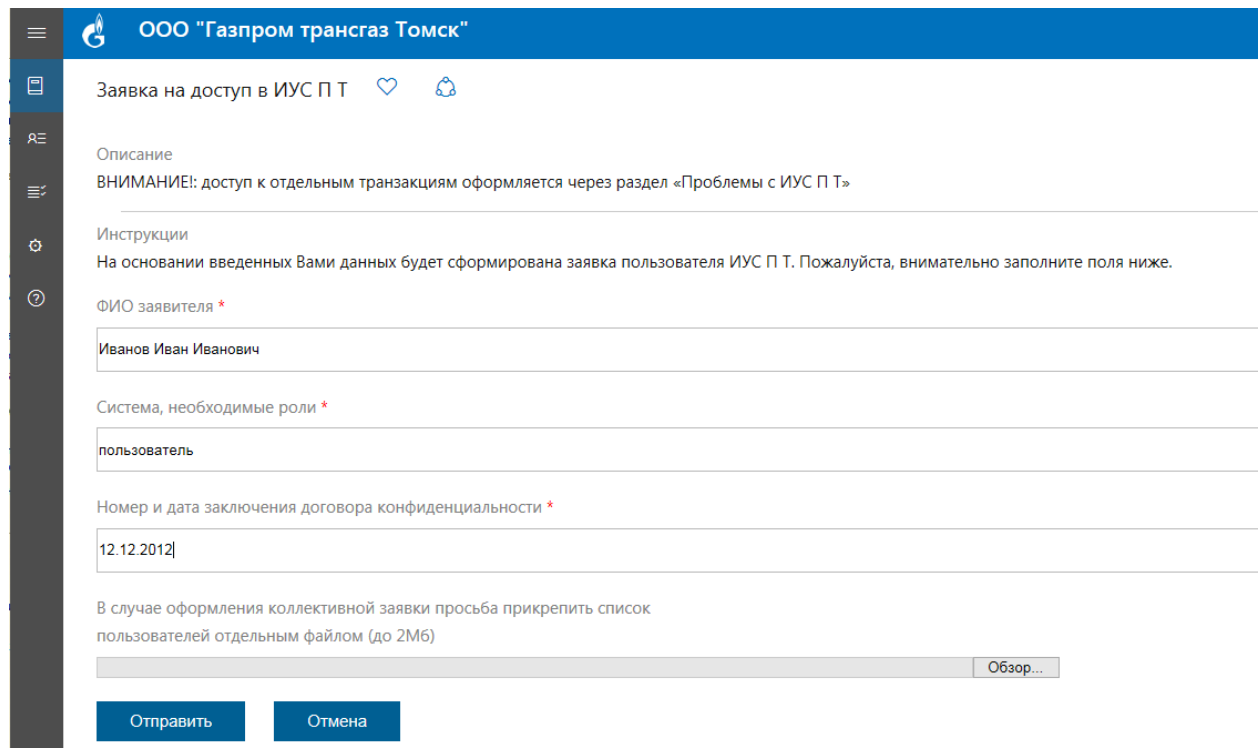

Рисунок 2 – Система поддержки пользователей HelpDesk

# **1.2.4 Обработка поступившей заявки пользователя**

<span id="page-21-0"></span>Оформленная заявка попадает к работнику Отдела ведения нормативносправочной информации локальных ИУС, осуществляющего сопровождение заявок в HelpDesk, который проводит первичную идентификацию потребности пользователя в эксплуатации ИУС. При подтверждении необходимости

использования в своей работе ИУС, пользователю предоставляется доступ к системам с соответствующими ролями.

Если для эксплуатации конкретной ИУС требуется использование СКЗИ, то ответственный работник направляет в ОКЗ заявку на формирование комплектов СКЗИ, содержащую информацию о Заявителе.

# **1.2.5 Поступление заявки в орган криптографической защиты**

<span id="page-22-0"></span>Сформированная заявка попадает к работнику ОКЗ, осуществляющего сопровождение заявок на формирование комплектов СКЗИ, который проводит первичную идентификацию потребности Заявителя в использовании СКЗИ.

При подтверждении потребности Заявителя в использовании СКЗИ (ключевых носителей) и достоверности указанной в заявке информации работник ОКЗ направляет Заявителю необходимый комплект документов и, при необходимости, оказывает необходимую консультационную помощь по их заполнению.

Ответственный работник формирует в ИУС 1С: Предприятие «Заявку на генерацию ключа» (рисунок 3). Заявка может быть сформирована сразу для нескольких работников.

В заявке обязательно указывается:

- Организация, сотрудник которой формирует заявку;
- Номер входящего документа, который направил работник в ОКЗ;
- Сотрудник, подавший заявку на генерацию ключа;
- Уполномоченное лицо, которое ответственен за выпуск СКЗИ . Остальные поля являются необязательными для заполнения.

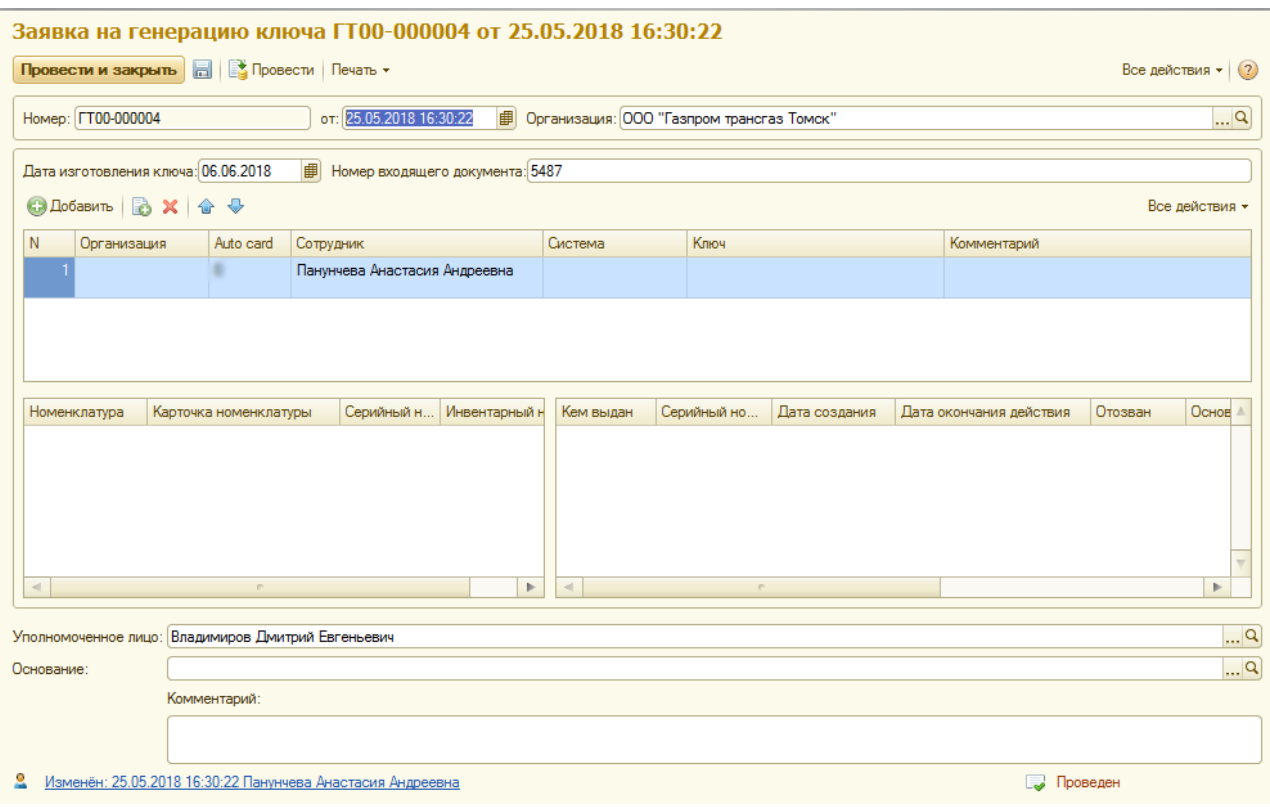

Рисунок 3 – Заявка на генерацию ключа

# <span id="page-23-0"></span>**1.2.6 Поступление документов руководителю органа криптографической защиты**

Заполненный в соответствии с регламентом комплект документов направляется на рассмотрение руководителю координирующего ОКЗ. Руководитель в праве принять решение об отказе/ограничении использования комплектов СКЗИ и ключевых носителей в целях хранения на них ключевой информации сторонних УЦ в случае предоставления работником недостаточно веских обоснований их необходимости, или в случае небезопасных условий генерации.

# <span id="page-23-1"></span>**1.2.7 Формирование заявки в удостоверяющий центр для выпуска/перегенерации ключевого носителя**

На основании одобренного комплекта документов формируется заявка в УЦ на выпуск ключевого носителя или его перегенерации. Заявка содержит регистрационные данные в объеме, необходимом для получения услуг УЦ.

При условии, что у работника заведен пользователь в техническом домене Общества, ответственный работник ОКЗ информирует оператора УЦ о возможности выпуска сертификатов. Оператор УЦ информирует по электронной почте уполномоченное лицо о том, для каких пользователей необходим выпуск сертификатов.

После этого начинается процедура по выпуску сертификатов для данных пользователей.

#### **1.2.8 Генерация сертификатов, запись на ключевые носители**

<span id="page-24-0"></span>УЦ регистрирует Пользователя в реестре пользователей на основании поступившей Заявки. При этом удостоверяющий центр не имеет права разглашать регистрационные данные пользователей, за исключением информации, которая содержится в генерируемых сертификатах, а также подлежащей распространению в соответствии с федеральными законами и иными нормативными правовыми актами.

В процессе регистрации происходит идентификация пользователя УЦ. Пользователю присваивается идентификатор, который вносится в реестр Пользователей УЦ. Идентификатор формируется на основе данных, который содержатся в поданной Заявке [4].

Для обеспечения работы СКЗИ в Обществе устанавливается специализированное ПО. Основанием для установки ПО и технических средств является:

 в части работы с УЦ Общества: факт генерации ключевой информации работнику Общества центром сертификации из состава УЦ Общества;

 в части работы с ИУС Общества: факт генерации ключевой информации работнику Общества центром сертификации для получения доступа к ИУС Общества;

 в части работы со сторонними УЦ: факт получения оператором ОКЗ второго уровня уведомления от пользователя о работе с ключевыми

документами; для Администрации и служб при Администрации – факт оформления заявки в системе поддержки пользователей HelpDesk.

# **1.2.9 Получение ключевых носителей**

<span id="page-25-0"></span>Ответственный работник ОКЗ получает готовый ключевой носитель, пакет документов и ключевую информацию от работников УЦ.

На основании полученных данных работник проводит регистрацию ключевых носителей и ключевой информации в ИУС «1С: Предприятие».

Для регистрации вводимых в эксплуатацию СКЗИ используется подсистема «Номенклатура и склад».

В данной подсистеме реализовано создание карточек номенклатуры, которые входят в состав номенклатуры по конкретному продукту.

Для работников ОКЗ созданы номенклатуры, которые позволяют вести учет по разным видам ключевых носителей, лицензиям и считывателям (рисунок 4).

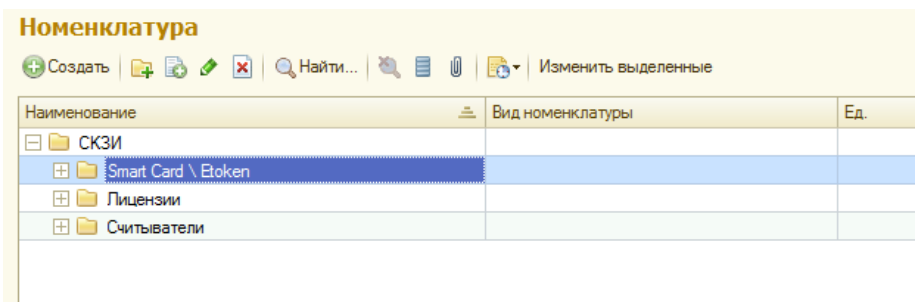

# Рисунок 4 – Группировка СКЗИ

При поступлении СКЗИ в ИУС создается карточка номенклатуры, в которой указываются характеристики ключевого носителя и связанной с ним информации (рисунок 5). Обязательными для заполнения являются поля Серийный номер, Тип носителя, Учетный номер. Если по данной карточки не ведется учет криптографических сертификатов, то необходимо также заполнить поле «Основание для создания ключевых документов».

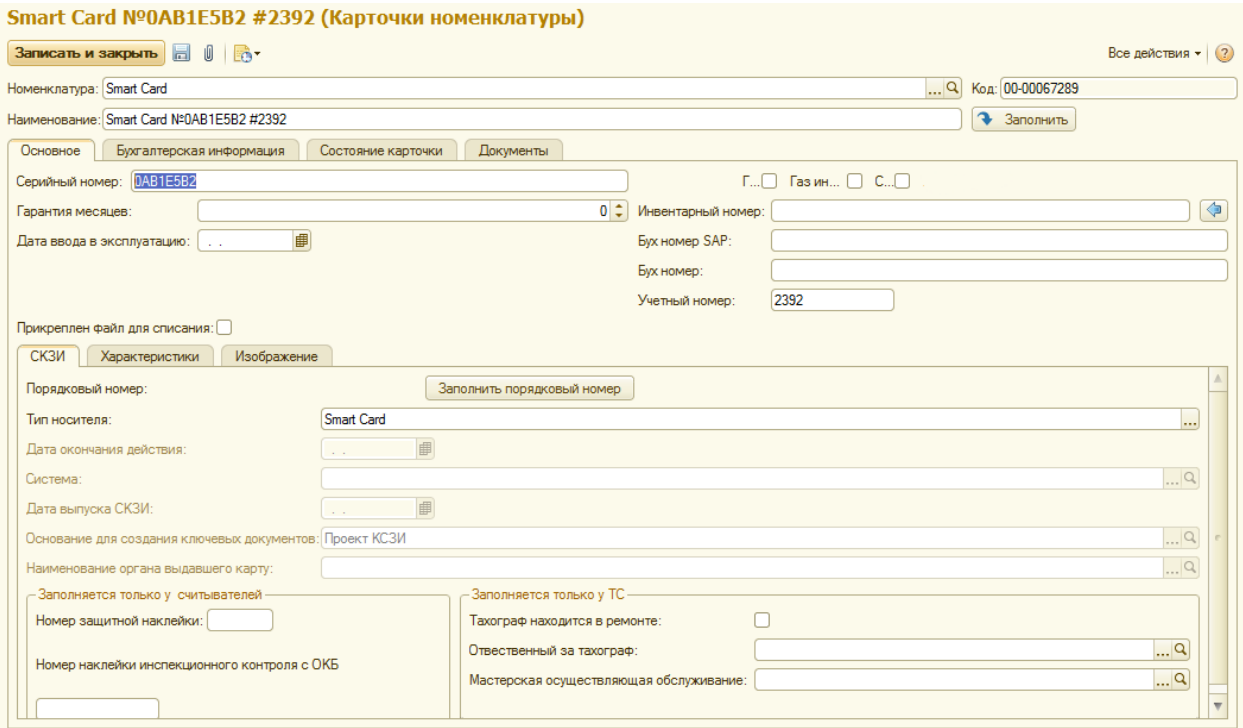

Рисунок 5 – Создание карточки номенклатуры

Если по созданной карточке номенклатуры необходимо вести учет личных криптографических сертификатов, то необходимо внести данные об этих сертификатах (рисунок 6).

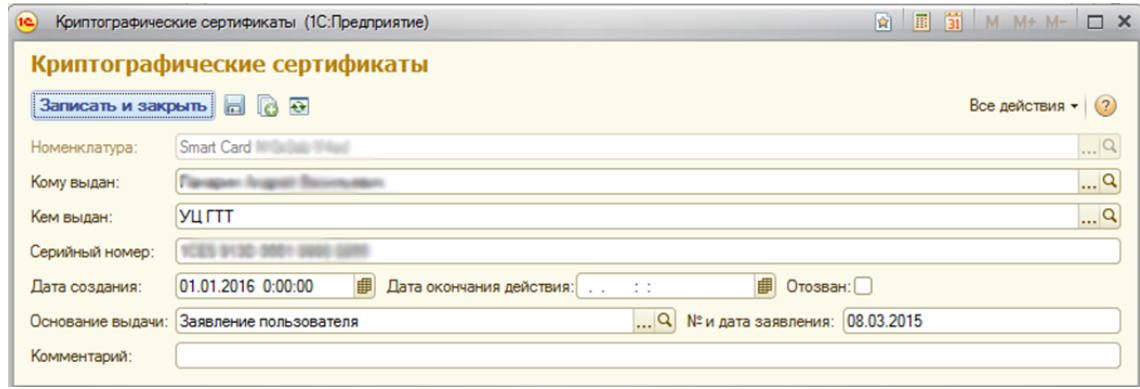

Рисунок 6 – Криптографический сертификат для карточки

## номенклатуры

Информация о поступивших носителях указывается в соответствующих «Заявках на генерацию ключа» (рисунок 7).

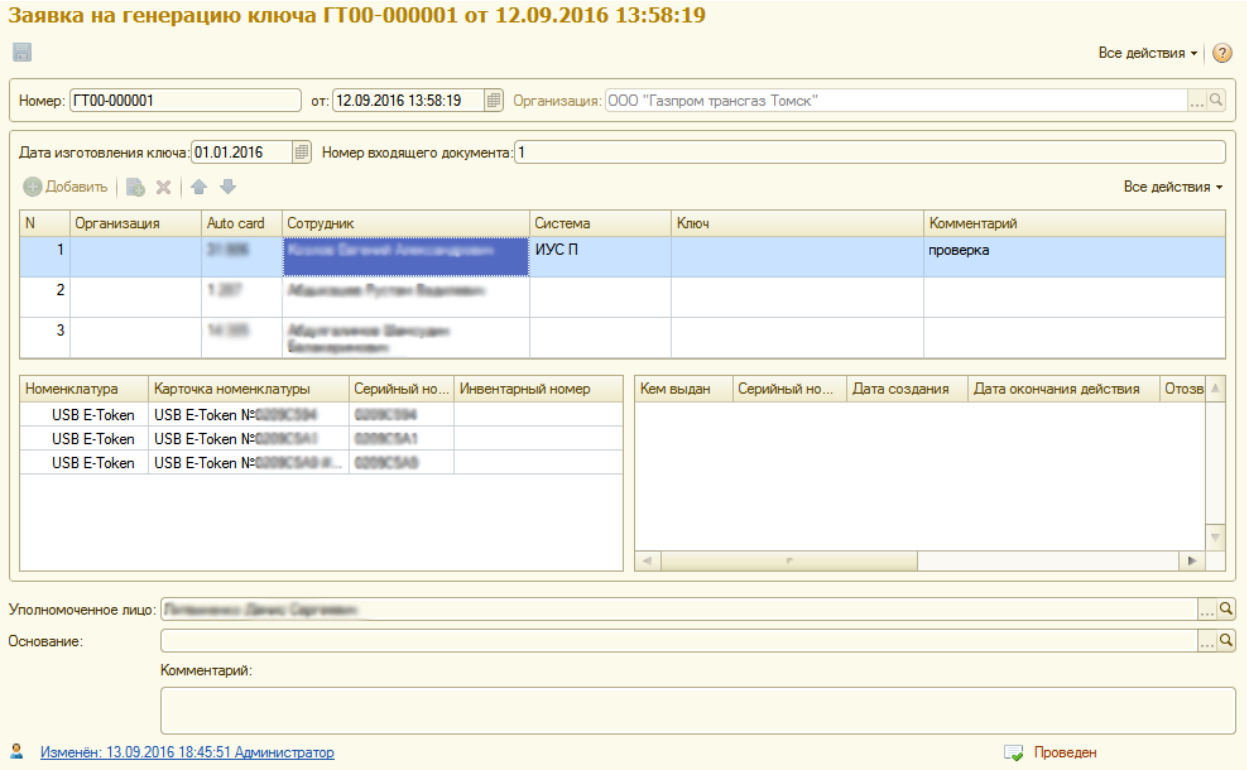

Рисунок 7 – Заявка на генерацию ключа с заполненной номенклатурой

Для ведения отчетности «Заявок на генерацию ключа» в ИУС предусмотрено формирование отчета по заявкам с поиском по сотруднику (рисунок 8).

| Отчет по заявкам на генерацию ключа с поиском по сотруднику |                                     |                    |             |                                                              |  |  |  |  |  |  |  |  |  |
|-------------------------------------------------------------|-------------------------------------|--------------------|-------------|--------------------------------------------------------------|--|--|--|--|--|--|--|--|--|
| Вариант отчета: Основной                                    |                                     |                    |             |                                                              |  |  |  |  |  |  |  |  |  |
| <b>IS Настройка</b><br>• Сформировать                       |                                     |                    |             |                                                              |  |  |  |  |  |  |  |  |  |
| <b>ПО Сотрудник</b>                                         |                                     | Равно              |             |                                                              |  |  |  |  |  |  |  |  |  |
| Auto_Card                                                   |                                     | Равно              |             |                                                              |  |  |  |  |  |  |  |  |  |
| Auto<br> card                                               | Сотрудник                           | Ключ               | Организация | Ссылка на документ                                           |  |  |  |  |  |  |  |  |  |
| 1.007                                                       | Абдыкашев Рустам Вадилевич          |                    |             | Заявка на генерацию ключа ГТ00-000001 от 12.09.2016 13:58:19 |  |  |  |  |  |  |  |  |  |
| 10.000                                                      | Абдулгалимов Шамсудин Балакеримович |                    |             | Заявка на генерацию ключа ГТ00-000002 от 13.09.2016 12:54:58 |  |  |  |  |  |  |  |  |  |
| 14.000                                                      | Абдулгалимов Шамсудин Балакеримович |                    |             | Заявка на генерацию ключа ГТ00-000001 от 12.09.2016 13:58:19 |  |  |  |  |  |  |  |  |  |
| 21.000                                                      | Козлов Евгений Александрович        |                    |             | Заявка на генерацию ключа ГТ00-000001 от 12.09.2016 13:58:19 |  |  |  |  |  |  |  |  |  |
|                                                             | Яценко Василий Сергеевич            | <b>USB E-Token</b> |             | Заявка на генерацию ключа ГТ00-000003 от 14.05.2018 15:56:21 |  |  |  |  |  |  |  |  |  |
|                                                             | Абилова Перузат Джахан-кызы         |                    |             | Заявка на генерацию ключа ГТ00-000002 от 13.09.2016 12:54:58 |  |  |  |  |  |  |  |  |  |
|                                                             |                                     |                    |             |                                                              |  |  |  |  |  |  |  |  |  |

Рисунок 8 – Отчет по заявкам на генерацию ключа с поиском по сотруднику

Далее ответственный работник ОКЗ формирует документ Поступления для созданных карточек (рисунок 9). Данный документ отражает факт того, что СКЗИ поступило в ОКЗ по Месту хранения. На основании созданного документа формируется Акт ввода в эксплуатацию.

| Поступление (создание) *                                                                                                    |                           |                |               |                         |  |      |  |                                                     |          |  |  |  |  |
|----------------------------------------------------------------------------------------------------|---------------------------|----------------|---------------|-------------------------|--|------|--|-----------------------------------------------------|----------|--|--|--|--|
| ₩<br><b>■ Провести</b>   目 ペ, 1   Создать на основании ▼   <mark>最</mark> ▼  <br>$\blacksquare$<br>Ш ▼   Печать + <br>Провести и закрыть<br>Все действия -<br>(2) |                           |                |               |                         |  |      |  |                                                     |          |  |  |  |  |
|                                                                                                    |                           |                |               |                         |  |      |  | Акт ввода в эксплуатацию<br>Акт передачи smart card |          |  |  |  |  |
| 中<br>от: 28.05.2018 14:05:24<br>Homep:                                                                                                    |                           |                |               |                         |  |      |  |                                                     |          |  |  |  |  |
| $\Box$ Q<br>ООО "Газпром трансгаз Томск"<br>Контрагент:<br>Организация:                                                                                           |                           |                |               |                         |  |      |  | Акт передачи USBEToken                              |          |  |  |  |  |
| $\Box$ Q<br>Место хранения: Склад для распределения СКЗИ (Томск)<br>Договор:                                                                                      |                           |                |               |                         |  |      |  | Акт передачи комплекта СКЗИ                         |          |  |  |  |  |
| Статья затрат:                                                                                                    |                           |                |               | Акт приема передачи2017 |  |      |  |                                                     |          |  |  |  |  |
| Объединить все строки верхнего уровня в комплекты                                                                                                    |                           |                | Акт установки |                         |  |      |  |                                                     |          |  |  |  |  |
| $\odot$                                                                                                    |                           |                |               |                         |  |      |  | М-4 (Приходный ордер)                               |          |  |  |  |  |
| Номенклатура<br>Услуги<br>Дополнительные реквизиты                                                                                                    |                           |                |               |                         |  |      |  | Печать этикеток                                     |          |  |  |  |  |
| $\bigoplus$ Добавить $\bigoplus$ $\bigotimes$ $\bigotimes$ $\bigotimes$ $\bigoplus$ $\bigoplus$ 3аполнить $\bigotimes$                                            |                           | рсе деиствия " |               |                         |  |      |  |                                                     |          |  |  |  |  |
| Номенклатура                                                                                                    | Карточка номенклатуры     | N              | Количество    | En.                     |  | Цена |  | Симма                                               | Ставка Н |  |  |  |  |
| Smart Card                                                                                                    | Smart Card #3333332 №11   | 1              | 1.000         | ШT                      |  |      |  |                                                     | 18%      |  |  |  |  |
| Smart Card                                                                                                    | Smart Card #77777 Nº4444  | 2              | 1.000         | <b>ILIT</b>             |  |      |  |                                                     | 18%      |  |  |  |  |
| Smart Card                                                                                                    | Smart Card #99999 Nº55555 | 3              | $1.000$ ut    |                         |  |      |  |                                                     | 18%      |  |  |  |  |
|                                                                                                    |                           |                |               |                         |  |      |  |                                                     |          |  |  |  |  |
|                                                                                                    |                           |                |               |                         |  |      |  |                                                     |          |  |  |  |  |
|                                                                                                    |                           |                |               |                         |  |      |  |                                                     |          |  |  |  |  |
|                                                                                                    |                           |                |               |                         |  |      |  |                                                     |          |  |  |  |  |
| $\lvert$                                                                                                    | m.                        |                |               |                         |  |      |  |                                                     | Þ        |  |  |  |  |
| 0,00<br>Комментарий:<br>руб.<br>Сумма документа:                                                                                                    |                           |                |               |                         |  |      |  |                                                     |          |  |  |  |  |
| ▤<br>Новый: «не записан !> Панунчева Анастасия Андреевна<br>Новый                                                                                                 |                           |                |               |                         |  |      |  |                                                     |          |  |  |  |  |

Рисунок 9 – Создание документа поступления

# **1.2.10 Передача ключевых носителей заявителям**

<span id="page-28-0"></span>Поступившие на склад хранения СКЗИ передаются заявителю или доверенному/уполномоченному лицу.

После получения СКЗИ на пользователя ложится персональная ответственность за:

разглашение ключевой фразы, ПИН-кода к ключевому носителю;

 соблюдение установленных требований законодательства Российской Федерации, нормативных документов Общества в области использования СКЗИ;

полноту и достоверность предоставленной в ОКЗ информации.

В ИУС формируется новый документ «Перемещение» (рисунок 10). Данный документ фиксирует факт того, что СКЗИ было передано заявителю (доверенному/уполномоченному лицу).

В документе обязательно заполняются поля:

Место расхода – склад при ОКЗ, с которого передаются СКЗИ;

Место прихода, которое является номером АРМ заявителя;

 Организация расхода – филиал Общества, на базе которого сформировано ОКЗ;

 Организация прихода – филиал Общества, в котором работает заявитель;

 Карточки номенклатуры, которые содержат информацию о передаваемых заявителю СКЗИ.

На основании документов Перемещения возможно формирование Акта передачи смарт-карты, Акта передачи USB e-Token, Акта передачи комплекта СКЗИ, Акта установки.

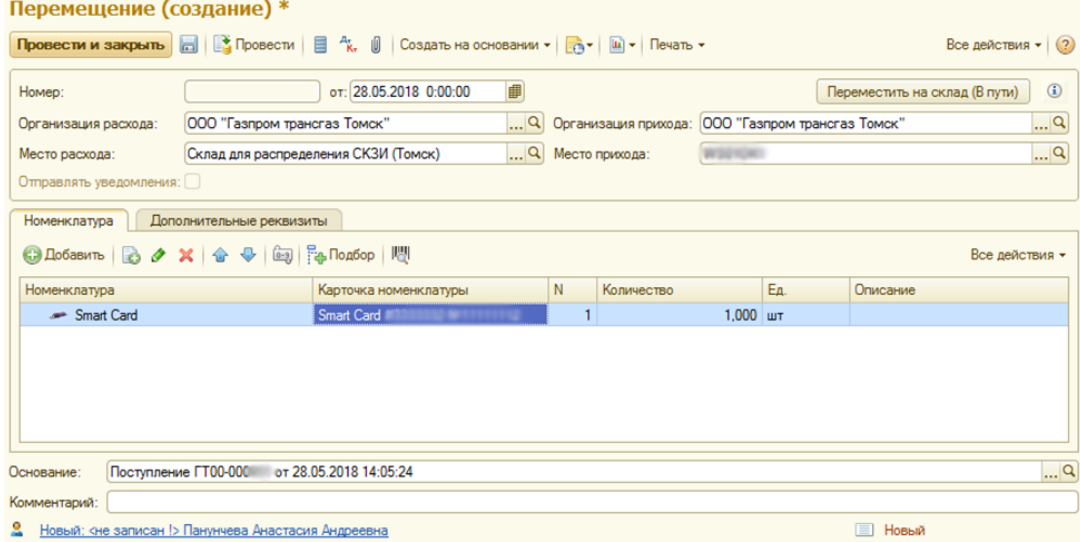

Рисунок 10 –Документ перемещения

К эксплуатации СКЗИ допускаются работники Общества, прошедшие инструктаж по правилам пользования и хранения СКЗИ (ключевых носителей).

Инструктаж пользователей правилам работы с СКЗИ осуществляется по следующим направлениям:

 правила эксплуатации СКЗИ и ключевых носителей в соответствии с эксплуатационной документацией на СКЗИ;

- правила хранения СКЗИ и ключевых носителей;
- правила применения ЭП и средств шифрования;
- правила соблюдения ИБ;
- ответственность за невыполнение вышеизложенных правил.

Инструктаж по правилам работы проводится администратором/оператором соответствующего ОКЗ при отсутствии сведений о ранее пройденном инструктаже в момент передачи работнику Общества СКЗИ (ключевого носителя).

По результатам инструктажа пользователем СКЗИ и администратором/оператором ОКЗ подписывается акт о прохождении инструктажа правилам работы со СКЗИ. Акт о проведении первичного инструктажа распечатывается на обратной стороне акта приема-передачи.

На основании созданного документа Перемещения формируется документ Обучение (рисунок 11), который отражает факт того, что работник, получивший СКЗИ, прошел инструктаж в ОКЗ.

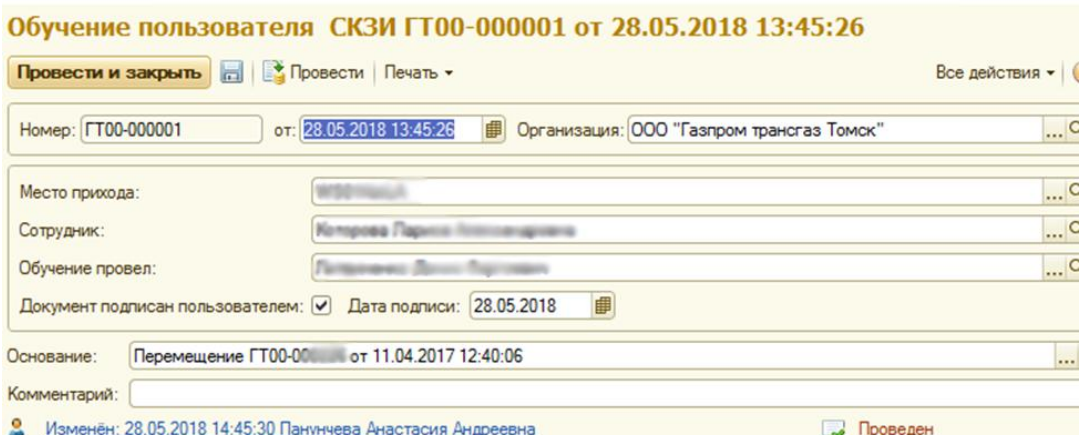

Рисунок 11 – Документ Обучение пользователя СКЗИ

На основании документа Обучения возможна печать «Акта о проведении обучения работе со средствами криптографической защиты информации» (рисунок 12).

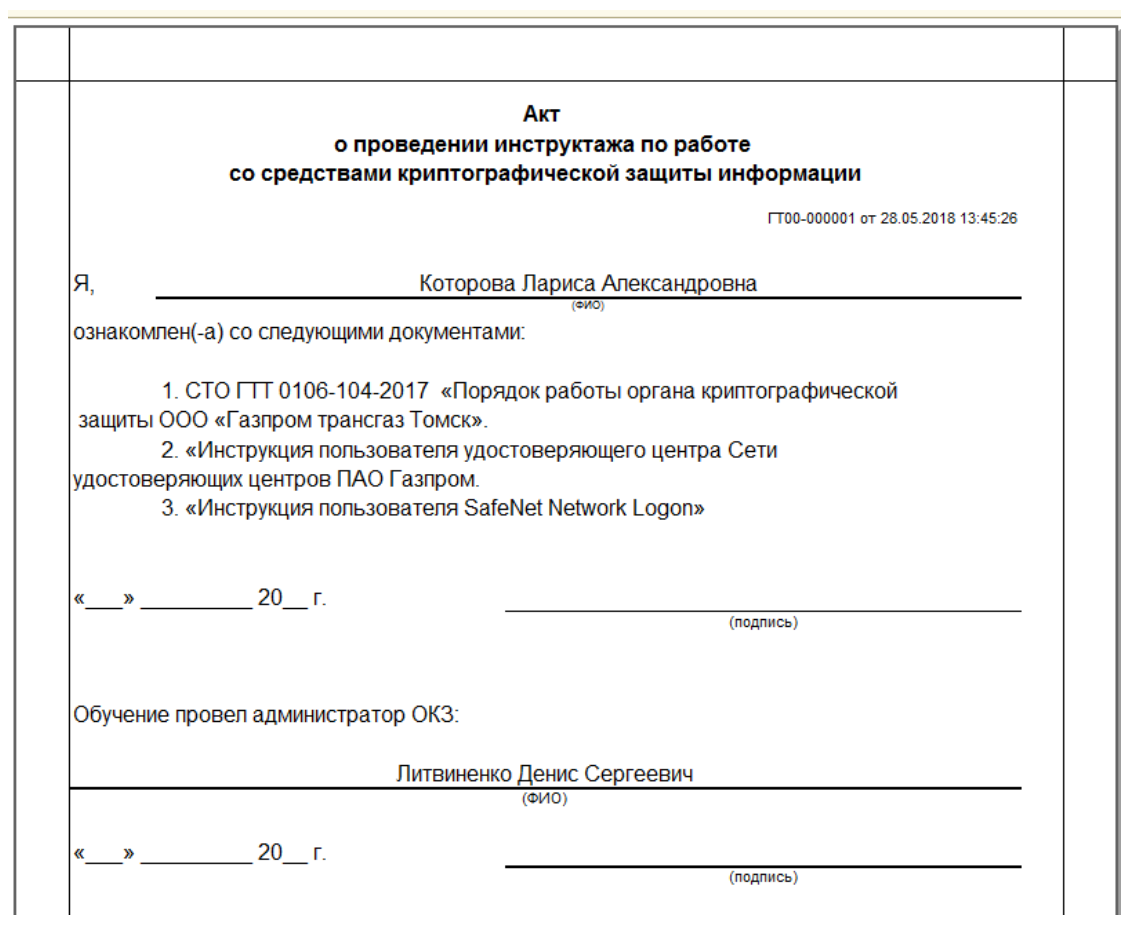

Рисунок 12 – Пример Акта о проведении инструктажа по работе с СКЗИ

# <span id="page-31-0"></span>**1.2.11 Вывод из эксплуатации средств криптографической защиты информации**

При увольнении или уходе в декретный отпуск пользователь СКЗИ обязан сдать полученные им в ходе осуществления своей деятельности СКЗИ и ключевые носители. Комплект СКЗИ и ключевые носители возвращаются оператору ОКЗ соответствующего уровня. При наличии на ключевом носителе ключевых документов, пользователь под руководством оператора ОКЗ соответствующего уровня оформляет необходимые документы для отзыва/приостановления работы ключевой информации соответствующего УЦ.

При отсутствии возможности возврата комплекта СКЗИ и ключевых носителей работнику ОКЗ увольняющимся работником, непосредственный руководитель данного работника обязан в срок не позднее 3 рабочих дней после увольнения работника обеспечить возврат комплекта СКЗИ и ключевых носителей в ОКЗ соответствующего уровня.

При изменении должностных обязанностей, в результате которых пользователю не требуется дальнейшее использование СКЗИ, или по истечении 3 месяцев с момента истечения срока действия ключевых документов, зарегистрированных за пользователем СКЗИ, пользователь СКЗИ обязан сдать в ОКЗ Общества предоставленный ему комплект СКЗИ и ключевые носители.

В результате анализа данного процесса была составлена диаграмма потоков данных(рисунок 13). Данная диаграмма позволяет наглядно убедиться, что на этапе вывода из эксплуатации ключевого носителя автоматизирован только процесс формирования Заявки на аннулирование сертификата. Все остальные процессы требовали существенных временных затрат, так как были связанны с большим количеством бумажной работы.

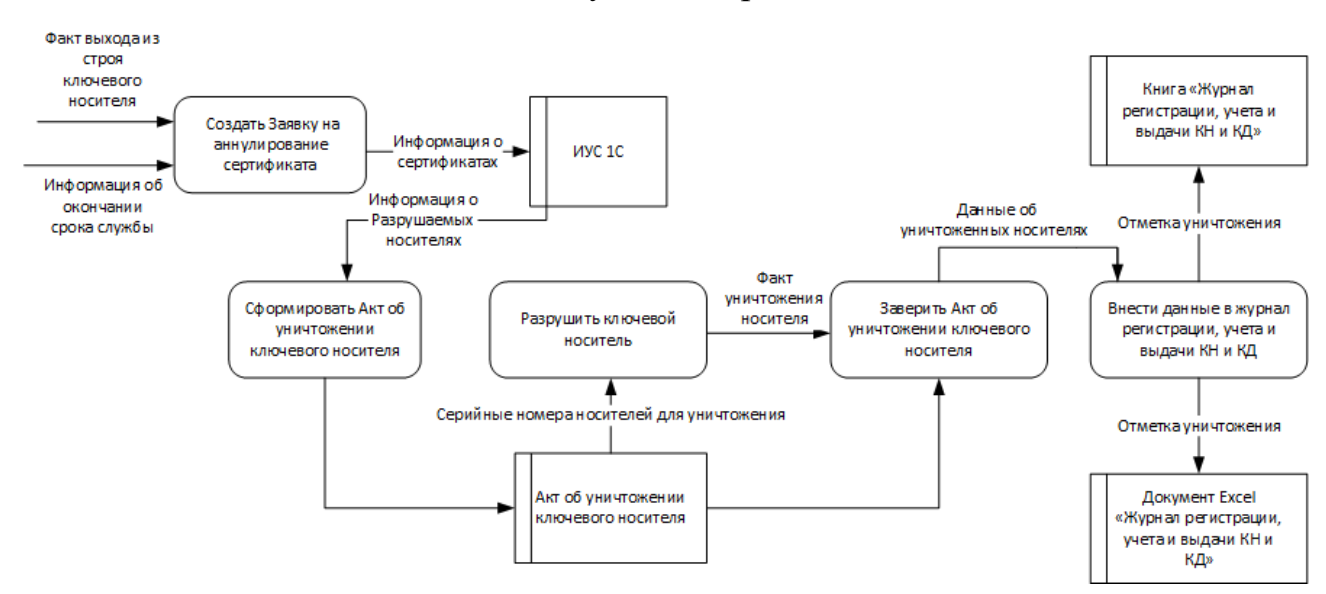

Рисунок 13 – Диаграмма потоков данных процесса Вывода из эксплуатации до автоматизации

На основании составленной диаграммы, можно сделать вывод, что в ИУС «1С: Предприятие» не велся учет по факту уничтожения ключевых носителей. Статус всех карточек номенклатуры СКЗИ по умолчанию был «в рабочем состоянии», что не соответствовало действительности. Таким образом, ИУС не предоставляло возможности вести учет по уничтоженным носителям и формировать «Журнал регистрации, учета и выдачи ключевых документов и носителей» с соответствующей отметкой об уничтожении, а также

формировать «Акт об уничтожении ключевого носителя», которые бы соответствовали принятому СТО.

Перед началом работы заказчик выдвинул следующие требования:

1. В существующей на предприятии конфигурации платформы «1С: Предприятие» обеспечить формирование документа «Уничтожение носителя»;

2. При проведении документа уничтоженные носители должны помечаться в системе;

3. На основании документа должен формироваться «Акт об уничтожении ключевого носителя», соответствующий принятому в Обществе СТО [2];

4. На основании документа должен формироваться «Журнал регистрации, учета и выдачи ключевых документов и носителей», соответствующий принятому в Обществе СТО [1].

### **1.2.12 Цель и задачи работы**

<span id="page-33-0"></span>Исходя из проведенного анализа предметной области, можно определить, что в Обществе отсутствует информационная система, позволяющая автоматизировать один из этапов процесса управления жизненным циклом средств криптографической защиты информации, а именно этап «Вывод из эксплуатации ключевого носителя».

Поэтому целью данной работы является разработка программного модуля, позволяющего автоматизировать процесс вывода из эксплуатации средств криптографической защиты информации в конфигурации «Управление IT-отделом 8» на базе платформы «1С:Предприятие».

Для достижения поставленной цели необходимо решить следующие задачи:

1. Изучить и проанализировать имеющуюся на предприятии документацию;

2. Рассмотреть процесс управления жизненным циклом средств криптографической защиты информации;

3. Проанализировать ранее автоматизированные процессы управления жизненным циклом средств криптографической защиты информации;

4. Спроектировать и разработать программный модуль, позволяющий автоматизировать процесс «Вывод из эксплуатации ключевого носителя».

# <span id="page-35-0"></span>**2 Проектирование и разработка программного модуля**

#### **2.1 Описание средства разработки**

<span id="page-35-1"></span>«1С Предприятие» представляет собой систему ПО, которая состоит из платформы и набора прикладных решений, предназначенных для различных направлений отраслевой специфики и масштабов деятельности. Таким образом, под средством разработки понимается платформа «1С:Предприятие». Как и для многих современных платформ, для «1С:Предприятия» трудно провести определенную границу между собственно инструментом разработки и «исполняющей системой», поскольку они образуют единое целое. Фактически платформа и есть средство разработки, только работает она как на этапе создания программ, так и при их выполнении.

Существенная часть систем автоматизации бизнеса имеет свой встроенный инструментарий разработчика. Платформу «1С:Предприятие» можно считать средством разработки на основании того, что она реально используется не только как средство настройки поставляемых фирмой «1С» прикладных решений, но и как средство создания новых прикладных решений. При этом оно применяется и для создания тиражных решений, и для разработки индивидуальных решений «под заказ» [5].

Платформа «1С:Предприятие» полноправно участвует в выборе инструментов при реализации проектов. Заказчик, использующий решение на платформе «1С:Предприятие», работает прежде всего именно с системой автоматизации процессов, а инструмент разработки он получает в виде дополнительной возможности, которая позволяет посмотреть, как устроена бизнес-логика приложения, и при необходимости изменить ее и дополнить.

«1С:Предприятие» как предметно-ориентированная среда разработки имеет свои преимущества. Так как круг задач более точно определен, то и набор средств и технологий можно подобрать с большей определенностью. В задачу платформы входит предоставление разработчику интегрированного
набора инструментов, необходимых для быстрой разработки, распространения и поддержки прикладного решения для автоматизации процессов.

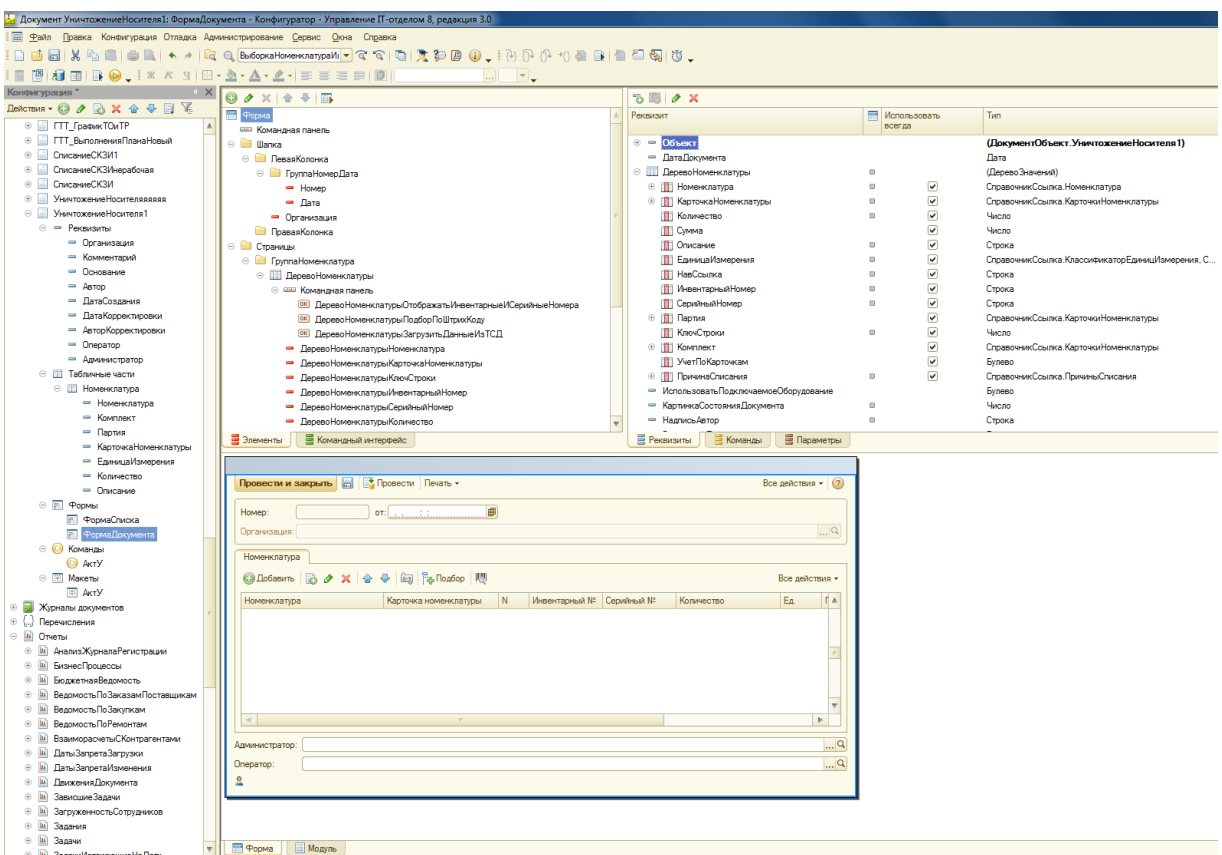

Рисунок 14 – Многооконная среда разработки «1С: Предприятия»

В «1С: Предприятии» процесс написания программного кода — не основной элемент разработки ПО. Прежде всего, приложение разрабатывается как структура метаданных. Код пишется в определенных узлах приложения по необходимости, чтобы переопределить, если нужно, стандартное это поведение.

В «1С: Предприятии» принято построение основной части приложения на основе стандартных прототипов прикладных объектов. Действительно, эта модель отличается от классического подхода (объектно-ориентированного программирования и работы с таблицами базы данных). Фактически система предоставляет не один базовый класс для построения прикладных объектов приложения, а несколько, каждый из которых имеет специализированную функциональность и предназначен для отображения в приложении объектов

предметной области, обладающих схожими свойствами и ролью в бизнеслогике.

Прототипы применяются с некоторой параметризацией, определяющей необходимые в конкретном случае свойства и особенности поведения. Например, справочник может быть одноуровневым или иерархическим. Такой фактически обеспечивает построение ПОДХОД приложения на основе определенной прикладной модели, в которой каждый объект играет определенную роль, и система хорошо знает эту роль, что позволяет ей автоматически выполнять существенную часть операций.

#### 2.2 Встроенный язык

Встроенный язык является важной частью технологической платформы «1С:Предприятия», поскольку позволяет разработчику описывать собственные алгоритмы функционирования прикладного решения.

Вот лишь некоторые, наиболее значимые особенности встроенного языка:

предварительная компиляция - перед исполнением модули, содержащие текст на встроенном языке, преобразуются во внутренний код;

кэширование скомпилированных модулей в памяти;  $\overline{\phantom{0}}$ 

мягкая типизация - тип переменной определяется типом значения, которое она содержит, и может изменяться в процессе работы;

отсутствие программного описания объектов конфигурации разработчик может использовать либо встроенные в платформу объекты, либо объекты, созданные системой в результате визуального конструирования прикладного решения [6].

## 2.3 Конфигурация «1С: Управление IT-отделом 8»

Для автоматизации процесса управления жизненным циклом СКЗИ в Обществе использовалась типовая конфигурация «Управление IT-отделом 8, редакция 3.0», работающая на платформе «1С: Предприятие 8.2».

Конфигурация предназначена для ведения складского учета, учета компьютерной техники и оборудования сразу для нескольких организаций. Также, позволяет вести учет программного обеспечения и лицензий с возможностью просмотра информации об истечении сроков их действий и срока их обновлений.

Основные возможности «Управление IT-отделом 8, редакция 3.0»:

 $1)$ ведение учета деятельности нескольких организаций;

2) заказ оборудования сотрудниками, заказ у поставщиков и контроль оплат заказов:

 $3)$ учет обслуживания и ремонта компьютеров и оборудования;

4) учет показателей работы оборудования;

 $5)$ учет и администрирование пользователей и паролей;

 $6)$ бюджетирование с план-фактором расходов;

 $(7)$ штрихкодирование и паспорта рабочих мест и оборудования [7].

# 2.4 Расширение возможностей конфигурации (1С: Управление ITотделом 8»

При проектировании программного модуля имевшийся ранее процесс (рисунок 13) был улучшен за счет автоматизации в конфигурации Управление IT-отделом 8 на базе платформы 1С: Предприятие процесса вывода из эксплуатации ключевого носителя (рисунок 15).

Данная диаграмма позволяет наглядно убедиться, что разрабатываемый модуль позволит оперативнее хранить информацию о деталях процесса, формировать отчетность по процессу с минимальными временными затратами и контролировать его этапы в ИУС..

Для расширения возможностей конфигурации было принято решение доработать саму конфигурацию, с помощью которой автоматизированы предшествующие этапы процесса управления жизненным циклом средств криптографической защиты информации, после чего она перестанет быть

типовой, но будет отвечает всем требованиям заказчика и действующим стандартам организации.

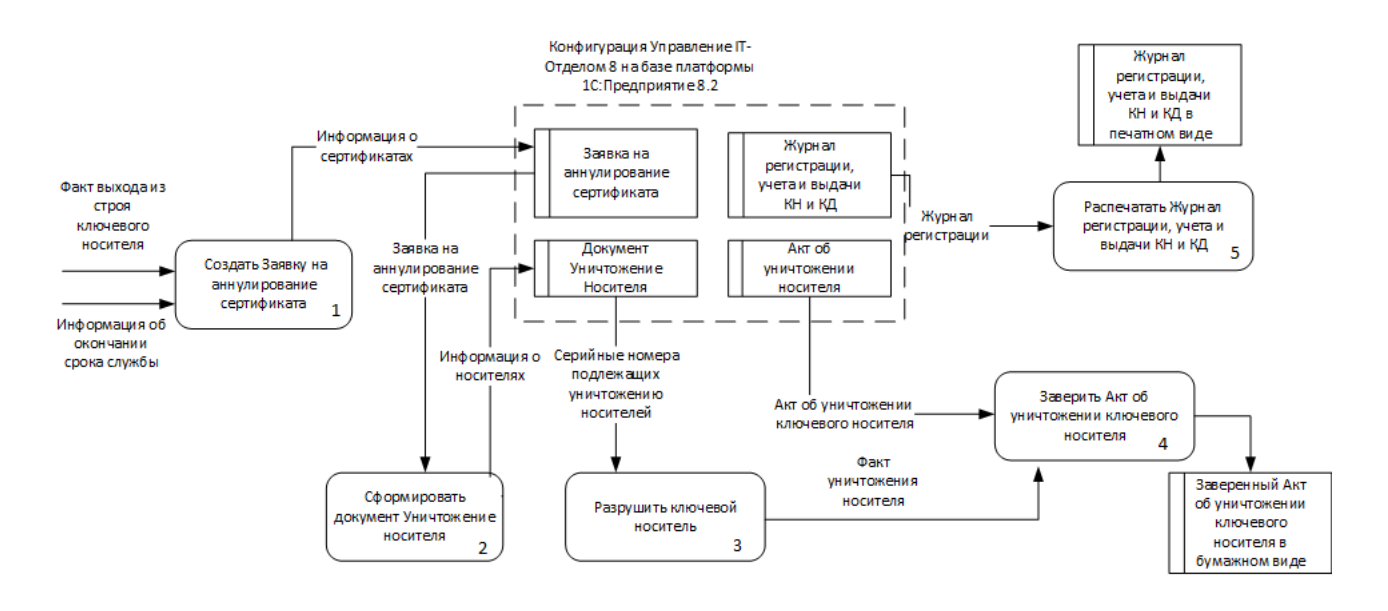

Рисунок 15 – Диаграмма потоков данных процесса Вывода из эксплуатации

### после автоматизации

Расширенная конфигурация должна включать функции, сформированные исходя из выдвинутых требований. Взаимодействие реализуемых функций представляет собой варианты использования этих функций с точки зрения пользователя ИУС. Для отображения этого взаимодействия используется диаграмма вариантов использования (рисунок 13).

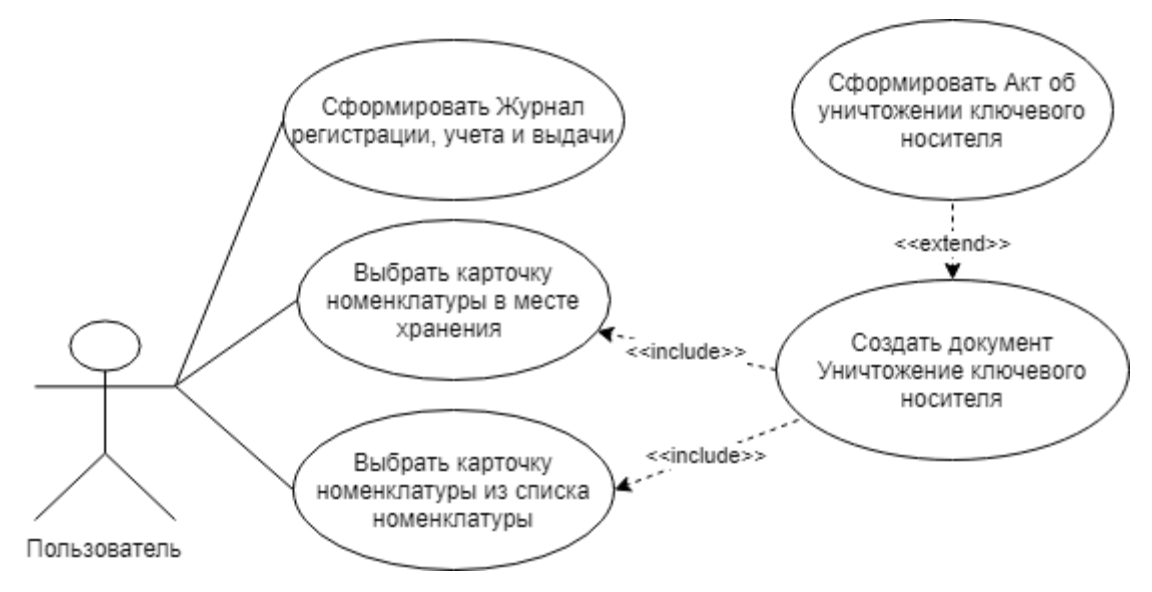

Рисунок 16 – Варианты использования расширенного функционала

## **2.5 Подсистема СКЗИ**

Для автоматизации процесса управления жизненным циклом СКЗИ в системе была выделена подсистема СКЗИ. В основе подсистемы лежат метаданные, образующие иерархию объектов, из которых формируются все составные части прикладной системы и которые определяют все аспекты ее поведения [8].

#### **2.5.1Справочники подсистемы СКЗИ**

Для хранения данных в информационной базе используются объекты типа Справочник. Такие данные имеют одинаковую структуру и списочный характер. В подсистеме СКЗИ созданы следующие справочники:

 Номенклатура. Содержит данные о моделях оборудования, без описания его отличительных характеристик;

 Карточки номенклатуры. Содержит данные о конкретном оборудовании, такие как Серийный номер, Инвентарный номер, Дата ввода в эксплуатацию и др.;

Виды номенклатуры. Содержат информацию о виде оборудования;

 Места хранения. Содержит данные о возможных местах хранения оборудования. Учитывает не только организации и отделы, но и описывает АРМ сотрудников и их владельцев;

 Организации. Содержит информацию об организациях (филиалах Общества);

 Сотрудники. Содержит информацию о сотрудниках с указанием их должности.

Для реализации программного модуля справочник Карточки номенклатуры был изменен: в него был добавлен реквизит ОтметкаУничтожения. Созданный реквизит имеет тип значения Булево и отражает факт того, что ключевой носитель уничтожен.

## **2.5.2Документы подсистемы СКЗИ**

Для хранения в прикладном решении информации о совершенных хозяйственных операциях или о событиях, произошедших в "жизни" предприятия, используют объекты типа Документ.

Для обеспечения жизненного цикла СКЗИ созданы следующие документы:

 Поступление. Данный документ формируется при поступлении оборудования в организацию от контрагентов. Непосредственно, использование документа при управлении жизненным циклом СКЗИ описано в п. 1.2.9 настоящей работы;

 Перемещение. Содержит информацию о перемещаемом оборудовании. Отражает характеристики перемещаемого оборудования, место прихода и место расхода. Подробно документ рассмотрен в п.1.2.10;

 Заявка на генерацию ключа. Содержит информацию о сотрудниках, которым необходим выпуск СКЗИ.

 Заявка на аннулирование сертификата. Содержит информацию об сертификатах, которые подлежат аннуляции. Формируются при компрометации ключевой информации, утери ключевого носителя или прекращении эксплуатирования ИУС.

 Уничтожение носителя. Содержит информацию об уничтожаемых носителях ключевой информации и участниках этого процесса.

Данный документ был разработан в рамках расширения типовой конфигурации. На рисунке 15 представлен скриншот дерева конфигурации, который отражает объекты, созданные в документе.

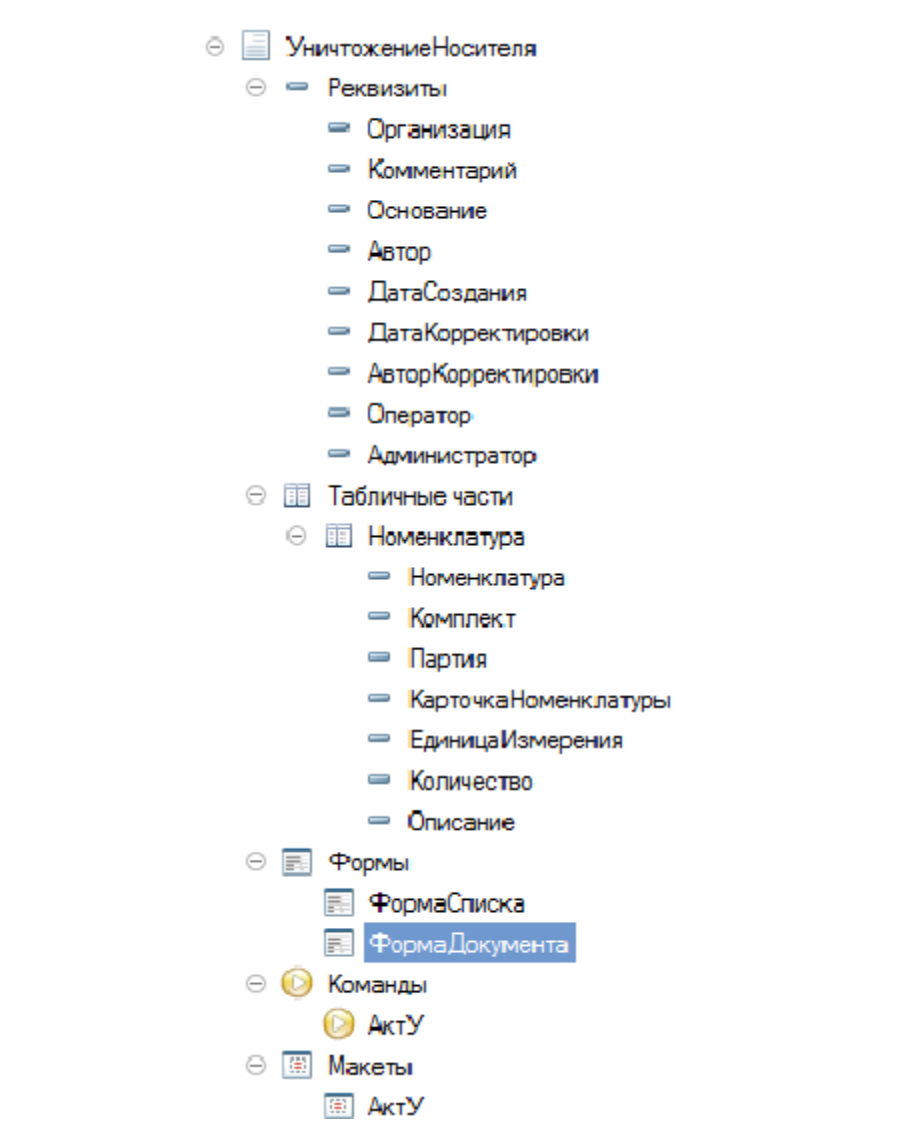

Рисунок 17 – Документ Уничтожение Носителя в дереве конфигурации

Создание документа возможно на вкладке подсистемы СКЗИ (рисунок 16). В данном разделе доступен просмотр списка всех созданных документов Уничтожение носителя, а так же функция создания документа.

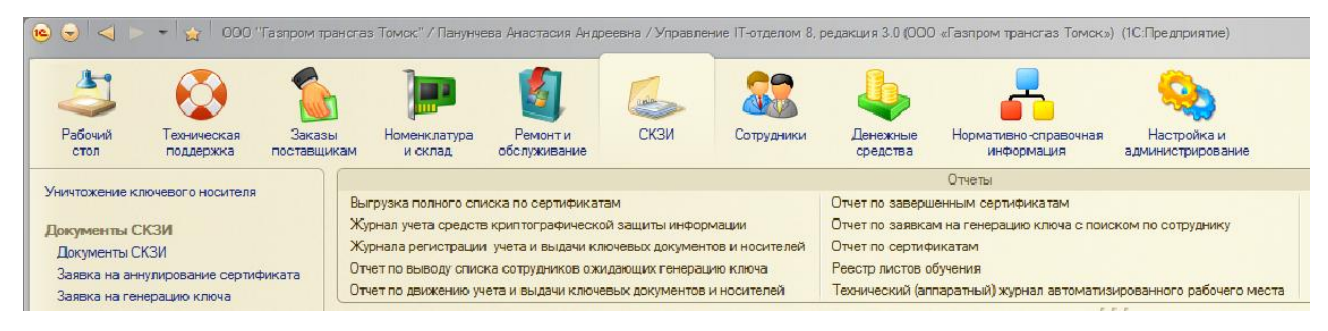

Рисунок 18 – Интерфейс вкладки СКЗИ

Также было необходимо реализовать возможность создания документа для Карточки номенклатуры, которая выбиралась при просмотре справочника Места хранения. Для этого была разработана кнопка, позволяющая для выбранных ключевых носителей сформировать документ и произвести печать акта (рисунок 17).

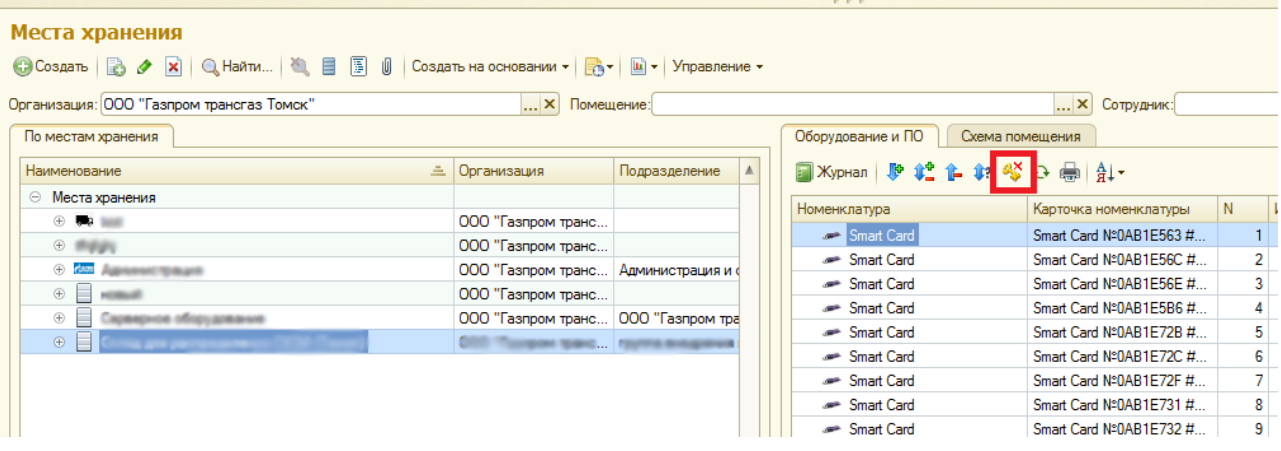

Рисунок 19 – Создание документа из справочника Места хранения

Для документа доступна Форма списка и Форма документа. В Форме документа описываются процедуры и функции, позволяющие автоматически заполнять Единицы измерения в зависимости от номенклатуры, Организацию и Дату создания документа, проверять наличие в остатках, выводить дерево Номенклатуры и др.

Также добавлен макет Акта об уничтожении ключевого носителя (АктУ) и команда печати для него. Так как акт должен был соответствовать установленному СТО, был сформирован макет и разработана процедура, позволяющая заполнять акт данными, содержащимися в проведенном документе (рисунок 18). Акт, подготовленный для печати, полностью соответствует требованиям.

Также с помощью процедуры, описанной в Модуле документа, при проведении документа для Карточек номенклатуры реквизит «ОтметкаУничтожения» принимает значение «Истина».

| Шапка            |                |                                                                                           |                                                                                                    |                                                      |                  |     |                                              |  |  |  |  |  |  |  |  |  |
|------------------|----------------|-------------------------------------------------------------------------------------------|----------------------------------------------------------------------------------------------------|------------------------------------------------------|------------------|-----|----------------------------------------------|--|--|--|--|--|--|--|--|--|
|                  | $\mathbf{1}$   |                                                                                           |                                                                                                    |                                                      |                  |     | CTO FTT 0106-104-2017                        |  |  |  |  |  |  |  |  |  |
|                  | $\overline{2}$ |                                                                                           |                                                                                                    |                                                      | <b>УТВЕРЖДАЮ</b> |     |                                              |  |  |  |  |  |  |  |  |  |
|                  | 3              |                                                                                           |                                                                                                    |                                                      |                  |     | Руководитель органа криптографической защиты |  |  |  |  |  |  |  |  |  |
|                  | 4              |                                                                                           |                                                                                                    |                                                      | <Организация>    |     |                                              |  |  |  |  |  |  |  |  |  |
|                  | 5              |                                                                                           |                                                                                                    |                                                      |                  |     | С.В. Кирсанов                                |  |  |  |  |  |  |  |  |  |
|                  | 6              |                                                                                           |                                                                                                    |                                                      |                  | 201 |                                              |  |  |  |  |  |  |  |  |  |
|                  | $\overline{7}$ |                                                                                           |                                                                                                    |                                                      |                  |     |                                              |  |  |  |  |  |  |  |  |  |
|                  | 8              |                                                                                           |                                                                                                    |                                                      |                  |     |                                              |  |  |  |  |  |  |  |  |  |
|                  | $\overline{9}$ |                                                                                           |                                                                                                    | $\leq$ AKT $\mathbf{N}$ [Homep]>                     |                  |     |                                              |  |  |  |  |  |  |  |  |  |
|                  | 10             | об уничтожении ключевого носителя информации                                              |                                                                                                    |                                                      |                  |     |                                              |  |  |  |  |  |  |  |  |  |
|                  | 11             |                                                                                           |                                                                                                    |                                                      |                  |     |                                              |  |  |  |  |  |  |  |  |  |
|                  | 12             | г. Томск                                                                                  |                                                                                                    |                                                      |                  |     | <ДатаДокумента>                              |  |  |  |  |  |  |  |  |  |
|                  | 13             |                                                                                           |                                                                                                    |                                                      |                  |     |                                              |  |  |  |  |  |  |  |  |  |
|                  | 14             | По факту сбоев, происходящих при обращении к ключевой информации, находящейся на ключевых |                                                                                                    |                                                      |                  |     |                                              |  |  |  |  |  |  |  |  |  |
|                  | 15             |                                                                                           | носителях информации:                                                                              |                                                      |                  |     |                                              |  |  |  |  |  |  |  |  |  |
|                  |                | Таблина № 1                                                                               |                                                                                                    |                                                      |                  |     |                                              |  |  |  |  |  |  |  |  |  |
| Номенклат        | 16             | $\pi/\pi$                                                                                 | Тип ключевого носителя                                                                             |                                                      |                  |     |                                              |  |  |  |  |  |  |  |  |  |
| <b>Номенклат</b> | 17             |                                                                                           | <ТипНосителя>                                                                                      | Серийный номер ключевого носителя<br><СерийныйНомер> |                  |     |                                              |  |  |  |  |  |  |  |  |  |
| Подвал           | 18             | <hoмepcrpo< td=""><td></td><td></td><td></td><td></td><td></td></hoмepcrpo<>              |                                                                                                    |                                                      |                  |     |                                              |  |  |  |  |  |  |  |  |  |
|                  | 19             |                                                                                           |                                                                                                    |                                                      |                  |     |                                              |  |  |  |  |  |  |  |  |  |
|                  | 20             |                                                                                           | комиссией в составе:                                                                               |                                                      |                  |     |                                              |  |  |  |  |  |  |  |  |  |
|                  | 21             |                                                                                           | < [Администратор] - >                                                                              |                                                      |                  |     |                                              |  |  |  |  |  |  |  |  |  |
|                  | 22             |                                                                                           | $<$ [O $n$ eparop] - >                                                                             |                                                      |                  |     |                                              |  |  |  |  |  |  |  |  |  |
|                  |                |                                                                                           | < составлен настоящий Акт о нижеследующем:                                                         |                                                      |                  |     |                                              |  |  |  |  |  |  |  |  |  |
|                  | 23             |                                                                                           | 1. Ключевая информация, находившаяся на ключевых носителях, указанных в Таблице № 1, по требованию |                                                      |                  |     |                                              |  |  |  |  |  |  |  |  |  |
|                  |                |                                                                                           | регламентирующих документов УЦ (УЦ ГТТ) отозвана / аннулирована. В журналах регистрации, учета и   |                                                      |                  |     |                                              |  |  |  |  |  |  |  |  |  |
|                  | 24             |                                                                                           | выдачи ключевых документов и носителей произведены соответствующие отметки (ответственный -        |                                                      |                  |     |                                              |  |  |  |  |  |  |  |  |  |
|                  | 25             | [Oneparop]).                                                                              | 2. Ключевые носители информации, указанные в Таблице № 1, признаны непригодными и были             |                                                      |                  |     |                                              |  |  |  |  |  |  |  |  |  |
|                  |                |                                                                                           | уничтожены путем физического разрушения, без возможности восстановления (ответственный             |                                                      |                  |     |                                              |  |  |  |  |  |  |  |  |  |
|                  |                |                                                                                           | [Администратор]).                                                                                  |                                                      |                  |     |                                              |  |  |  |  |  |  |  |  |  |
|                  | 26             |                                                                                           | 3. В журналах регистрации, учета и выдачи ключевых документов и носителей произведены отметки по   |                                                      |                  |     |                                              |  |  |  |  |  |  |  |  |  |
|                  |                |                                                                                           | факту уничтожения ключевых носителей информации, указанных в Таблице № 1 (ответственный -          |                                                      |                  |     |                                              |  |  |  |  |  |  |  |  |  |
|                  | 27             | [Oneparop]).                                                                              |                                                                                                    |                                                      |                  |     |                                              |  |  |  |  |  |  |  |  |  |
|                  | 28             |                                                                                           |                                                                                                    |                                                      |                  |     |                                              |  |  |  |  |  |  |  |  |  |
|                  | 29             |                                                                                           | Состав комиссии:                                                                                   |                                                      |                  |     |                                              |  |  |  |  |  |  |  |  |  |
|                  | 30             |                                                                                           |                                                                                                    |                                                      | ≺                |     | <b>[Администратор]</b>                       |  |  |  |  |  |  |  |  |  |
|                  | 31             |                                                                                           |                                                                                                    |                                                      |                  |     | [Оператор]>                                  |  |  |  |  |  |  |  |  |  |
|                  |                |                                                                                           |                                                                                                    |                                                      |                  |     |                                              |  |  |  |  |  |  |  |  |  |

Рисунок 20- Макет АктУ

## 2.5.3Отчеты подсистемы СКЗИ

На основании данных, содержащихся в документах, справочниках и регистрам накоплений, формируются отчеты, отражающие актуальную информацию по заданным критериям. Отчеты предназначены для вывода информации из базы данных, а также для упрощения сбора данных для анализа запланированных и выполненных работ.

Для ведения отчетности по ключевым носителям, в системе были созданы следующие отчеты

- Журнал по генерации ключа. Отражает информацию по документам Заявка на генерацию ключа, с указанием заявителей и статусов заявок.

– Журнал учета выдачи документов. Данный отчет содержит информацию по выданным криптографическим сертификатам, лицензиями установленному ПО.

 Журнал регистрации, учета и выдачи ключевых документов и носителей. Отражает информацию о ключевых носителя и пройденном жизненном цикле.

Данный отчет не был ранее реализован в типовой конфигурации, так как он является уникальным объектом системы и создается согласно требованиям СТО. Поэтому результатом выполнения требований Заказчика стала реализация формирования отчета «Журнал регистрации, учета и выдачи ключевых документов и носителей» на основании данных, которые есть в системе по ключевым носителям. Разработанный отчет содержит исчерпывающую и актуальную информацию по ключевым носителям, а так же отражает факт уничтожения носителя, если таковой имеется.

#### **2.5.4Регистры накоплений**

Регистры накоплений составляют основу механизма учета движения средств (финансов, товаров, материалов и т.д.), который позволяет автоматизировать такие направления, как складской учет, взаиморасчеты, планирование.

Остатки. Отражает информацию по остаткам оборудования в Обществе. В качестве Ресурсов выбраны Количество и Единица измерения для соответствующего оборудования.

# **2.6 Архитектура расширенной конфигурации 1С: Управление ITотделом 8»**

Архитектура подсистемы с учетом реализованного в рамках данной работы функционала представлена на рисунке 19. Красным цветом выделены объекты системы, которые были добавлены или изменены в результате разработки.

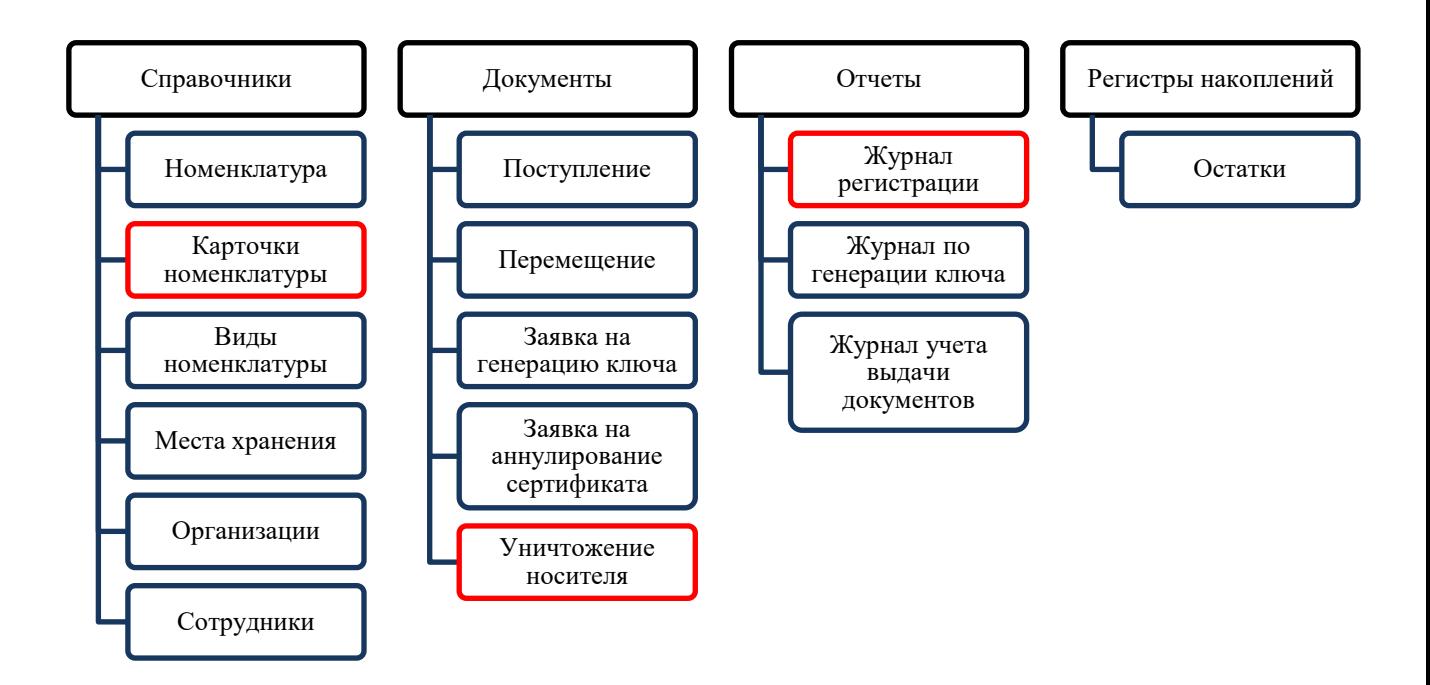

Рисунок 21 – Архитектура подсистемы СКЗИ

# **2.7 Результат разработки**

По факту уничтожения ключевого носителя формируется документ Уничтожение ключевого носителя.

В документе обязательно заполняются поля:

 Организация – филиал Общества, на базе которого функционирует ОКЗ, производящее уничтожение ключевого носителя;

Номенклатура;

 Карточки номенклатуры, которые отражают данные об уничтожаемых носителях

 Администратор ОКЗ, ответственный за уничтожение ключевых носителей;

 Оператор ОКЗ, который ответственен за формирование сопровождающих документов.

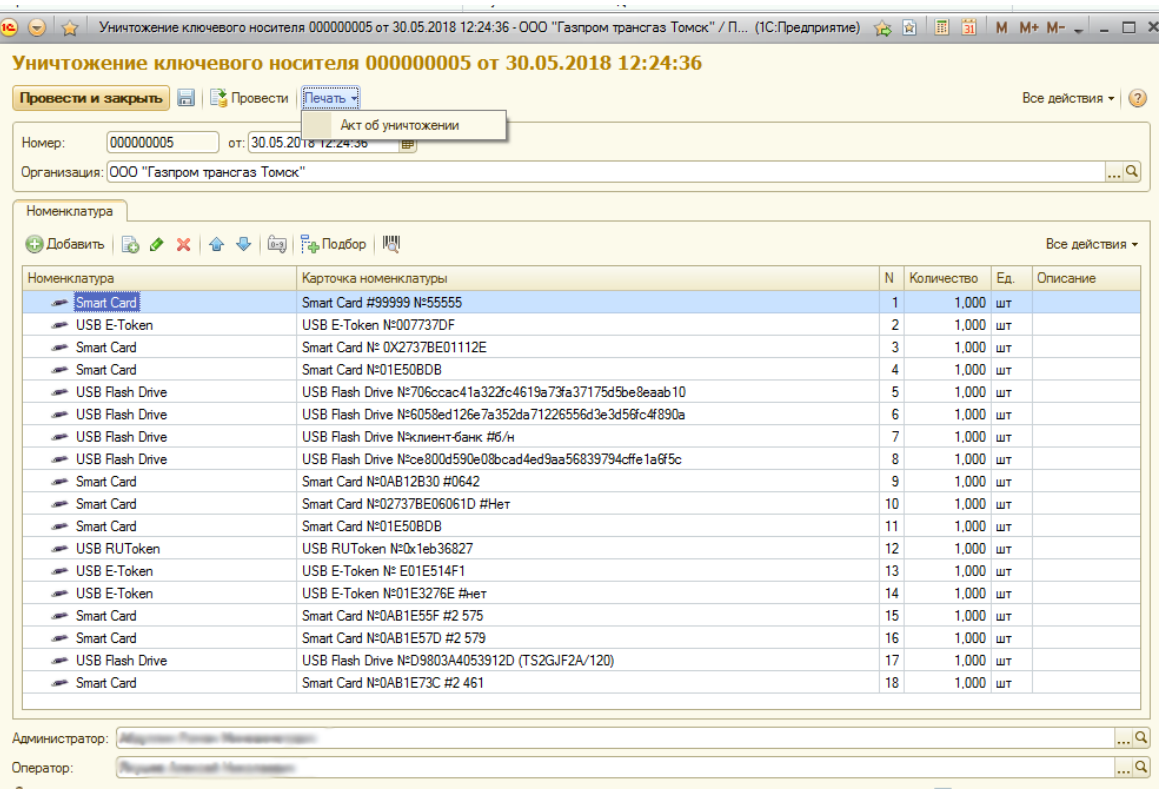

Рисунок 22 –Документ Уничтожение ключевого носителя

Проведение документа возможно только при условии, что каждая карточка номенклатуры закреплена за соответствующим работником.

У карточек номенклатуры, которые указаны при проведении документа, появится соответствующая отметка об уничтожении ключевого носителя. Так же обновится информация по остаткам на местах хранения.

На основании проведенного документа возможно формирование Акта об уничтожении ключевого носителя. Организация, Дата и номер документа, список уничтоженных носителей и состав комиссии заполняются автоматически. Сформированный акт полностью соответствует СТО, принятому в Обществе.

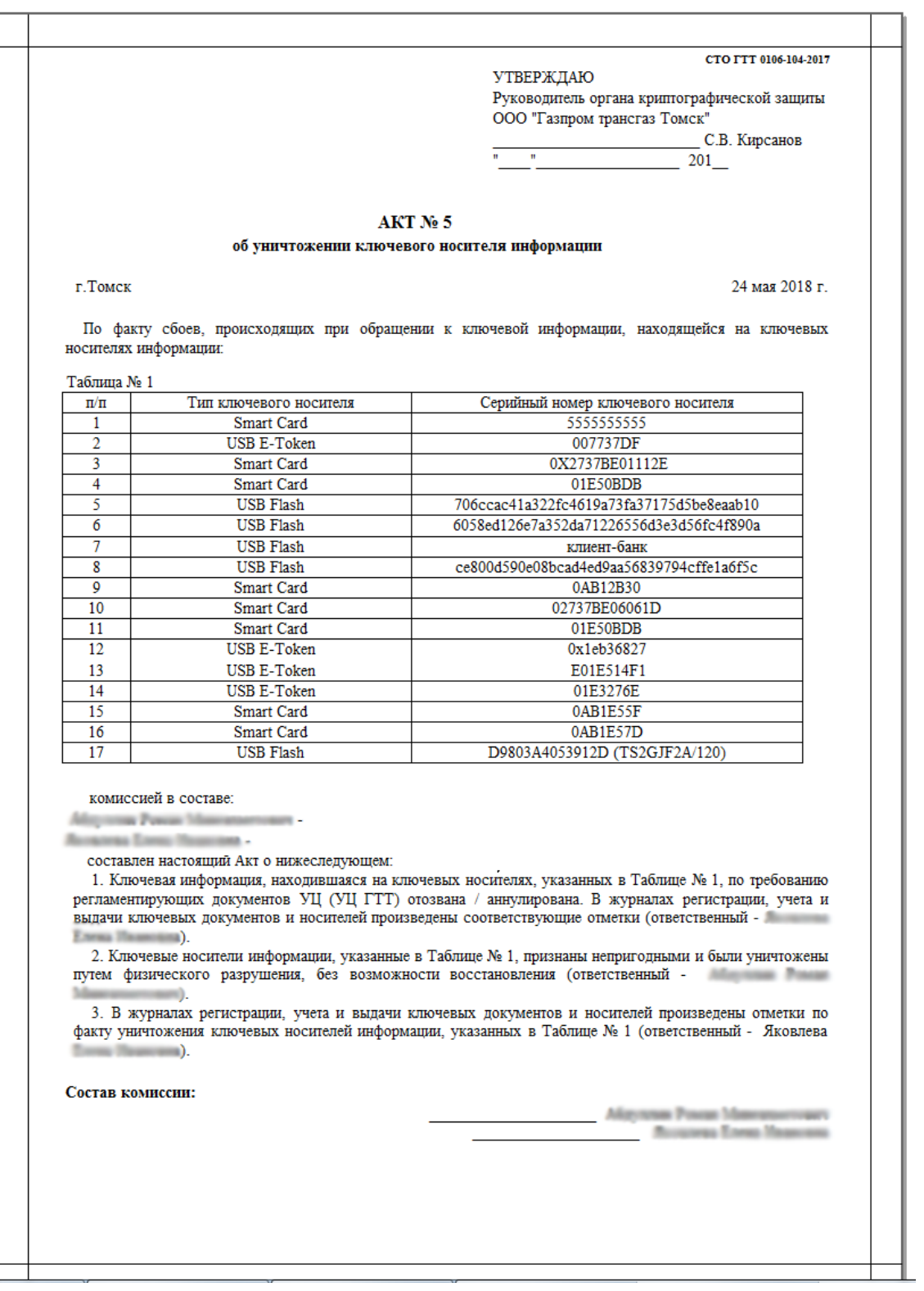

Рисунок 23 – Печать Акта об уничтожении ключевого носителя информации

В Журнале регистрации, учета и выдачи ключевых документов и носителей для уничтоженных носителей появляется соответствующая отметка в графе «Отметка о возврате ключевого носителя/уничтожения ключей».

| Приложение Б (обязательное)<br>Журнал регистрации, учета и выдачи ключевых документов и носителей. |                                                       |                                                                                                    |             |                     |                                                                                                    |           |  |  |  |  |  |  |
|----------------------------------------------------------------------------------------------------|-------------------------------------------------------|----------------------------------------------------------------------------------------------------|-------------|---------------------|----------------------------------------------------------------------------------------------------|-----------|--|--|--|--|--|--|
| N≌ n/n                                                                                             | Вид, серия и номер отчуждаемого<br>ключевого носителя | Дата и время<br>генерации ключевой<br>Ф.И.О. лица, производившего<br>Кому переданы ключевые носители (полное название организации или структурного подразделения:<br>Основание для генерации<br>пары и<br>формирование ключевой информации,<br>Ф.И.О., должность и подпись владельца ключевой информации)<br>ключевых документов<br>формирования<br>подпись<br>сертификата<br>открытого ключа |             |                     |                                                                                                    |           |  |  |  |  |  |  |
|                                                                                                    | Smart Card Notinauss PP wassely, asset                | 01.01.2015 0:00:00                                                                                                    | Проект КСЗИ | Подсистема SafeNet: | ws09tyuiv, аппарат при руководстве, Тюрина Ирина Викторовна, Специалист по управлению<br>имуществом 1 категории. Поступление АЛ00-000096 от 06.06.2016 16:12:52 |           |  |  |  |  |  |  |
|                                                                                                    | Smart Card Nellmillstown mount, Joseph                | 01.01.2015 0:00:00                                                                                                    | Проект КСЗИ | Полсистема SafeNet: | ws09tishae, группа информационных технологий, Тишкин Алексей Евгеньевич, Инженер-программист<br>2 категории, Перемещение АЛ00-000205 от 03.06.2016 14:52:37     | Уничтожен |  |  |  |  |  |  |
|                                                                                                    | Smart Card Notinaturiate approximation                | 01.01.2015 0:00:00                                                                                                    | Проект КСЗИ | Полсистема SafeNet: | Склад СКЗИ Алтайское ЛПУМГ, группа информационных технологий, , , Поступление АЛ00-000032 от<br>14.09.2015 0:00:00                                              |           |  |  |  |  |  |  |
|                                                                                                    | Smart Card Notivillations, with the author            | 01.01.2015 0:00:00                                                                                                    | Проект КСЗИ | Подсистема SafeNet: | Склад СКЗИ Алтайское ЛПУМГ, группа информационных технологий, , , Поступление АЛ00-000032 от<br>14.09.2015 0:00:00                                              |           |  |  |  |  |  |  |
|                                                                                                    | Smart Card Netiniturists essex music                  | 01.01.2015 0:00:00                                                                                                    | Проект КСЗИ | Подсистема SafeNet: | Склад СКЗИ Алтайское ЛПУМГ, группа информационных технологий, , , Поступление АЛ00-000032 от<br>14.09.2015 0:00:00                                              |           |  |  |  |  |  |  |
| 6                                                                                                  | Smart Card Notinitian and money, and                  | 01.01.2015 0:00:00                                                                                                    | Проект КСЗИ | Подсистема SafeNet: | ws09lukam, Алтайский сектор, Лукашев Алексей Михайлович, Специалист ведущий, Перемещение<br>АЛ00-000209 от 15.06.2016 11:51:59                                  |           |  |  |  |  |  |  |
|                                                                                                    | Smart Card NoDABURADS MIDDL GORD                      | 01.01.2015 0:00:00                                                                                                    | Проект КСЗИ | Подсистема SafeNet: | Склад СКЗИ Алтайское ЛПУМГ, гоуппа информационных технологий. Поступление АЛ00-000032 от<br>14.09.2015 0:00:00                                                  |           |  |  |  |  |  |  |
|                                                                                                    | Smart Card Notinatures and the Unit                   | 01.01.2015 0:00:00                                                                                                    | Проект КСЗИ | Подсистема SafeNet: | Склад СКЗИ Алтайское ЛПУМГ, гоуппа информационных технологий, Поступление АЛ00-000032 от<br>14.09.2015 0:00:00                                                  |           |  |  |  |  |  |  |
| ۹                                                                                                  | Smart Card Notinitaness we will start                 | 01.01.2015 0:00:00                                                                                                    | Проект КСЗИ | Подсистема SafeNet: | Склад СКЗИ Алтайское ЛПУМГ, группа информационных технологий, , , Поступление АЛ00-000032 от<br>14.09.2015 0:00:00                                              | Уничтожен |  |  |  |  |  |  |
| 10                                                                                                 | Smart Card Notinguillaum all 2006, a 2006             | 01.01.2015 0:00:00                                                                                                    | Проект КСЗИ | Подсистема SafeNet: | Склад СКЗИ Алтайское ЛПУМГ, группа информационных технологий, , , Поступление АЛ00-000032 от<br>14.09.2015 0:00:00                                              |           |  |  |  |  |  |  |

Рисунок 24 – Журнал регистрации, учета и выдачи ключевых

документов и носителей

**3 Финансовый менеджмент ресурсоэффективность и ресурсосбережение**

**3.1 Оценка коммерческого потенциала и перспективности проведения научных исследований с позиции ресурсоэффективности и ресурсосбережения**

Результатом выполнения ВКР является программный продукт, представляющий собой доработанную конфигурацию 1С:Предприятие, автоматизирующий процесс управления жизненным циклом средств криптографической защиты информации. Приложение будет применяться на любом ПК, использующем ОС Windows. Главным преимуществом разработанного программного продукта является возможность быстрее, качественнее и ресурсоэффективнее вести учет средств криптографической защиты информации. Система полностью соответствует требованиям заказчика.

## **3.1.1 Потенциальные потребители результатов исследования**

Анализ потенциальных потребителей разрабатываемого продукта нужен для определения ряда предпочтений и потребностей заинтересованной группы людей в отношении данного внедрения. Данный анализ проводится для понимания необходимости продукта целевой аудитории.

Для анализа потребителей результатов исследования необходимо рассмотреть целевой рынок и провести его сегментирование.

Целевая аудитория проекта: организации или предприятия, в состав которых входит ИТ-подразделение, имеющее одной из функций управление жизненным циклом средств криптографической защиты информации. Некоторый этапы управления жизненным циклом автоматизированы с помощью информационной системы «1С:Предприятие». Такая система имеет уже готовые решения, которые имеют функционал под конкретные задачи. В таблице 1 представлена карта сегментирования предоставляемых конфигураций

1С по наиболее значимым критериям - основным функциям 1С  $\overline{M}$ Цветом конфигурациям. существующим отмечены функции, которые предоставляются соответствующей конфигурацией.

Таблица 1 – Карта сегментирования предложений системы 1С

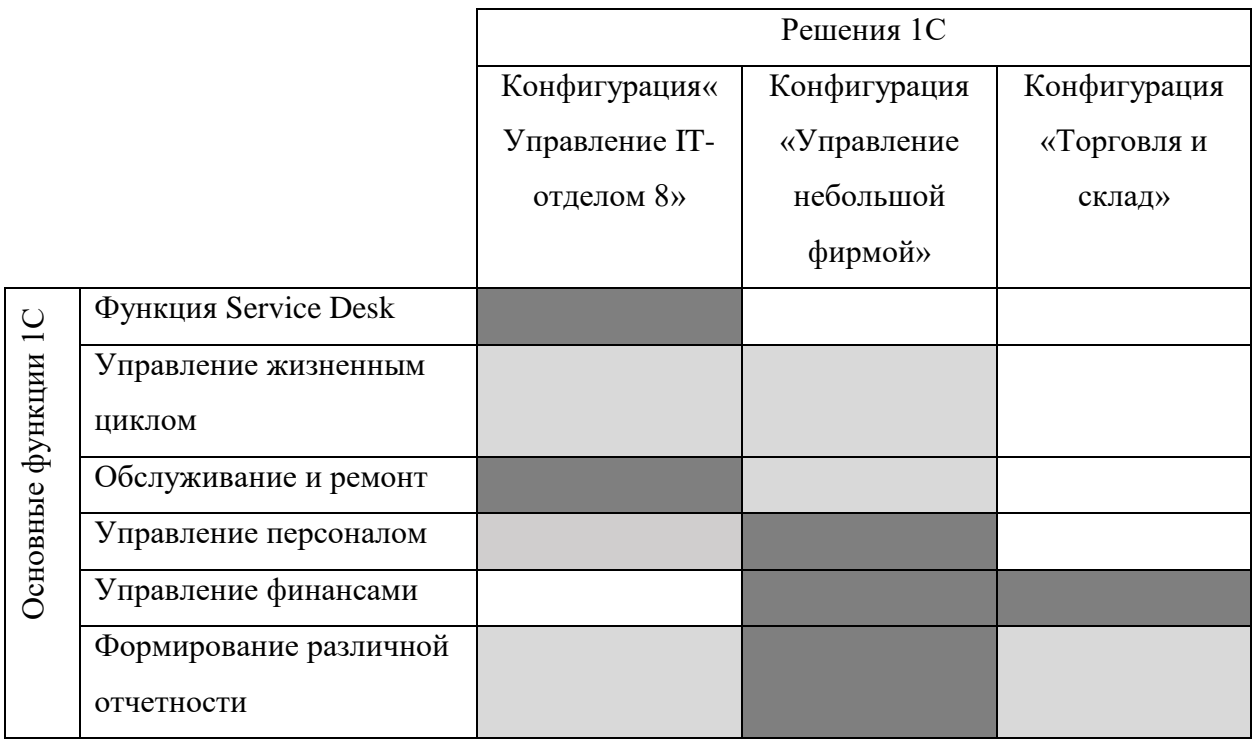

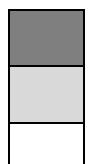

- полностью реализовано

- частично реализовано

- не реализовано

Разрабатываемый программный продукт создается для автоматизации процесса управления жизненным циклом. Из таблицы 1 видно, что функции управление жизненным циклом продукта реализована только частично, либо вообще не реализована. Конкуренция в данном сегменте присутствует, но не серьезная. Таким образом, имеет смысл сосредоточиться на разработке в этом сегменте.

# 3.1.2 Анализ конкурентных технических решений

B данный момент на рынке существуют следующие аналоги разрабатываемой системы:

программа Microsoft Excel (K1)

программа «СуперСклад» (К2)

Microsoft Excel – программа для работы с электронными таблицами, предоставляющая возможности экономико-статистических расчетов, графические инструменты и язык макропрограммирования Visual Basic for Application. Стоимость программы составляет 8200 рублей для одного пользователя.

Достоинства и недостатки.

Программа Microsoft Excel позволяет лишь вести экономикостатистические расчеты и не позволяет в полной мере автоматизировать процесс управления жизненным циклом. Это программное обеспечение не подходит для сети филиалов, а также не имеет функционала для ведения складского учета и требует большой внимательности работников, работающих с этой программой.

Программа «СуперСклад» предназначена для автоматизация учета товарно-материальных ценностей и денег. Стоимость программы составляет 985 рублей для одного пользователя или 345 рублей в месяц для любого числа пользователей, при использовании версии «СуперСклад.Облако».

Достоинства и недостатки.

Данная программа проста в использовании и отсутствии бухгалтерских терминов в интерфейсе.

«СуперСклад» имеет очень скудный функционал, который позволяет вести учет только по материальным запасам и не позволяет вести документированную отчетность.

Главным недостатком всех конкурентных систем является отсутствие функционала для обеспечения качественного управления жизненным циклом продукта.

Детальный анализ конкурирующих разработок, существующих на рынке, необходимо проводить систематически, поскольку рынки пребывают в постоянном движении. Такой анализ помогает вносить коррективы в научное исследование, чтобы успешнее противостоять своим соперникам.

Анализ конкурентных технических решений с позиции ресурсоэффективности и ресурсосбережения позволяет провести оценку сравнительной эффективности научной разработки и определить направления для ее будущего повышения.

Для этого была использована оценочная карта (таблица 2).

Таблица 2 – Оценочная карта для сравнения конкурентных технических

решений

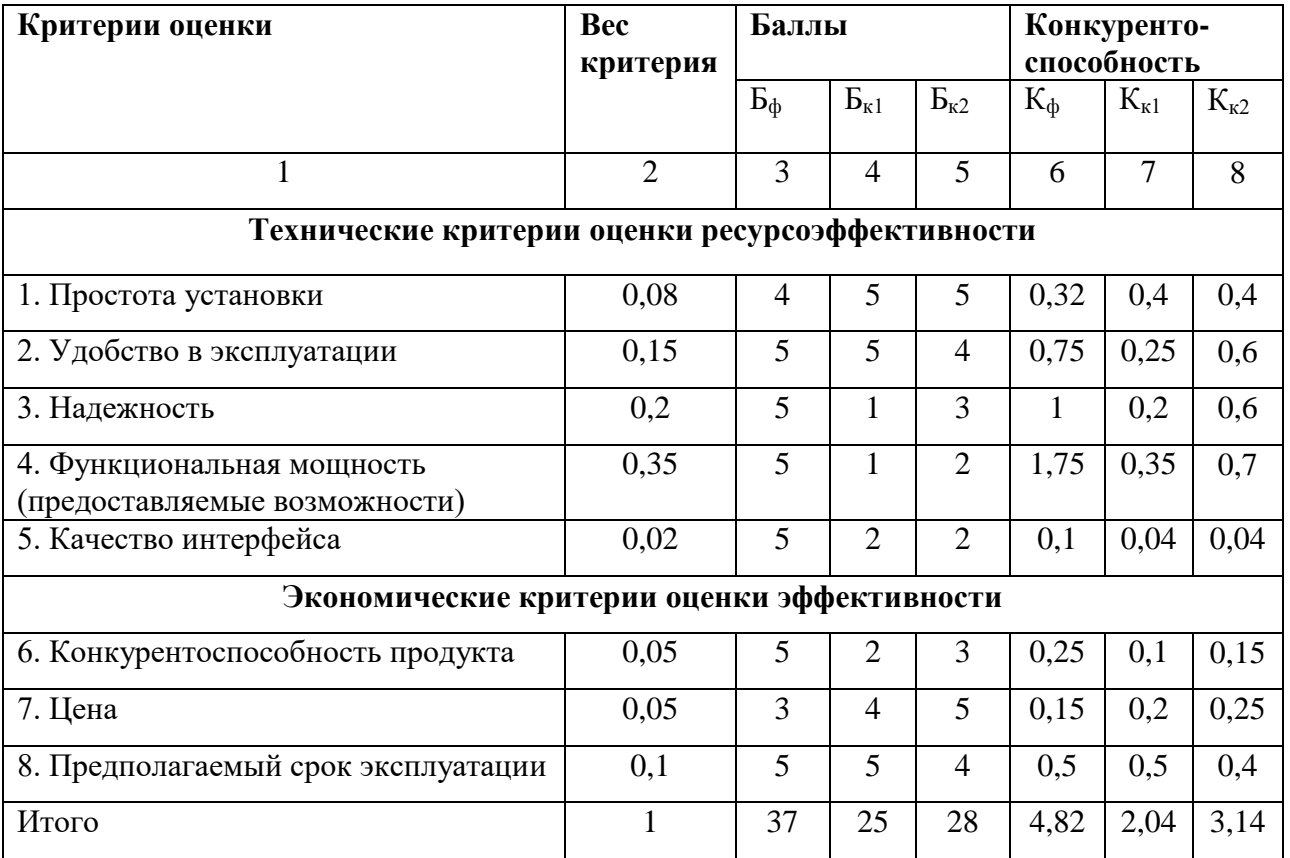

Для оценки ресурсоэффективности были выбраны следующие критерии: простота установки, удобство в эксплуатации, надежность, функциональная мощность, качество интерфейса, конкурентоспособность продукта, цена, предполагаемый срок эксплуатации. Наиболее значимые среди них функциональная мощность и надежность. Ведь клиент покупает программный продукт именно из-за предоставляемых возможностей, а от надежности продукта зависит стабильная работа сотрудников, эксплуатирующих данный продукт.

Результаты анализа выявили, что созданный программный продукт выгодно отличается от конкурентов. Средневзвешенное значение показателя качества и перспективности научной разработки равно 4.82, что означает перспективность данной разработки.

## 3.1.3 Технология QuaD

Texнология QuaD (QUality ADvisor) представляет собой гибкий инструмент измерения характеристик, описывающих качество новой разработки и ее перспективность на рынке и позволяющие принимать решение целесообразности вложения денежных средств в научно-исследовательский проект.

В основе технологии QuaD лежит нахождение средневзвешенной величины следующих групп показателей: показателей оценки коммерческого потенциала разработки и показателей оценки качества разработки.

Анализ проводится в виде оценочной карты (таблица 3).

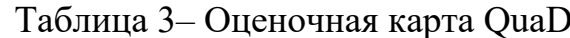

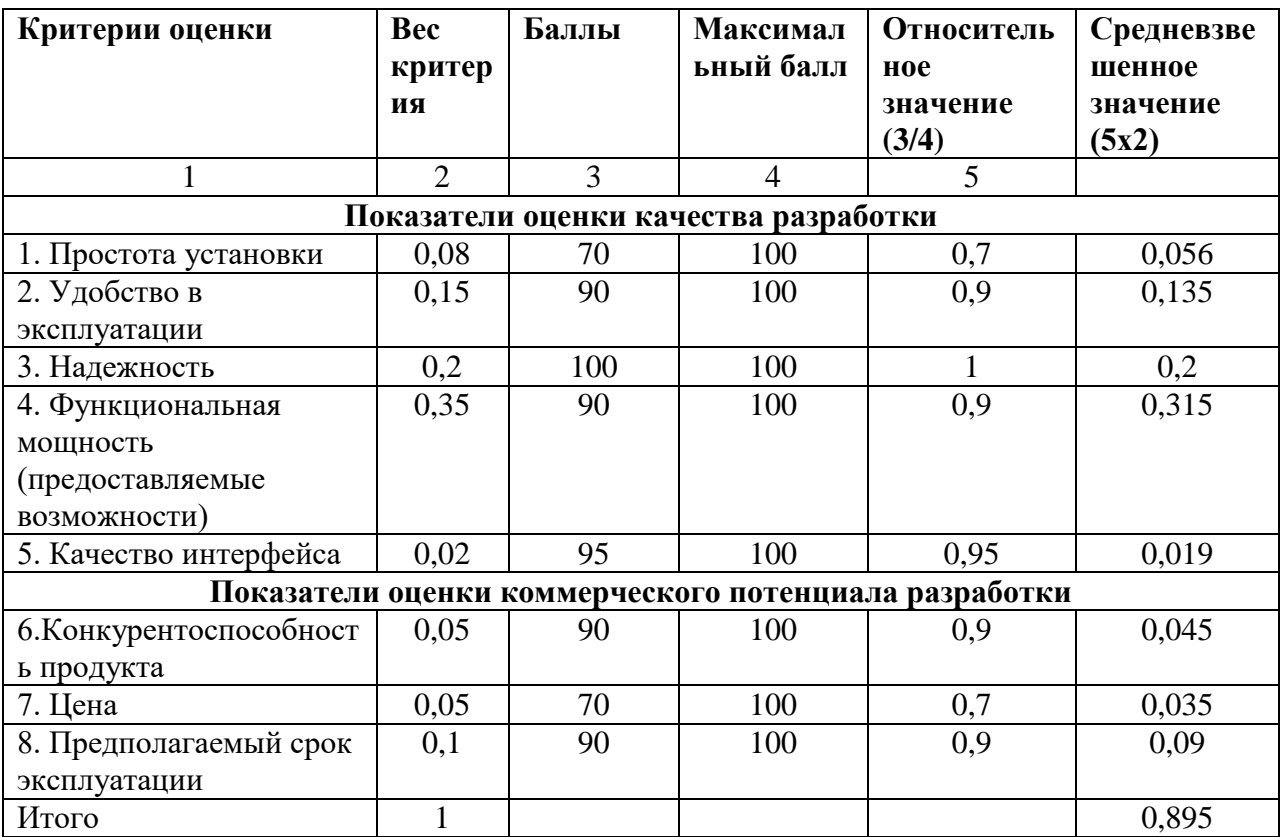

Полученное средневзвешенное значение показателя качества  $\overline{M}$ перспективности разработки составляет 89,5%. По итогам анализа можно отметить, что разработка является перспективной и в нее стоит инвестировать.

## 3.1.4 SWOT-анализ

SWOT - Strengths (сильные стороны), Weaknesses (слабые стороны), Opportunities (возможности) и Threats (угрозы) – представляет собой комплексный анализ научно-исследовательского проекта. SWOT-анализ применяют для исследования внешней и внутренней среды проекта.

Первый этап заключается в описании сильных и слабых сторон проекта, в выявлении возможностей и угроз для реализации проекта, которые проявились или могут появиться в его внешней среде.

Сильные стороны - это ресурсы или возможности, которыми располагает руководство проекта и которые могут быть эффективно использованы для достижения поставленных целей.

Слабые стороны – это то, что плохо получается в рамках проекта или где он располагает недостаточными возможностями или ресурсами по сравнению с конкурентами.

Возможности включают в себя любую предпочтительную ситуацию в настоящем или будущем, возникающую в условиях окружающей среды проекта.

представляет собой любую нежелательную Угроза ситуацию, тенденцию или изменение в условиях окружающей среды проекта, которые разрушительный угрожающий характер имеют или ЛЛЯ  $e<sub>0</sub>$ конкурентоспособности в настоящем или будущем.

Результаты SWOT-анализа представлены на таблице 4.

Таблица 4 – Матрица SWOT

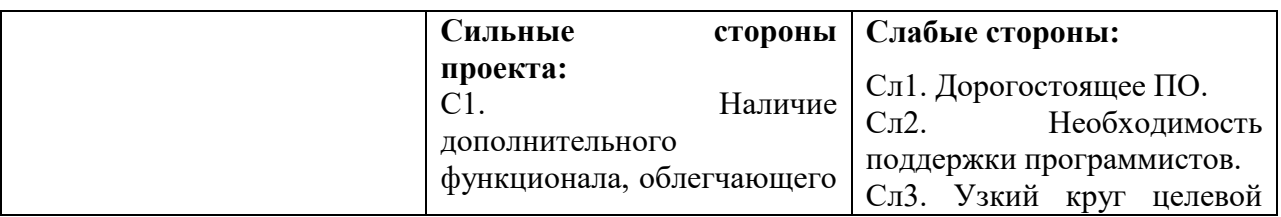

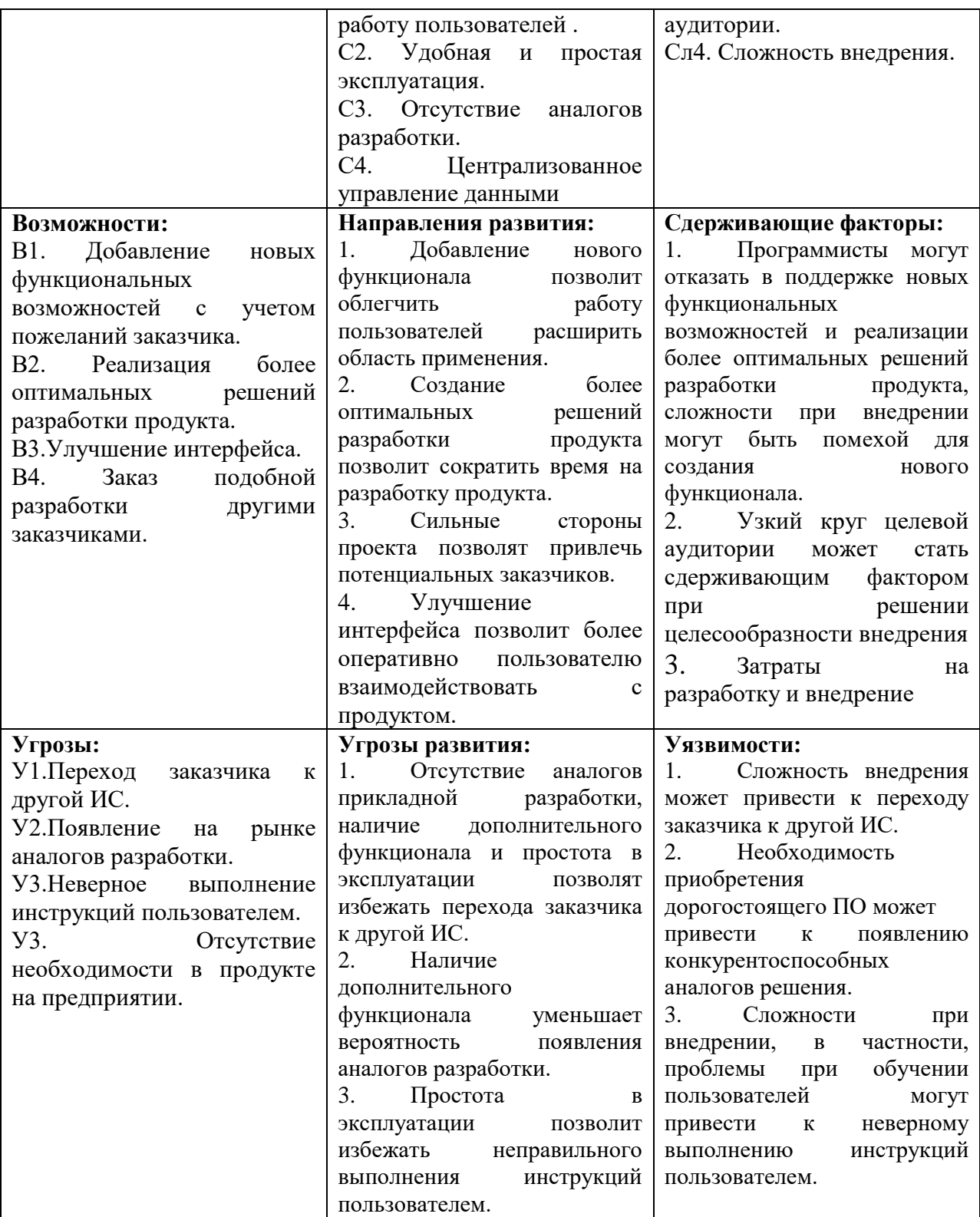

Для выявления степени необходимости проведения стратегических изменений на основании сформированных областей необходимо составить интерактивные матрицы проекта, в которых производится анализ соответствия параметров SWOT каждого с каждым. Каждый фактор помечается либо знаком «+» (означает сильное соответствие сильных сторон возможностям), либо знаком «-» (что означает слабое соответствие); «0» – если есть сомнения в том, что поставить «+» или «-». Соотношения параметров представлены в таблицах 5–8.

| Сильные стороны проекта |           |  |  |  |  |  |  |  |  |  |  |  |
|-------------------------|-----------|--|--|--|--|--|--|--|--|--|--|--|
|                         |           |  |  |  |  |  |  |  |  |  |  |  |
| Возможности             |           |  |  |  |  |  |  |  |  |  |  |  |
|                         | רים       |  |  |  |  |  |  |  |  |  |  |  |
| проекта                 | 2 O<br>DJ |  |  |  |  |  |  |  |  |  |  |  |
|                         | B4        |  |  |  |  |  |  |  |  |  |  |  |

Таблица 5 – Взаимосвязь сильных сторон проекта и возможностей

### Таблица 6 – Взаимосвязь слабых сторон проекта и возможностей

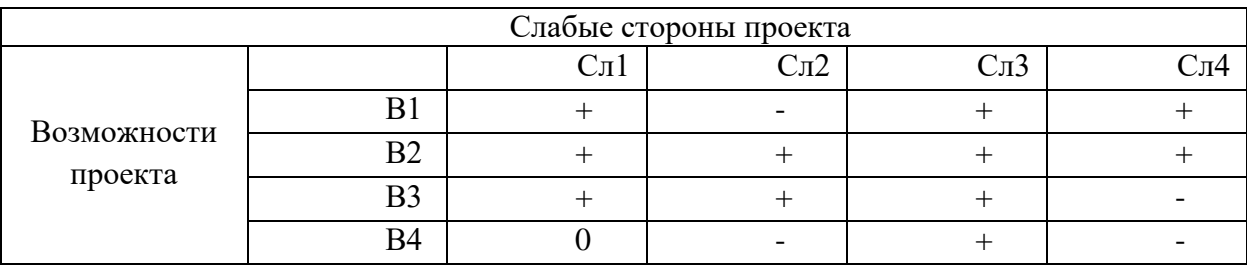

## Таблица 7 – Взаимосвязь сильных сторон проекта и угроз

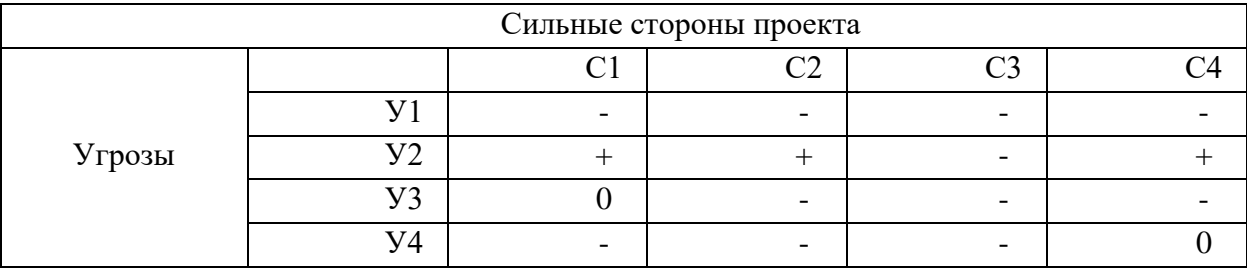

## Таблица 8 – Взаимосвязь слабых сторон проекта и угроз

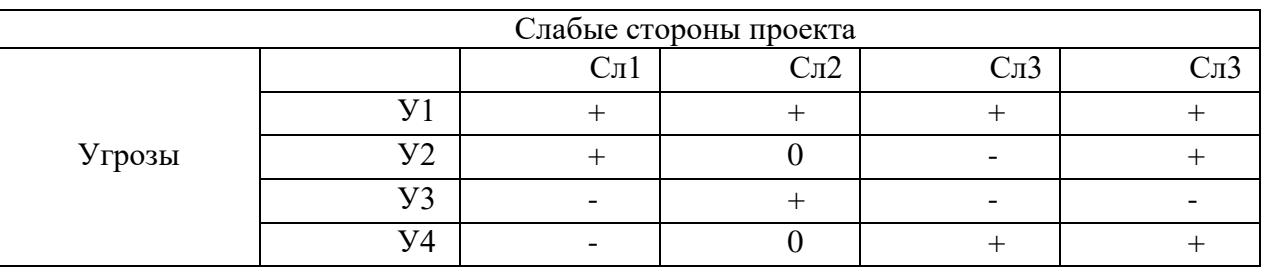

Таким образом, в результате SWOT-анализа были выявлены слабые и сильные стороны, а также возможные варианты повышения эффективности и минимизации угроз.

# **3.2 Определение возможных альтернатив проведения научных исследований**

Для выявления возможных альтернатив разработки проекта и доработки результатов был использован морфологический подход. Он основан на систематическом исследовании всех теоретически возможных вариантов, вытекающих из закономерностей строения объекта проектной деятельности.

В таблице 9 в виде матрицы представлены возможные варианты реализации разработки.

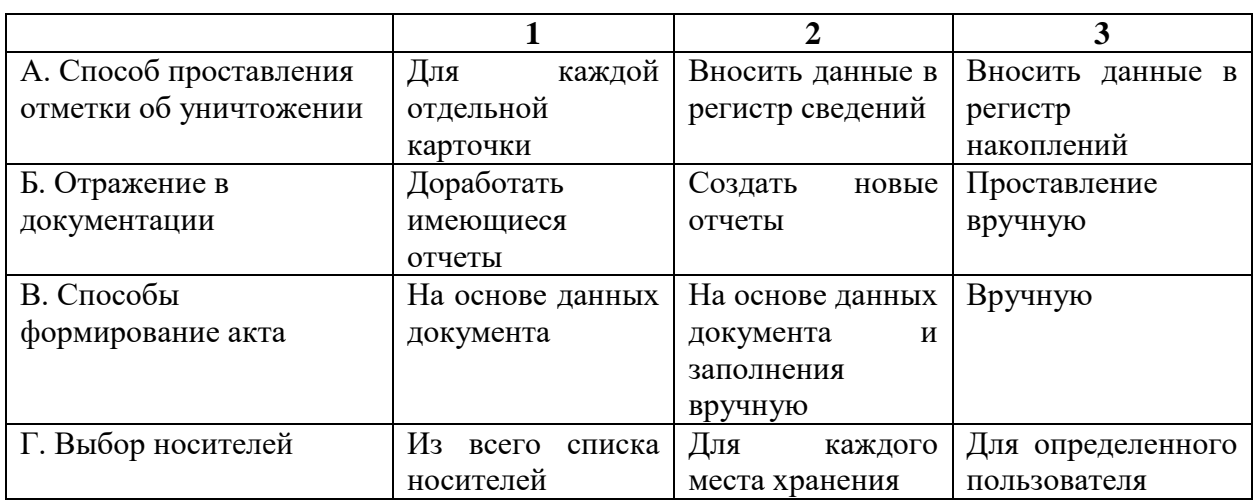

Таблица 9 – Морфологическая матрица программного модуля

Путём комбинации различных параметров морфологии проекта были определены три наиболее оптимальных варианта исполнения:

- 1. А1Б1В2Г1;
- 2. А2Б2В2Г1;
- 3. А3Б3В2Г1.

Для данной матрицы наиболее оптимальным вариантом исполнения является первый.

# **3.3 Планирование проектных работ**

## **3.3.1Структура работ в рамках проекта**

Планирование комплекса предполагаемых работ осуществлено в следующем порядке:

определение структуры работ проекта;

- определение участников каждой работы;
- установление продолжительности работ;
- построение графика проведения проектной работы.

Для выполнения технического задания была сформирована рабочая группа. По каждому виду запланированных работ установлена соответствующая должность исполнителей.

В данном разделе составлен перечень этапов и работ проекта, а также произведено распределение исполнителей по видам работ (таблица 10).

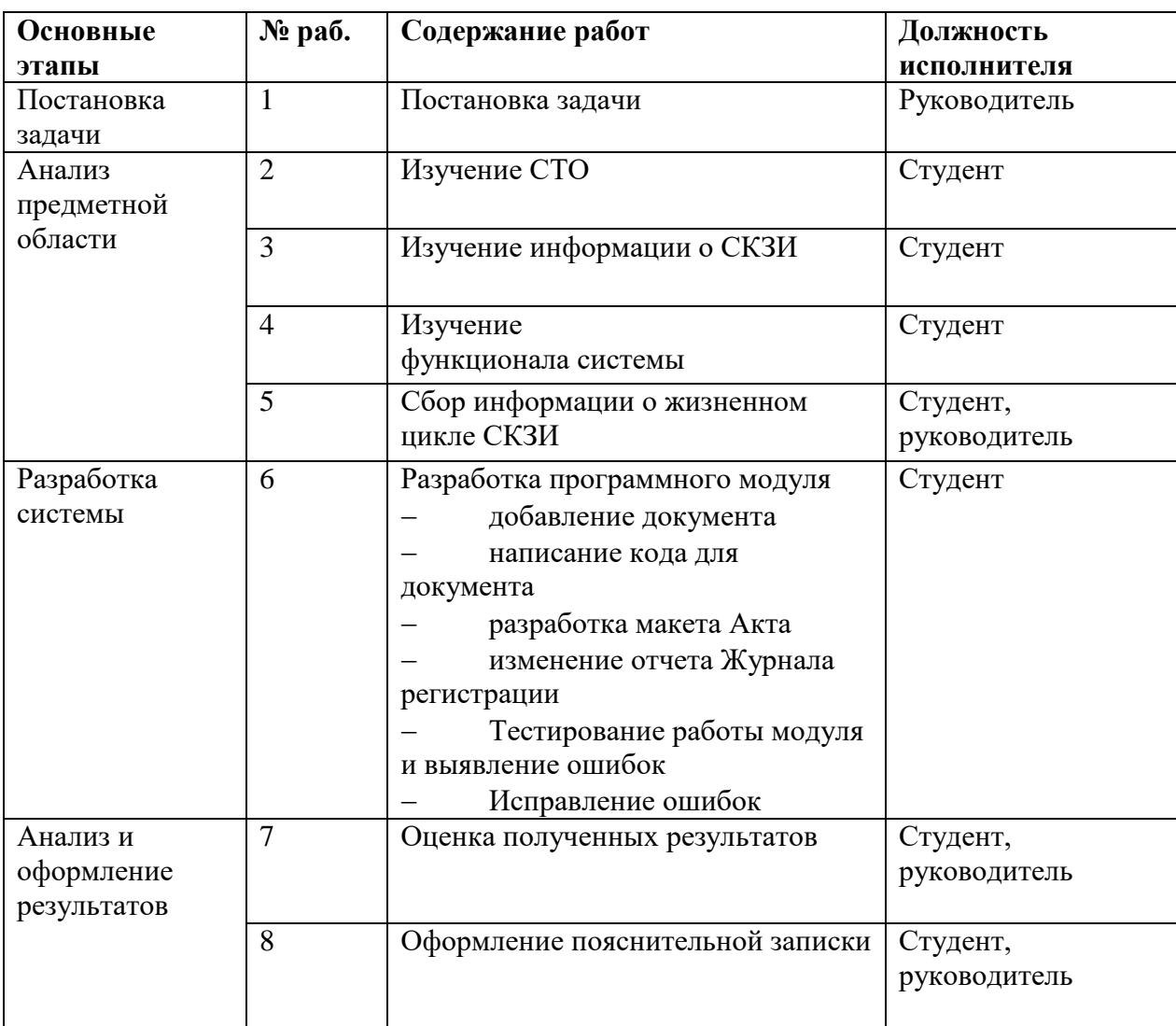

Таблица 10 – Перечень этапов, работ и распределение исполнителей

### 3.3.2 Определение трудоемкости выполнения работ

Трудовые затраты в большинстве случаях образуют основную часть стоимости разработки, поэтому важным моментом является определение трудоемкости работ каждого из участников проекта.

Трудоемкость выполнения проекта оценивается экспертным путем в человеко-днях и носит вероятностный характер, т.к. зависит от множества трудно учитываемых факторов. Для определения ожидаемого (среднего) значения трудоемкости t<sub>oxi</sub> используется следующая формула:

$$
t_{\text{osc }i} = \frac{3t_{\min i} + 2t_{\max i}}{5},
$$

где t<sub>ож i</sub> - ожидаемая трудоёмкость выполнения i-ой работы, человекодни;

t<sub>min i</sub> - минимально возможная трудоемкость выполнения заданной i-ой работы (оптимистическая оценка: в предположении наиболее благоприятного стечения обстоятельств), человеко-дни;

 $t_{max i}$  – максимально возможная трудоемкость выполнения заданной i-ой работы (пессимистическая оценка: предположении наиболее  $\mathbf{B}$ неблагоприятного стечения обстоятельств), человеко-дни.

ожидаемой Исходя **ИЗ** трудоемкости работ, определяется продолжительность каждой работы в рабочих днях Тр, учитывающая параллельность выполнения работ несколькими исполнителями:

$$
T_{Pi} = \frac{t_{\text{osc}}}{H_i}
$$

где Т<sub>рі</sub> – продолжительность і-ой работы, рабочие дни;

 $t_{\text{ox}i}$  – ожидаемая трудоёмкость выполнения i-ой работы, человеко-дни;

 $H_i$  – численность исполнителей, выполняющих одновременно одну и ту же работу на данном этапе, человек. Результаты расчетов приведены в таблице 11.

#### **3.3.3 Разработка графика проведения научного исследования**

Для наглядного представления распределения работ участников проекта и затраченного времени была построена диаграмма Ганта – горизонтальный ленточный график, на котором работы по теме представляются протяженными во времени отрезками, характеризующимися датами начала и окончания выполнения данных работ.

Для удобства построения графика, длительность каждого из этапов работ из рабочих дней следует перевести в календарные дни при помощи формулы:

$$
T_{\kappa i}=T_{pi}\cdot k_{\kappa a\pi},
$$

где  $T_{\text{ki}}$  – продолжительность выполнения i-й работы в календарных днях; Т<sub>рi</sub> – продолжительность выполнения i-й работы в рабочих днях;  $k_{\text{ran}}$  – коэффициент календарности.

Коэффициент календарности определяется по следующей формуле:

$$
k_{\kappa a n} = \frac{T_{\kappa a n}}{T_{\kappa a n} - (T_{\kappa b n} + T_{np})},
$$

где  $T_{\text{Ran}}$  – количество календарных дней в году;  $T_{\text{BMX}}$  – количество выходных дней в году;  $T_{np}$  – количество праздничных дней в году.

В 2018 году 365 дней, из них выходных и праздничных – 118 дней. Таким образом, коэффициент календарности для 2018 года будет равен:

$$
k_{\text{R}} = \frac{365}{365 - 118} = \frac{365}{247} \approx 1,478.
$$

Рассчитанные значения в календарных днях по каждой работе  $T_{\text{ki}}$ округляются до целого числа.

Все рассчитанные значения приведены в таблице 11. Варианты использования взяты из раздела 2.

На основе полученных данных строится календарный план-график для максимального по длительности исполнения работ (рисунок 18).

| Название работы             | Трудоемкость работ |                |                |                                 |                |                 |       |         |       | Испол-         |                |                | Длитель-     |       |             | Длитель-       |                |                |
|-----------------------------|--------------------|----------------|----------------|---------------------------------|----------------|-----------------|-------|---------|-------|----------------|----------------|----------------|--------------|-------|-------------|----------------|----------------|----------------|
|                             | $t_{\min i}$       |                |                | $t_{\text{max}}$ <sub>i</sub> , |                | $t_{\rm ox\,i}$ |       |         |       | нители         |                | ность работ в  |              |       |             | ность работ    |                |                |
|                             |                    | чел-дни        |                |                                 | чел-дни        |                 |       | чел-дни |       |                |                | рабочих днях   |              |       | в календар- |                |                |                |
|                             |                    |                |                |                                 |                |                 |       |         |       |                |                |                | $T_{\rm pi}$ |       |             | ных днях       |                |                |
|                             |                    |                |                |                                 |                |                 |       |         |       |                |                |                |              |       |             | $T_{\rm Ki}$   |                |                |
|                             |                    |                |                |                                 |                |                 |       |         |       |                |                |                |              |       |             |                |                |                |
|                             | Mcm.1              | Mcn.2          | Hcn.3          | Mcm.1                           | Vcn.2          | Vcn.3           | Mcm.1 | Hcn.2   | Hcn.3 | Hcn.1          | Hcn.2          | Hcn.3          | Mcm.1        | Hcn.2 | Hcn.3       | Mcm.1          | Hcn.2          | Mcm.3          |
| Постановка задачи           |                    |                |                | $\overline{2}$                  | $\overline{2}$ | $\overline{2}$  | 1,4   | 1,4     | 1,4   |                |                |                | 1,4          | 1,4   | 1,4         | $\overline{2}$ | $\overline{2}$ | $\overline{2}$ |
| Изучение СТО                | $\overline{2}$     | $\overline{2}$ | $\overline{2}$ | 3                               | 3              | $\overline{3}$  | 2,4   | 2,4     | 2,4   |                |                |                | 2,4          | 2,4   | 2,4         | $\overline{4}$ | $\overline{4}$ | $\overline{4}$ |
| Изучение информации о СКЗИ  | $\overline{2}$     | $\overline{2}$ | $\overline{2}$ | $\overline{4}$                  | $\overline{4}$ | $\overline{4}$  | 2,8   | 2,8     | 2,8   |                |                |                | 2,8          | 2,8   | 2,8         | $\overline{4}$ | $\overline{4}$ | $\overline{4}$ |
| Изучение функционала        | 6                  | 6              | 6              | 10                              | 10             | 10              | 7,6   | 7,6     | 7,6   | 1              | 1              | $\mathbf{1}$   | 7,6          | 7,6   | 7,6         | 11             | 11             | 11             |
| системы                     |                    |                |                |                                 |                |                 |       |         |       |                |                |                |              |       |             |                |                |                |
| Сбор информации о жизненном | 5                  | 5              | 5              | 9                               | 9              | 9               | 6,6   | 6,6     | 6,6   | $\overline{2}$ | $\overline{2}$ | $\overline{2}$ | 3,3          | 3,3   | 3,3         | 5              | 5              | 5              |
| цикле СКЗИ                  |                    |                |                |                                 |                |                 |       |         |       |                |                |                |              |       |             |                |                |                |
| Разработка программного     | 25                 | 32             | 32             | 29                              | 29             | 36              | 26,6  | 30,8    | 33,6  | 1              |                | $\mathbf{1}$   | 26,6         | 30,8  | 33,6        | 39             | 46             | 50             |
| модуля                      |                    |                |                |                                 |                |                 |       |         |       |                |                |                |              |       |             |                |                |                |
| добавление документа        |                    |                |                |                                 |                |                 |       |         |       |                |                |                |              |       |             |                |                |                |
| написание кода для          |                    |                |                |                                 |                |                 |       |         |       |                |                |                |              |       |             |                |                |                |
| документа                   |                    |                |                |                                 |                |                 |       |         |       |                |                |                |              |       |             |                |                |                |
| разработка макета Акта      |                    |                |                |                                 |                |                 |       |         |       |                |                |                |              |       |             |                |                |                |
| изменение отчета            |                    |                |                |                                 |                |                 |       |         |       |                |                |                |              |       |             |                |                |                |
| Журнала регистрации         |                    |                |                |                                 |                |                 |       |         |       |                |                |                |              |       |             |                |                |                |
| Тестирование работы         |                    |                |                |                                 |                |                 |       |         |       |                |                |                |              |       |             |                |                |                |
| модуля и выявление ошибок   |                    |                |                |                                 |                |                 |       |         |       |                |                |                |              |       |             |                |                |                |
| Исправление ошибок          |                    |                |                |                                 |                |                 |       |         |       |                |                |                |              |       |             |                |                |                |
| Оценка полученных           | 8                  | 8              | 8              | $\overline{2}$                  | $\overline{2}$ | $\overline{2}$  | 5,6   | 5,6     | 5,6   | $\overline{2}$ | $\overline{2}$ | $\overline{2}$ | 2,8          | 2,8   | 2,8         | $\overline{4}$ | $\overline{4}$ | $\overline{4}$ |
| результатов                 |                    |                |                |                                 |                |                 |       |         |       |                |                |                |              |       |             |                |                |                |
| Оформление пояснительной    | 14                 | 14             | 14             | 25                              | 30             | 35              | 18,4  | 20,4    | 22,4  | $\overline{2}$ | $\overline{2}$ | $\overline{2}$ | 9,2          | 10,2  | 11,2        | 14             | 15             | 17             |
| записки                     |                    |                |                |                                 |                |                 |       |         |       |                |                |                |              |       |             |                |                |                |
|                             |                    |                |                |                                 |                |                 |       |         |       |                |                | Итого:         | 56           | 61    | 65          | 83             | 91             | 96             |

Таблица 11 – Временные показатели проведения научного исследования

| project                             |              | 2018                 |                      |                      |                                                                                                    |          |          |          |          |          |          |          |          |          |
|-------------------------------------|--------------|----------------------|----------------------|----------------------|----------------------------------------------------------------------------------------------------|----------|----------|----------|----------|----------|----------|----------|----------|----------|
| Название                            | Дата  Дата о | (Неделя 7<br>2.02.18 | Неделя 8<br>19.02.18 | Неделя 9<br>26.02.18 | Неделя 10 Неделя 11 Неделя 12 Неделя 13 Неделя 14 Неделя 15 Неделя 16 Неделя 17 Неделя 18 Неделя 19 Неделя 20 Неделя 21<br>12.03.18 | 19.03.18 | 26.03.18 | 02.04.18 | 09.04.18 | 16.04.18 | 23.04.18 | 07.05.18 | 14.05.18 | 21.05.18 |
| • Постановка задачи                 | 12.02 13.02  | 12 02.18             |                      |                      |                                                                                                    |          |          |          |          |          |          |          |          |          |
| $\degree$ Изучение СТО              | 14.02 16.02  | ≡                    |                      |                      |                                                                                                    |          |          |          |          |          |          |          |          |          |
| • Изучение информации  19.02 21.02  |              |                      | ≡                    |                      |                                                                                                    |          |          |          |          |          |          |          |          |          |
| • Изучение функционала  22.02 12.03 |              |                      |                      |                      |                                                                                                    |          |          |          |          |          |          |          |          |          |
| • Сбор информации о жи 12.03 15.03  |              |                      |                      |                      |                                                                                                    |          |          |          |          |          |          |          |          |          |
| • Разработка программно 16.03 07.05 |              |                      |                      |                      |                                                                                                    |          |          |          |          |          |          | 昌        |          |          |
| • Оценка полученных рез 07.05 11.05 |              |                      |                      |                      |                                                                                                    |          |          |          |          |          |          |          |          |          |
| • Оформление пояснител 11.05 25.05  |              |                      |                      |                      |                                                                                                    |          |          |          |          |          |          |          |          |          |

Рисунок 25 – Календарный план-график проведения НИОКР по теме

## **3.4 Бюджет научно-технического исследования (НТИ)**

## **3.4.1 Расчет материальных затрат НТИ**

Данная статья включает стоимость всех материалов, используемых при разработке проекта.

В ходе разработки использовалось имеющееся оборудование, поэтому в материальные расходы внесены затраты на его амортизацию за 5 месяцев. Также в материальные расходы занесены затраты на приобретение лицензии для используемого программного обеспечения.

Материальные затраты, необходимые для данной разработки, представлены в таблице 12.

Таблица 12 – Материальные затраты

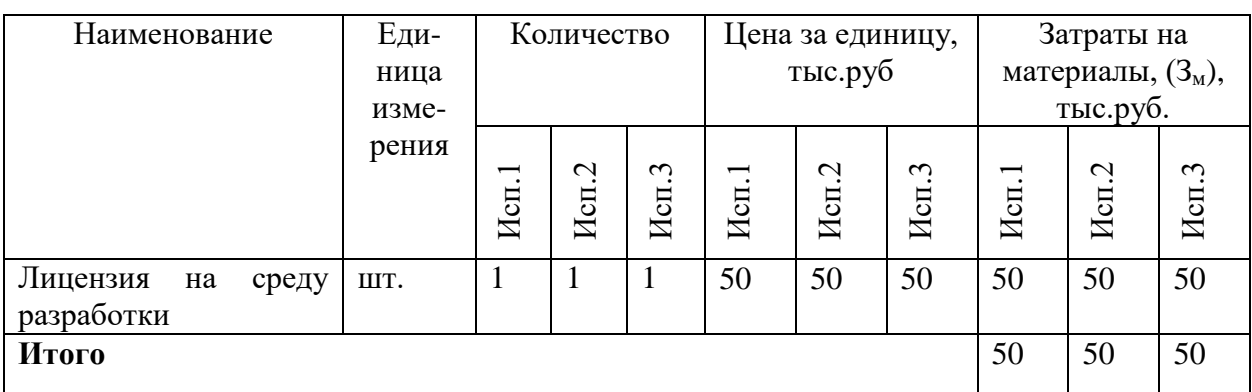

## **3.4.2 Расчет затрат на специальное оборудование для научных работ**

В данную статью включают все затраты, связанные с приобретением специального оборудования, необходимого для проведения работ по конкретной теме.

В ходе выполнении НТИ использовалось имеющееся компьютерное оборудование, поэтому его стоимость учитывается в калькуляции в виде амортизационных отчислений за 5 месяцев (таблица 13).

Таблица 13 – Расчет бюджета затрат на приобретение спецоборудования

для научных работ

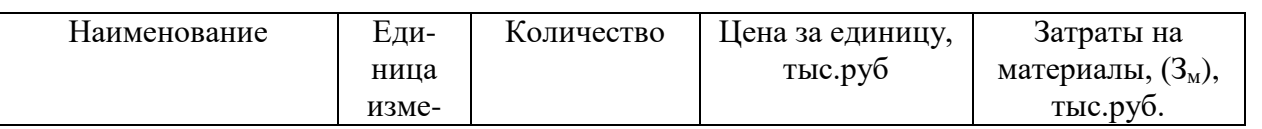

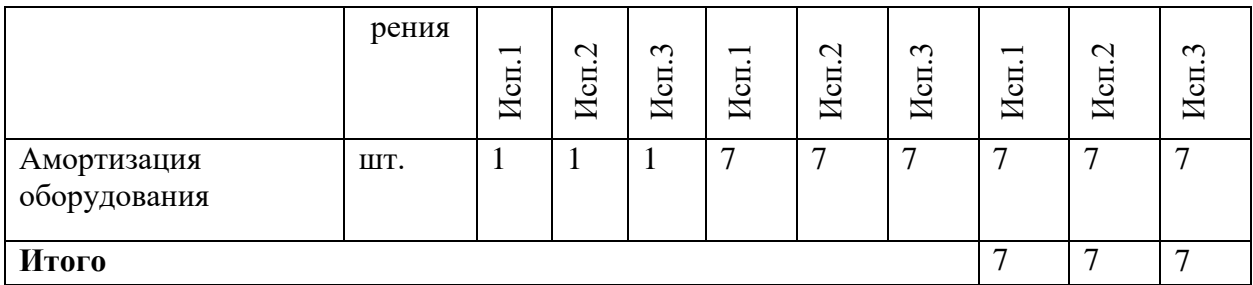

## **3.4.3 Основная заработная плата исполнителей темы**

В настоящую статью включается основная заработная плата исполнителей, непосредственно участвующих в выполнении работ по данной теме.

Величина расходов по заработной плате определяется исходя из трудоемкости выполняемых работ и действующей системы окладов и тарифных ставок. В состав основной заработной платы включается премия, выплачиваемая ежемесячно из фонда заработной платы в размере 20 –30 % от тарифа или оклада.

Статья включает основную заработную плату работников, непосредственно занятых выполнением НТИ и дополнительную заработную плату:

$$
3_{\scriptscriptstyle 3n} = 3_{\scriptscriptstyle 0CH} + 3_{\scriptscriptstyle 0on}
$$

где Зосн – основная заработная плата; Здоп – дополнительная заработная плата (20 % от Зосн).

Основная заработная плата рассчитывается по следующей формуле:

$$
3_{ocn} = 3_{\partial n} \cdot T_p,
$$

где З<sub>осн</sub> – основная заработная плата одного работника; Т<sub>р</sub> – продолжительность работ, выполняемых научно-техническим работником, раб.дней; Здн – среднедневная заработная плата работника, руб.

Среднедневная заработная плата рассчитывается по формуле:

$$
3_{\partial H} = \frac{3_u \cdot M}{F_{\partial}},
$$

где Зм – месячный должностной оклад работника, руб.; М – количество месяцев работы без отпуска в течение года;  $F_A$  – действительный годовой фонд рабочего времени, раб. дн.

Месячный должностной оклад работника определяется по формуле:

$$
3_{\scriptscriptstyle M} = 3_{\scriptscriptstyle mc} \cdot (1 + k_{\scriptscriptstyle np} + k_{\scriptscriptstyle \partial}) \cdot k_{\scriptscriptstyle p}
$$

где  $3\pi$  – заработная плата по тарифной ставке, руб.;  $k\pi$  – премиальный коэффициент, равный 0,3;  $k_A$  – коэффициент доплат и надбавок составляет примерно 0,2;  $k_p$  – районный коэффициент (для Томска – 1,3).

Расчёт основной заработной платы приведён в таблице 14.

Таблица 14 – Расчёт основной заработной платы

| Исполнители      | $3\pi$ c, py $6$ | $\mathbf{k}$ mp | kд  | kp  | Зм,    | Здн,  | Tp,  | Зосн, руб |
|------------------|------------------|-----------------|-----|-----|--------|-------|------|-----------|
|                  |                  |                 |     |     | руб    | руб   | дней |           |
| Руководитель     | 30.000           |                 |     |     | 48.750 | 2.405 | 42   | 101.010   |
| от ТПУ           |                  | 0,3             | 0,2 |     |        |       |      |           |
| Руководитель     | 45.000           |                 |     | 1,3 | 87.750 | 4.329 | 27   | 116.883   |
| от предприятия   |                  |                 |     |     |        |       |      |           |
| 217.893<br>Итого |                  |                 |     |     |        |       |      |           |

## **3.4.4 Дополнительная заработная плата исполнителей темы**

Расчет дополнительной заработной платы ведется по следующей формуле:

$$
3_{\partial on} = k_{\partial on} \cdot 3_{ocn},
$$

где kдоп – коэффициент дополнительной заработной платы (на стадии проектирования принимается равным 0,12).

Расчёт основной заработной платы приведён в таблице 15.

Таблица 15 – Расчёт основной заработной платы

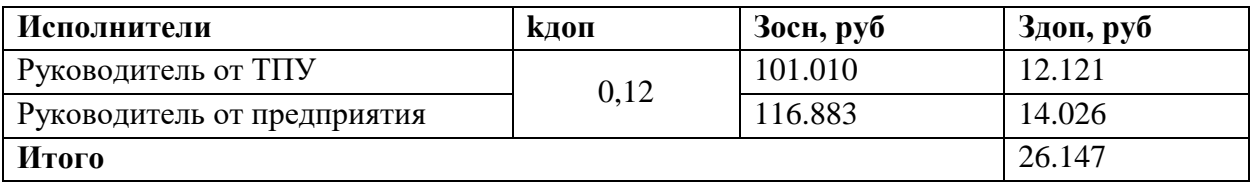

### **3.4.5 Отчисления во внебюджетные фонды (страховые отчисления)**

В данной статье расходов отражаются обязательные отчисления по установленным законодательством Российской Федерации нормам органам государственного социального страхования, пенсионного фонда и медицинского страхования от затрат на оплату труда работников.

Величина отчислений во внебюджетные фонды определяется исходя из следующей формулы:

$$
3_{\text{bhe6}} = k_{\text{bhe6}} \cdot (3_{\text{oCH}} + 3_{\text{qon}}),
$$

где *k*внеб – коэффициент отчислений на уплату во внебюджетные фонды (составляет 0,3).

Расчет отчислений во внебюджетные фонды приведен в таблице 16.

Таблица 16 – Отчисления во внебюджетные фонды

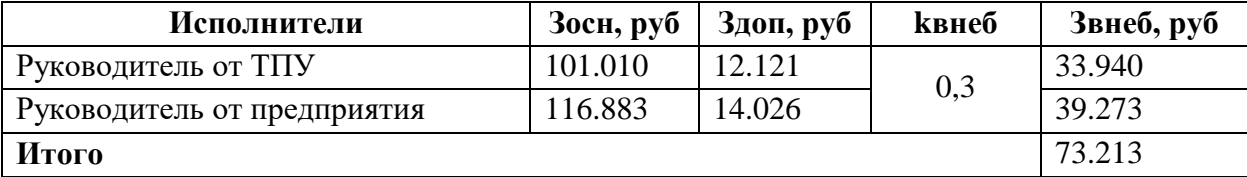

## **3.4.6 Накладные расходы**

Накладные расходы учитывают прочие затраты организации, не попавшие в предыдущие статьи расходов. Их величина определяется по следующей формуле:

$$
3_{\text{max}\pi} = \text{Cymma} \text{cmmen} \left(1 \div 5\right) \cdot k_{\text{up}}
$$

где kнр – коэффициент, учитывающий накладные расходы. Величину коэффициента накладных расходов можно взять в размере 16%.

# **3.4.7 Формирование бюджета затрат научно-исследовательского проекта**

По итогам расчётов, выполненных в предыдущих разделах, можно составить полный бюджет затрат на реализацию проекта (таблица 17). Так как затраты по соответствующим статьям для всех вариантов использования равны, в таблице приведены общие значения.

Таблица 17 – Расчет бюджета затрат НТИ

| Наименование статьи                     | Сумма, руб | Примечание            |
|-----------------------------------------|------------|-----------------------|
| 1. Материальные затраты НТИ             | 50.000     | Пункт 3.4.1           |
| 2. Затраты на специальное оборудование  | 7.000      | Пункт 3.4.2           |
| для научных работ                       |            |                       |
| 3. Затраты по основной заработной плате | 217.893    | Пункт 3.4.3           |
| исполнителей темы                       |            |                       |
| 4. Затраты по дополнительной заработной | 26.147     | Пункт 3.4.4           |
| плате исполнителей темы                 |            |                       |
| 5. Отчисления во внебюджетные фонды     | 73.213     | Пункт 3.4.5           |
| 6. Накладные расходы                    | 59.880     | 16 % от суммы ст. 1-5 |
|                                         |            |                       |
| 7. Бюджет затрат НТИ                    | 434.133    | Сумма ст. 1-8         |
|                                         |            |                       |

# **3.5 Определение ресурсной (ресурсосберегающей), финансовой, бюджетной, социальной и экономической эффективности исследования**

Оценка целесообразности вариантов исполнения проекта выполняется с помощью интегрального показателя эффективности научного исследования, вычисляемой на основе финансовой эффективности и ресурсоэффективности.

Интегральный показатель финансовой эффективности научного исследования получают в ходе оценки бюджета затрат всех вариантов исполнения научного исследования.

Интегральный финансовый показатель разработки определяется как:

$$
I_{\phi u \mu p}^{ucni} = \frac{\Phi_{pi}}{\Phi_{max}},
$$

где I $_{\phi}^{\rm ncni}$  — интегральный финансовый показатель разработки;  $\Phi_{\rm pi}$  стоимость i-го варианта исполнения; Фmax – максимальная стоимость исполнения научно-исследовательского проекта (в т.ч. аналоги).

Т.к. стоимость всех вариантов использования одинакова, интегральные финансовые показатели также будут одинаковы и равны:

$$
I_{\phi unp}^{ucn} = \frac{434.133}{434.133} = I.
$$

Интегральный показатель ресурсоэффективности вариантов исполнения объекта исследования можно определить следующим образом:

$$
I_{pi} = \sum_{i=1}^{n} a_i \cdot b_i ,
$$

где Iрi – интегральный показатель ресурсоэффективности для i-го варианта исполнения разработки;  $a_i$  – весовой коэффициент *i*-го варианта исполнения разработки;  $b_i$  – бальная оценка i-го варианта исполнения разработки, устанавливается экспертным путем по выбранной шкале оценивания; n – число параметров сравнения.

Расчет интегрального показателя ресурсоэффективности представлен в таблице 18. Критерии оцениваются по пятибалльной шкале.

> Таблица 18 – Сравнительная оценка характеристик вариантов исполнения проекта

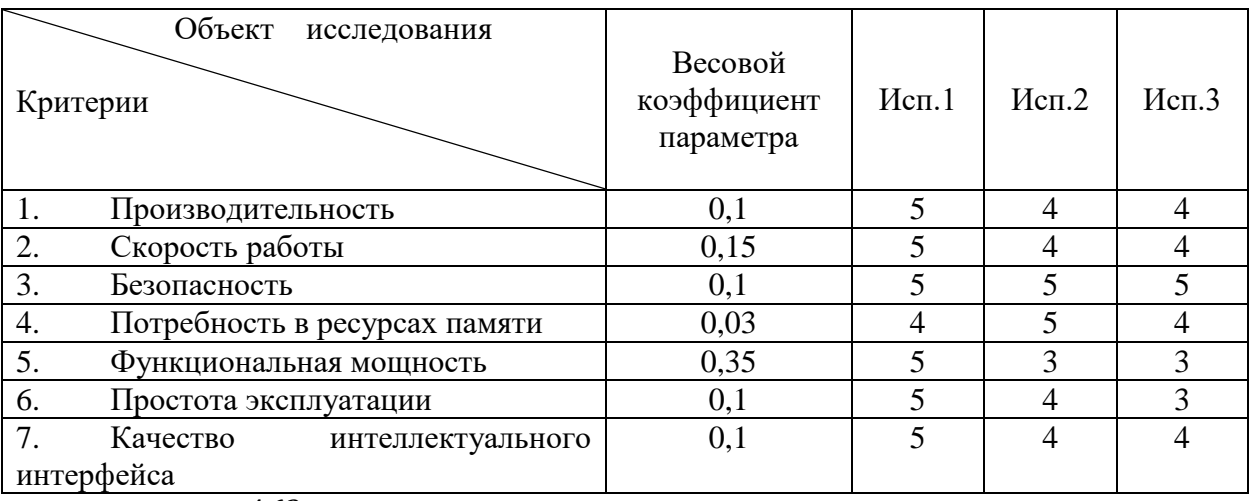

$$
I_{\text{HCl1}} = \frac{4,62}{1} = 4,62.
$$
  

$$
I_{\text{HCl2}} = \frac{3,5}{1} = 3,5.
$$
  

$$
I_{\text{HCl3}} = \frac{3,37}{1} = 3,37.
$$

Интегральный показатель эффективности вариантов исполнения разработки  $(I_{\text{ucni}})$  определяется на основании интегрального показателя ресурсоэффективности и интегрального финансового показателя по формуле:

$$
I_{\text{ucni}} = \frac{I_{\text{pi}}}{I_{\text{bump}}^{\text{ucni}}}.
$$

$$
I_{\text{HCH}} = \frac{4,62}{1} = 4,62.
$$
  

$$
I_{\text{HCH}} = \frac{3,5}{1} = 3,5.
$$
  

$$
I_{\text{HCH}} = \frac{3,37}{1} = 3,37.
$$

Сравнение интегрального показателя эффективности вариантов исполнения разработки позволит определить сравнительную эффективность проекта и выбрать наиболее целесообразный вариант из предложенных. Сравнительная эффективность проекта (Эср):

$$
\Theta_{\rm cp} = \frac{I_{\rm ucni}}{I_{\rm ucn1}}.
$$

Результаты расчета сравнительной эффективности представлены в таблице 19.

|   |                          | Показатели                            |            | Mcn.1 | Mcn.2 | Исп.3 |
|---|--------------------------|---------------------------------------|------------|-------|-------|-------|
|   | Интегральный             | финансовый                            | показатель |       |       |       |
|   | разработки               |                                       |            |       |       |       |
| 2 | Интегральный             | показатель                            | pecypco-   | 4,62  | 3,5   | 3,37  |
|   | эффективности разработки |                                       |            |       |       |       |
|   |                          | Интегральный показатель эффективности |            | 4,62  | 3,5   | 3,37  |
|   | Сравнительная            | эффективность                         | вариантов  |       | 0.76  | 0.73  |
|   | исполнения               |                                       |            |       |       |       |

Таблица 19 – Сравнительная эффективность разработки

Наибольший показатель сравнительной эффективности имеет первый вариант исполнения. Наименее эффективным является третье исполнение, поскольку его интегральный показатель эффективности на 27% ниже, чем у первого исполнения. Таким образом, можно сделать вывод, что самым эффективным исполнением с позиции ресурсоэффективности и финансовой эффективности является первое исполнение.

### **4 Социальная ответственность**

Целью выпускной квалификационной работы является автоматизация процессов управления жизненным циклом средств криптографической защиты информации. Для разработки проводились различные теоретические исследования, анализ и структуризация полученных данных, а также проектирование и программирование с использованием вычислительной техники.

Так как выполнение работы заключалось в разработке программного продукта для автоматизации процесса, то в качестве рабочего места будет рассмотрено рабочее место оператора персональной электронной вычислительной машины (ПЭВМ).

Использование средств вычислительной техники, накладывает целый ряд вредных факторов на человека, что впоследствии снижает производительность его труда и может привести к существенным проблемам со здоровьем сотрудника.

Обеспечение производственной и экологической безопасности является необходимым условием реализации любых проектов, в том числе конструкторских и исследовательских. В общем, обеспечение безопасности предполагает создание безопасных и благоприятных рабочих условий для лиц, задействованных в работе над проектом, а также условий, обеспечивающих экологическую безопасность окружающей среды.

Первичным этапом в задаче обеспечения безопасности труда является выявление и анализ вредных и опасных факторов труда оператора ПЭВМ, возможных причин потенциальных аварий и пожаров, производственных травм, профессиональных заболеваний. Следующими этапами в задачи обеспечения безопасности труда являются разработка мероприятий по защите вредных и опасных факторов, оценка условий труда и микроклимата рабочей среды.
Поэтому данный раздел посвящен анализу вредных и опасных факторов производственной среды для операторов ПЭВМ, разработке программ по минимизации воздействия вредоносного и опасного влияния выявленных факторов, а также программ по снижению вредных воздействий на окружающую среду, экономии невосполнимых ресурсов и защите в чрезвычайных ситуациях.

#### **4.1 Производственная безопасность**

Для обеспечения производственной безопасности необходимо проанализировать воздействия на человека вредных и опасных производственных факторов, которые могут возникать при разработке или эксплуатации проекта.

Производственные условия на рабочем месте характеризуются наличием различных опасных и вредных производственных факторов, оказывающих негативное влияние на работников.

Производственный фактор считается вредным, если воздействие этого фактора на работника может привести к его заболеванию. Производственный фактор считается опасным, если его воздействие на работника может привести к его травме [9].

Вредные факторы характеризуются потенциальной опасностью для здоровья, в частности способствуют развитию каких-либо заболеваний, приводят к повышенной утомляемости и снижению работоспособности. При этом, вредные факторы проявляются при определенных условиях таких как интенсивность и длительность воздействия. Опасные производственные факторы способны моментально оказать влияние на здоровье работника: привести к травмам, ожогам или к резкому ухудшению здоровья работников в результате отравления или облучения.

В таблице 20 представлены возможные вредные и опасные факторы, возникающие при работе за ПЭВМ.

Таблица 20 — Вредные и опасные факторы, возникающие при работе за

ПЭВМ

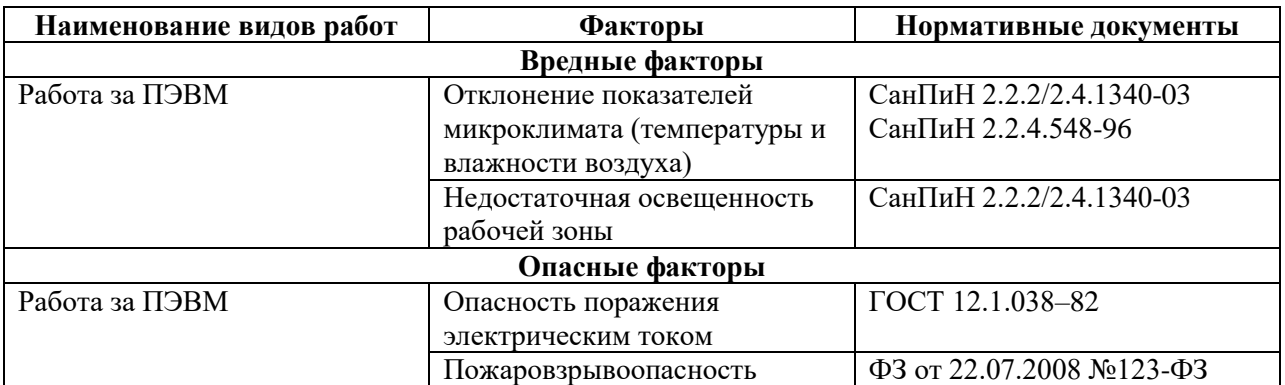

## **4.1.1 Вредные производственные факторы**

## **4.1.2.1 Вредные производственные факторы**

Одним из необходимых благоприятных условий труда является обеспечение в помещениях нормальных условий микроклимата, оказывающих существенное влияние на тепловое самочувствие человека. Микроклимат в производственных помещениях, зависит от особенностей технологического процесса, а также внешних условий (категории работ, периода года, условий вентиляции и отопления).

К параметрам, характеризующим микроклимат в производственных помещениях, относятся:

Температура воздуха (t, оC);

Температура поверхностей (t, оC);

Относительная влажность воздуха (φ, %);

Скорость движения воздуха (υ, м/с);

Интенсивность теплового облучения (I,  $\text{Br/m}^2$ ).

В производственных помещениях для работы с ПЭВМ происходит постоянное выделение тепла самой вычислительной техникой, вспомогательными приборами и средствами освещения. Поскольку оператор расположен в непосредственной близости с источниками выделения тепла, то данный фактор является одним из важнейших вредных факторов

производственной среды оператора ПЭВМ, а высокая температура воздуха способствует быстрому перегреву организма и быстрой утомляемости [14].

Влажность оказывает большое влияние на терморегуляцию организма. Так, например, высокие показатели относительной влажности (более 85 %) затрудняют терморегуляцию снижая возможность испарения пота, низкие показатели влажности (менее 20 %) вызывают пересыхание слизистых оболочек человека [13].

Работа программиста относиться к категории Ia, которые производятся сидя и сопровождаются незначительными физическим напряжением. Интенсивность энерготрат организма для данной категории работ составляет до 120 ккал/ч (до 139 Вт).

Оптимальные значения показателей микроклимата на рабочих местах производственных помещений согласно СанПиН 2.2.4.548-96 для категории работ Ia представлены в таблице 21 [11].

> Таблица 21—Оптимальные величины показателей микроклимата на рабочих местах производственных помещений

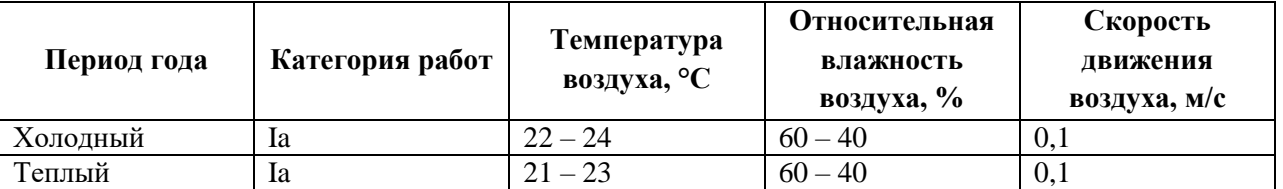

Оптимальные микроклиматические условия обеспечивают общее и локальное ощущение теплового комфорта при минимальном напряжении механизмов терморегуляции, не вызывают отклонений в состоянии здоровья, создают предпосылки для высокого уровня работоспособности и являются предпочтительными на рабочих местах.

В таблице 22 приведены допустимые величины показателей микроклимата на рабочих местах производственных помещений согласно СанПиН 2.2.4.548-96 для категории работ Ia [11].

> Таблица 22—Допустимые величины показателей микроклимата на рабочих местах производственных помещений

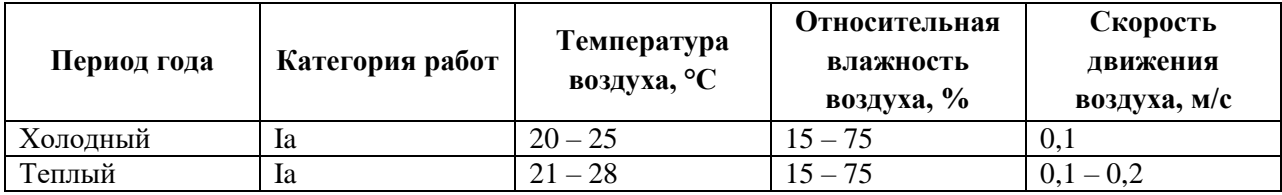

Допустимые микроклиматические условия не вызывают повреждений или нарушений состояния здоровья, но могут приводить к возникновению общих и локальных ощущений теплового дискомфорта, напряжению механизмов терморегуляции, ухудшению самочувствия и понижению работоспособности.

Согласно требованиям СанПиН 2.2.2/2.4.1340–03, в кабинете поддерживается температура равная 19–20 С°, при относительной влажности в 55–58%. Для этого в помещении проводится ежедневная влажная уборка и систематическое проветривание после каждого часа работы на ПЭВМ [10].

## **4.1.2.2 Недостаточная освещенность рабочей зоны**

Недостаточная освещенность рабочей зоны является вредным производственным фактором, возникающим при работе с ПЭВМ, уровни которого регламентируются СП 52.13330.2011.

Работа с компьютером подразумевает постоянный зрительный контакт с дисплеем ПЭВМ и занимает от 80 % рабочего времени.

Недостаточный уровень освещенности в помещении приводит к снижению остроты зрения, головным болям, снижению концентрации внимания и, как следствие, к ухудшению производительности труда.

Причиной недостаточной освещенности являются недостаточность естественного освещения, недостаточность искусственного освещения, пониженная контрастность.

Рабочее помещение должно иметь как естественное, так и искусственное освещение. Коэффициент естественного освещения должен быть не менее 1,2%. Согласно СанПиН 2.2.1/2.1.1.1278-03 освещенность на поверхности рабочего стола в зоне размещения документа должна быть 300 – 500 лк, что

может достигаться установкой местного освещения, не создающего бликов на поверхности экрана. Освещенность поверхности экрана не должна превышать 300 лк. Яркость светящихся поверхностей (окон, светильников), находящихся в поле зрения должна быть не более 200 кд/м<sup>2</sup>. Для источников искусственного освещения следует применять люминесцентные лампы типа ЛБ и компактные люминесцентные лампы (КЛЛ). Коэффициент пульсации при работе с ПЭВМ не должен превышать 5%.

Следует ограничивать отраженную блескость на рабочих поверхностях (экран, стол, клавиатура) за счет правильного выбора и расположения светильников, яркость бликов на экране не должна превышать 40 кд/м<sup>2</sup>. Светильники местного освещения должны иметь непросвечивающий отражатель.

#### **4.1.2 Опасные производственные факторы**

## **4.1.2.1 Опасность поражения электрическим током**

Поражение электрическим током является опасным производственным фактором и, поскольку оператор ПЭВМ имеет дело с электрооборудованием, то вопросам электробезопасности на его рабочем месте должно уделяться много внимания.

Опасность поражения человека электрическим током оценивается величиной тока I (А), проходящего через его тело, или напряжением прикосновения U (В). Степень опасного воздействия на человека электрического тока зависит от рода и величины напряжения тока, частоты электрического тока, пути тока через тело человека, продолжительности его воздействия на организм человека, а также условий внешней среды.

Электрический ток, протекая через тело человека, производит термическое, механическое и световое воздействие – электролитическое разложение жидкости (в том числе и крови), судорожное сокращение мышц, разрыв тканей и поражение глаз.

Работа с ПЭВМ является опасной с точки зрения поражения током, так как практически во всех частях компьютера течет электрический ток. Поражение электрическим током при работе в ПЭВМ возможно при наличии оголенных участков на кабеле, нарушении изоляции распределительных устройств и от токоведущих частей компьютера в случае их пробоя и нарушении изоляции, при работе с ПЭВМ во влажной одежде и влажными руками.

Помещение, где расположено рабочее место оператора ПЭВМ, относится к помещениям без повышенной опасности ввиду отсутствия следующих факторов: сырость, токопроводящая пыль, токопроводящие полы, высокая температура, возможность одновременного прикосновения человека к имеющим соединение с землей металлоконструкциям зданий, технологическим аппаратам, механизмам и металлическим корпусам электрооборудования.

К мероприятиям по предотвращению возможности поражения электрическим током относятся:

 При производстве монтажных работ необходимо использовать только исправный инструмент, аттестованный службой КИПиА;

 С целью защиты от поражения электрическим током, возникающим между корпусом приборов и инструментом при пробое сетевого напряжения на корпус, корпуса приборов и инструментов должны быть заземлены;

 При включенном сетевом напряжении работы на задней панели должны быть запрещены;

 Все работы по устранению неисправностей должен производить квалифицированный персонал;

Необходимо постоянно следить за исправностью электропроводки.

Согласно ГОСТ 12.1.038-82 на рабочем месте программиста допускаются уровни напряжений прикосновения и токов, представленные в таблице 23 [18].

Таблица 23—Предельно допустимые напряжения прикосновения и токи

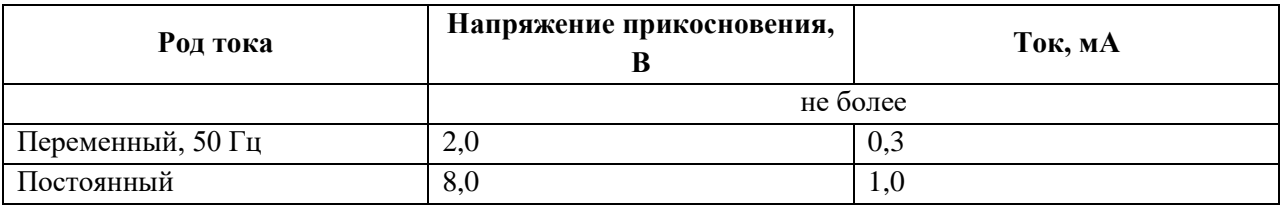

Значения напряжения прикосновения и токов приведены при продолжительности воздействия не более 10 минут в сутки.

## **4.1.2.2 Пожаровзрывобезопасность**

Возникновение пожара является опасным производственным фактором, т.к. пожар на предприятии наносит большой материальный ущерб, а также часто сопровождается травмами и несчастными случаями.

Пожарная безопасность представляет собой единый комплекс организационных, технических, режимных и эксплуатационных мероприятий по предупреждению пожаров и взрывов.

В помещениях с ПЭВМ повышен риск возникновения пожара из-за присутствия множества факторов: наличие большого количества электронных схем, устройств электропитания, устройств кондиционирования воздуха; возможные неисправности электрооборудования, освещения, или неправильная их эксплуатация может послужить причиной пожара.

Для устранения возможных причин возникновения пожаров необходимо проводить следующие мероприятия:

- Организационные мероприятия:
	- противопожарный инструктаж обслуживающего персонала;
	- обучение персонала техники безопасности;
	- разработка инструкций, плакатов, планов эвакуации.
- Эксплуатационные мероприятия:
	- соблюдение эксплуатационных норм оборудования;

 выбор и использование современных автоматических средств тушения пожаров.

Технические мероприятия:

профилактический осмотр и ремонт оборудования;

– соблюдение противопожарных мероприятий при устройстве электропроводок, оборудования, систем отопления, вентиляции и освещения.

### **4.2 Экологическая безопасность**

#### **4.2.1Анализ воздействия продукта на окружающую среду**

Разработанный программный продукт, не наносит вреда окружающей среде ни на стадиях его разработки, ни на стадиях эксплуатации. Однако, средства, необходимые для его разработки и эксплуатации могут наносить вред окружающей среде.

Объект, на котором производилась разработка продукта, а также объекты, на которых будет производиться его использование операторами ПЭВМ относятся к предприятиям пятого класса, размер селитебной зоны для которых равен 50 м.

Основными факторами, оказывающими негативные действия на экологию, являются факторы, связанные с производством и эксплуатацией компьютерной техники. В частности, отходы и выбросы, имеющие место на этапе производства компьютеров, а также отходы, связанные с неполной их утилизацией.

Эксплуатация компьютерной техники может сопровождаться следующими негативными факторами влияния на окружающую среду:

локальное повышение электромагнитного и радиоактивного фона;

 неоправданное потребление электроэнергии (связано с использованием компьютера не на полную мощность в течение всего его время работы) и прочее.

#### **4.2.2 Решения по обеспечению экологической безопасности**

При разработке любых автоматизированных систем возникает необходимость утилизировать производственные отходы, в качестве которых в данном случае выступают бумажные отходы (макулатура) и неисправные детали персональных компьютеров, плат, контроллеров.

Бумажные отходы должны передаваться в соответствующие организации для дальнейшей переработки во вторичные бумажные изделия. Неисправные комплектующие персональных компьютеров должны передаваться либо государственным организациям, осуществляющим вывоз и уничтожение бытовых и производственных отходов, либо организациям, занимающимся переработкой отходов. Важнейшим этапам обращения с отходами является их сбор, а в дальнейшем переработка, утилизация и захоронение [16].

## **4.3 Безопасность в чрезвычайных ситуациях**

# **4.3.1Перечень возможных ЧС при разработке и эксплуатации проектируемого решения**

Возможными чрезвычайными ситуациями могут быть:

 техногенные: взрывы, пожары, обрушение помещений, аварии на системах жизнеобеспечения;

- природные: наводнения, ураганы, бури, природные пожары;
- экологические: разрушение озонового слоя, кислотные дожди;
- биологические: эпидемии, пандемии;
- антропогенные: война, терроризм.

Общие правила поведения при чрезвычайных ситуациях:

Не паниковать и не поддаваться панике. Призывать окружающих к спокойствию.

По возможности немедленно позвонить по телефону «01», сообщить что случилось, указать точный адрес места происшествия, назвать свою фамилию и номер своего телефона.

Включить устройства передачи звука (радио, телевизор), а также прослушать информацию, передаваемую через уличные громкоговорители и громкоговорящие устройства. В речевом сообщении будут озвучены основные рекомендации и правила поведения.

Выполнять рекомендации специалистов (сотрудников полиции, медицинских работников, пожарных, спасателей).

Не создавать условия, которые препятствуют и затрудняют действия сотрудников полиции, медицинских работников, спасателей, пожарных.

Наиболее характерной для объекта, где размещаются рабочие помещения, оборудованные ПЭВМ, чрезвычайной ситуацией является пожар.

Причинами возникновения данного вида ЧС могут являться:

- возникновением короткого замыкания в электропроводке;
- возгоранием устройств ПЭВМ из-за неисправности аппаратуры;
- возгоранием устройств искусственного освещения;

 возгоранием мебели по причине нарушения правил пожарной безопасности, а также неправильного использования дополнительных бытовых электроприборов и электроустановок.

Помещение для работы операторов ПЭВМ по системе классификации категорий помещений по взрывопожарной и пожарной опасности относится к категории Д (из 5-ти категорий А, Б, В1-В4, Г, Д), т.к. относится к помещениям с негорючими веществами и материалами в холодном состоянии [17].

# **4.3.2 Разработка действий в результате возникшей ЧС и мер по ликвидации её последствий**

Пожарная безопасность подразумевает надлежащее состояние объекта с исключением возможности возникновения очага возгорания (пожара) и его распространения в пространстве. Обеспечение пожарной безопасности приоритетная задача для любого предприятия. Создание системы защиты регламентировано законом и нормативными документами различных ведомств.

Каждый сотрудник организации должен быть ознакомлен с инструкцией по пожарной безопасности, пройти инструктаж по технике безопасности и строго соблюдать его.

Запрещается использовать электроприборы в условиях, не соответствующих требованиям инструкций изготовителей, или имеющие

неисправности, которые в соответствии с инструкцией по эксплуатации могут привести к пожару, а также эксплуатировать электропровода и кабели с поврежденной или потерявшей защитные свойства изоляцией. Электроустановки и бытовые электроприборы в помещениях по окончании рабочего времени должны быть обесточены (вилки должны быть вынуты из розеток). Под напряжением должны оставаться дежурное освещение и пожарная сигнализация. Недопустимо хранение легковоспламеняющихся, горючих и взрывчатых веществ, использование открытого огня в помещениях офиса.

Перед уходом из служебного помещения работник обязан провести его осмотр, закрыть окна, и убедиться в том, что в помещении отсутствуют источники возможного возгорания, все электроприборы отключены и выключено освещение. С периодичностью не реже одного раза в три года необходимо проводить замеры сопротивления изоляции токоведущих частей силового и осветительного оборудования.

Работник при обнаружении пожара или признаков горения (задымление, запах гари, повышение температуры и т.п.) должен:

 Немедленно прекратить работу и вызвать пожарную охрану по телефону «01», сообщив при этом адрес, место возникновения пожара и свою фамилию;

 Принять по возможности меры по эвакуации людей и материальных ценностей;

Отключить от сети закрепленное за ним электрооборудование;

 Приступить к тушению пожара имеющимися средствами пожаротушения;

 Сообщить непосредственному или вышестоящему начальнику и оповестить окружающих сотрудников;

 При общем сигнале опасности покинуть здание согласно «Плану эвакуации людей при пожаре и других ЧС».

Для тушения пожара применять ручные углекислотные огнетушители (типа ОУ-2, ОУ-5), находящиеся в помещениях офиса, и пожарный кран внутреннего противопожарного водопровода. Они предназначены для тушения начальных возгораний различных веществ и материалов, за исключением веществ, горение которых происходит без доступа воздуха. Огнетушители должны постоянно содержаться в исправном состоянии и быть готовыми к действию. Категорически запрещается тушить возгорания в помещениях офиса при помощи химических пенных огнетушителей (типа ОХП-10) [18].

## **4.4 Правовые и организационные вопросы обеспечения безопасности**

Регулирование отношений между работником и работодателем, касающихся оплаты труда, трудового распорядка, особенности регулирования труда женщин, детей, людей с ограниченными способностями и проч., осуществляется законодательством РФ, а именно трудовым кодексом РФ.

Режим труда и отдыха предусматривает соблюдение определенной длительности непрерывной работы на персональном компьютере (ПК) и перерывов, регламентированных с учетом продолжительности рабочей смены, видов и категории трудовой деятельности.

Вид трудовой деятельности на персональном компьютере в рамках данной работы соответствует группе В – творческая работа в режиме диалога с ПК, категория трудовой деятельности – III (до 6 часов непосредственной работы на ПК).

При 8-часовой рабочей смене и работе на ПК, соответствующей описанным выше критериям необходимо через 1,5- 2,0 часа от начала рабочей смены и через 1,5-2,0 часа после обеденного перерыва устраивать регламентированные перерывы продолжительностью 20 минут каждый или продолжительностью 15 минут через каждый час работы.

Продолжительность непрерывной работы на ПК без регламентированного перерыва не должна превышать 2 часа.

Эффективными являются нерегламентированные перерывы (микропаузы) длительностью 1-3 минуты.

Регламентированные перерывы и микропаузы целесообразно использовать для выполнения комплекса упражнений и гимнастики для глаз, пальцев рук, а также массажа. Комплексы упражнений целесообразно менять через 2-3 недели.

Продолжительность рабочего дня не должна быть меньше указанного времени в договоре, но не больше 40 часов в неделю. Для работников до 16 лет – не более 24 часов в неделю, от 16 до 18 лет и инвалидов I и II группы – не более 35 часов.

Возможно установление неполного рабочего дня для беременной женщины; одного из родителей (опекуна, попечителя), имеющего ребенка в возрасте до четырнадцати лет (ребенка-инвалида в возрасте до восемнадцати лет). Оплата труда при этом производится пропорционально отработанному времени, без ограничений оплачиваемого отпуска, исчисления трудового стажа и других прав.

При работе в ночное время продолжительность рабочей смены сокращается на один час. К работе в ночную смену не допускаются беременные женщины; работники, не достигшие возраста 18 лет; женщины, имеющие детей в возрасте до трех лет, инвалиды, работники, имеющие детей-инвалидов, а также работники, осуществляющие уход за больными членами их семей в соответствии с медицинским заключением, матери и отцы-одиночки детей до пяти лет.

Организация обязана предоставлять ежегодный отпуск продолжительностью 28 календарных дней. Дополнительные отпуска предоставляются работникам, занятым на работах с вредными или опасными условиями труда, работникам имеющими особый характер работы, работникам с ненормированным рабочим днем и работающим в условиях Крайнего Севера и приравненных к нему местностях [19].

#### **4.4.1 Организационные мероприятия при компоновке рабочей зоны**

Большое значение для профилактики статических физических перегрузок имеет правильная организация рабочего места человека, работающего с ПЭВМ. Рабочее место должно быть организовано в соответствии с требованиями стандартов, технических условий и (или) методических указаний по безопасности труда. Оно должно удовлетворять следующим требованиям:

обеспечивать возможность удобного выполнения работ;

учитывать физическую тяжесть работ;

 учитывать размеры рабочей зоны и необходимость передвижения в ней работающего;

 учитывать технологические особенности процесса выполнения работ.

Невыполнение требований к расположению и компоновке рабочего места может привести к получению работником производственной травмы или развития у него профессионального заболевания. Рабочее место программиста должно соответствовать требованиям СанПин 2.2.2/2.4.1340-03.

Конструкция оборудования и рабочего места при выполнении работ в положении сидя должна обеспечивать оптимальное положение работающего, которое достигается регулированием высоты рабочей поверхности, высоты сидения, оборудованием пространства для размещения ног и высотой подставки для ног. Схемы размещения рабочих мест с персональными компьютерами должны учитывать расстояния между рабочими столами с мониторами: расстояние между боковыми поверхностями мониторов не менее 1,2 м, а расстояние между экраном монитора и тыльной частью другого монитора не менее 2,0 м. Клавиатура должна располагаться на поверхности стола на расстоянии 100-300 мм от края, обращенного к пользователю.

Быстрое и точное считывание информации обеспечивается при расположении плоскости экрана ниже уровня глаз пользователя,

предпочтительно перпендикулярно к нормальной линии взгляда (нормальная линия взгляда 15 градусов вниз от горизонтали). Рабочие места с ПЭВМ при выполнении творческой работы, требующей значительного умственного напряжения или высокой концентрации внимания, рекомендуется изолировать друг от друга перегородками высотой 1,5 - 2,0 м.

## **4.4.2 Специфика влияния продукта на рабочий процесс**

Разрабатываемый в ходе выполнения ВКР программный продукт используется для автоматизации процессов управления жизненным циклом средств криптографической защиты информации. Данный программный продукт не повлияет на организацию рабочей зоны сотрудников, использующих данный программный продукт, так как они ранее уже работали с аналогичным программным продуктом и имеют в своем распоряжении ЭВМ.

#### **Заключение**

В результате выполнения данной выпускной квалификационной работы был спроектирован и разработан программный модуль, который автоматизирует процесс Вывода из эксплуатации ключевого носителя.

В ходе выполнения была проанализирована имеющаяся в Обществе документация, изучен процесс управления жизненным циклом средств криптографической защиты информации и его автоматизация. Был выявлен недостаток используемой в Обществе автоматизированной системы, а именно отсутствие исчерпывающей информации о ключевых носителях. Также в системе отсутствовал функционал, позволяющий формировать документы, соответствующие принятому стандарту организации.

В связи с этим было принято решение доработать конфигурацию «Управление IT-отделом 8», с помощью которой были автоматизированы другие этапы процесса управления жизненным циклом средств криптографической защиты информации. Программный модуль был спроектирован и разработан с учетом требований сотрудников ООО «Газпром трансгаз Томск», а именно работников органа криптографической защиты.

Разработанный программный модуль позволяет полностью автоматизировать процесс вывода из эксплуатации ключевого носителя. Реализованные функции обеспечивают отражение актуальной информации в системе по имеющимся ключевым носителям, формирование сопровождающей документации, которая полностью соответствует СТО. В результате чего сократилось время на подготовку документации, увеличилась полнота данных и качество процесса управления жизненным циклом СКЗИ.

## **Conclusion**

As a result of this final qualifying work, a software component was designed and developed that allows to decommission the Cryptographic Information Protection Facilities.

In the course of the implementation, the Company's documentation was analyzed, the process of managing the life cycle of the Cryptographic Information Protection Facilities and its automation was studied. The system disadvantage was revealed in the automated system, this is the lack of comprehensive information about key carriers. Also, there were no functions to create documents that correspond to the SRT.

In this regard, it was decided to refine the configuration of «IT Management 8», which automated other stages of the process of managing the life cycle of cryptographic information security. The software module was designed and developed taking into account the requirements of the employees of «Gazprom transgaz Tomsk LLC», namely the employees of the cryptographic protection body.

The developed software module allows to fully automate the process of decommissioning a key carrier. The implemented functions provide the reflection of the current information in the system about the available key carriers, form the accompanying documentation, which fully corresponds to the SRT. As a result, the time for preparing the documentation was reduced, the completeness of the data and the quality of the life-cycle management process of the CIPF are increased.

#### **Список используемых источников**

1. СТО ГТТ 0106-104-2017 Порядок работы органа криптографической защиты ООО «Газпром трансгаз Томск» . Яз. Рус. Дата обращения: 6.03.2018

2. eToken – Википедия. [Электронный ресурс] – URL: https://ru.wikipedia.org/wiki/EToken#/media/File:EToken\_6\_models.jpg, свободный. Яз. Рус. Дата обращения: 30.05.2018.

3. ГОСТ Р ИСО/МЭК 12207-2010 Информационная технология. Системная и программная инженерия. Процессы жизненного цикла программных средств. Яз. Рус. Дата обращения: 12.03.2018

4. РЕГЛАМЕНТ ВЗАИМОДЕЙСТВИЯ ФИЛИАЛА ООО «ГАЗПРОМ ИНФОРМ» В Г. ТОМСК и ООО «ГАЗПРОМ ТРАНСГАЗ ТОМСК» . Яз. Рус. Дата обращения: 17.03.2018

5. Платформа «1С:Предприятие» как средство разработки бизнесприложений. [Электронный ресурс] – URL: http://v8.1c.ru/news/publication.jsp?id=193, свободный. Яз. Рус. Дата обращения: 13.04.2018.

6. Встроенный язык «1С:Предприятие 8.2»/ [Электронный ресурс] – URL: http://v8.1c.ru/overview/Term\_0004030.htm, свободный. Яз. Рус. Дата обращения: 26.05.2018 г.

7. Задачи, которые решает конфигурация «Управление IT-отделом 8». [Электронный ресурс] – URL: https://softonit.ru/catalog/products/it/, свободный. Яз. Рус. Дата обращения: 27.05.2018 г.

8. Кашаев С.С. Практика программирования в среде 1С:Предприятие. – М.: КомБук, 2014 – 272 с.

9. Охрана труда [Электронный ресурс] / Безопасность жизнедеятельности. URL: http://www.grandars.ru/shkola/bezopasnostzhiznedeyatelnosti/ohrana-truda.html, свободный. Яз. Рус. Дата обращения: 20.04.2018.

10. СанПиН 2.2.2/2.4.1340-03 Гигиенические требования к персональным электронно-вычислительным машинам и организации работы. Яз. Рус. Дата обращения: 20.04.2018.

11. СанПиН 2.2.4.548-96 Гигиенические требования к микроклимату производственных помещений. Яз. Рус. Дата обращения: 20.04.2018.

12. ГОСТ 12.1.038–82 Система стандартов безопасности труда. Электробезопасность. Предельно допустимые значения напряжений прикосновения и токов. Яз. Рус. Дата обращения: 20.04.2018.

13. Федеральный закон от 22.07.2008 N 123-ФЗ (ред. От 13.07.2015) «Технический регламент о требованиях пожарной безопасности» [Электронный ресурс] / КонсультантПлюс. URL: http://www.consultant.ru/document/cons\_doc\_LAW\_78699/, свободный. Яз. Рус. Дата обращения: 20.04.2018.

14. Ефремова О. С. Требования охраны труда при работе на персональных электронно-вычислительных машинах. – 2-е изд., перераб. и доп. – М. : Издательство «Альфа-Пресс», 2008. Яз. Рус. Дата обращения: 20.04.2018.

15. Назаренко О. Б. Безопасность жизнедеятельности: учебное пособие / О. Б. Назаренко, Ю. А. Амелькович; Томский политехнический университет. – 3-е изд., перераб. и доп. – Томск: Изд-во Томского политехнического университета, 2013. Яз. Рус. Дата обращения: 20.04.2018.

16. ГОСТ Р 55090-2012 Ресурсосбережение. Обращение с отходами. Рекомендации по утилизации отходов бумаги. Яз. Рус. Дата обращения: 20.04.2018.

17. НПБ 105-03 Определение категорий помещений, зданий и наружных установок по взрывопожарной и пожарной опасности [Электронный ресурс] / Электронный фонд правовой и нормативно-технической документации. URL: http://docs.cntd.ru/document/1200032102, свободный. Яз. Рус. Дата обращения: 20.04.2018.

18. ППБ 01–03. Правила пожарной безопасности в Российской Федерации. – М.: Министерство Российской Федерации по делам гражданской

обороны, чрезвычайным ситуациям и ликвидации последствий стихийных бедствий, 2003. Дата обращения: 20.04.2018.

19. Трудовой кодекс Российской Федерации" от 30.12.2001 N 197-ФЗ (ред. от 03.07.2016) (с изм. и доп., вступ. в силу с 01.01.2017) [Электронный ресурс] / Консультант Плюс. URL: https://www.consultant.ru/document/cons\_doc\_LAW\_34683/, свободный. Яз. Рус. Дата обращения: 20.04.2018.